www.usn.no

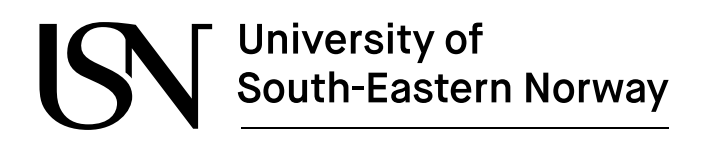

FMH606 Master's Thesis 2019 Process Technology

# **Gas-to-gas heat exchanger for heat utilization in hot CO<sup>2</sup> from an electrically heated calcination process**

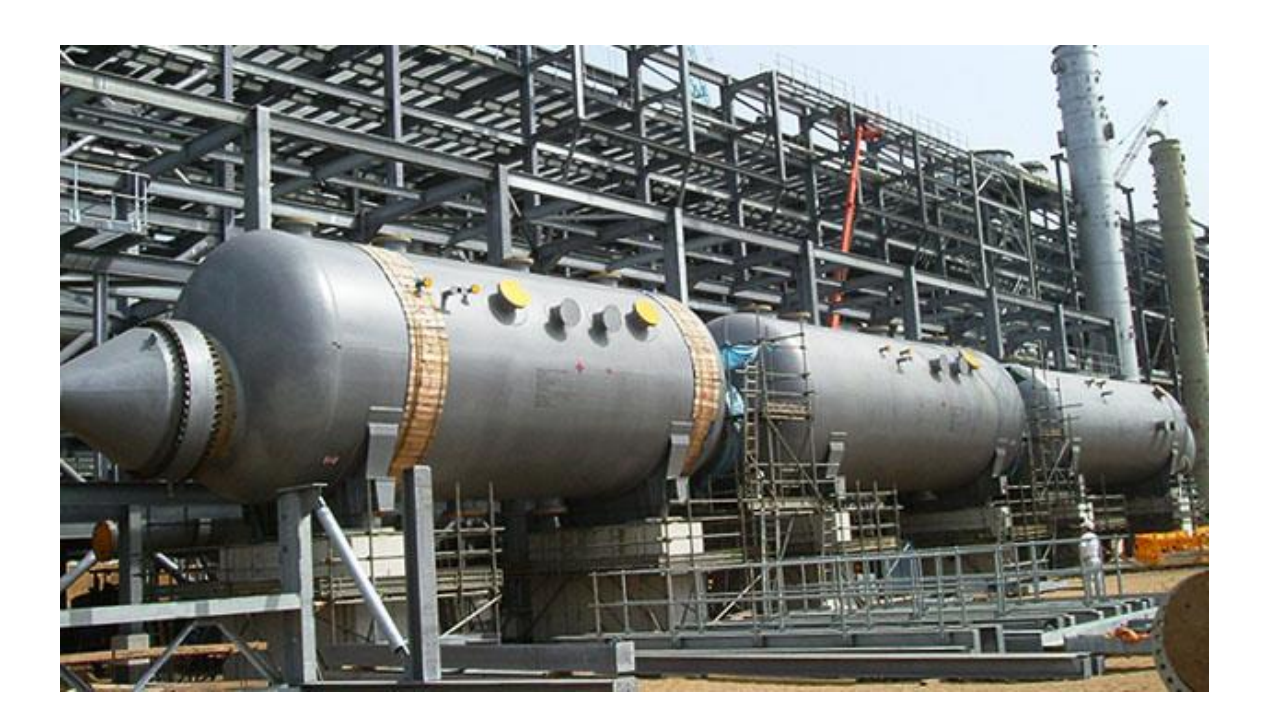

Ron M Jacob

Faculty of Technology, Natural sciences and Maritime Sciences Campus Porsgrunn

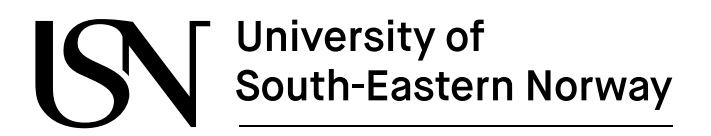

www.usn.no

**Course**: FMH606 Master's Thesis, 2019

Title: Gas-to-gas heat exchanger for heat utilization in hot CO<sub>2</sub> from an electrically heated calcination process

**Number of pages**: 115

**Keywords**: Gas to gas heat exchanger, shell and tube heat exchanger design

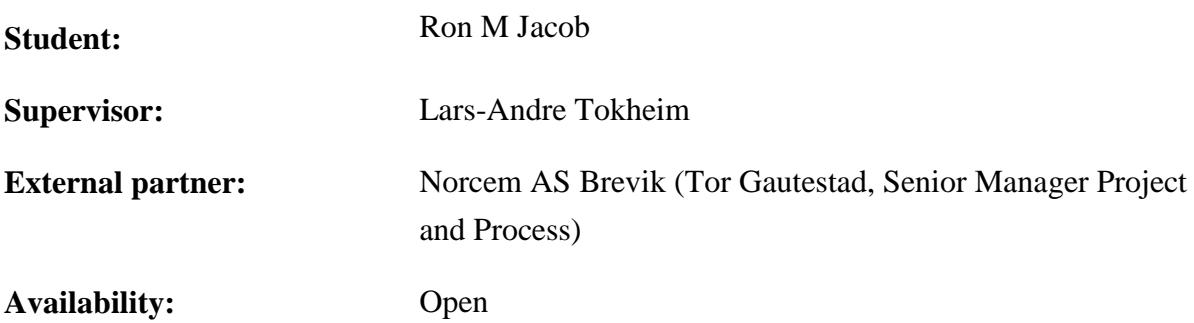

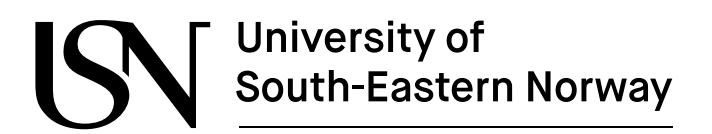

#### **Summary:**

Thesis was done with the objective of evaluating a gas to gas heat exchanger which will be used to recover heat from hot calciner exit gas from an electrically heated calcination process.

Shell and tube heat exchanger (STHE) was selected for design and Inconel 718 was selected as material of construction to handle high temperature. Gas flow was found to be highly dilute in terms of dust concentration, so possible problems associated with dust was assumed to be negligible for design condition.

Study of STHE for 2 different structures (1-2 STHE and 2-4 STHE) along with variation in internal tube diameter and number of STHE in parallel was done. Thermal study of STHE was done by utilizing Kern's method and cost analysis was done using capacity factor method and detailed factor method. Centrifugal radial fan and turbo blower was selected as pressure compensation equipment. Cases with inability to use both equipment was assumed to be technically infeasible. Economic feasibility was studied by calculating NPV. NPV was calculated based on total installed cost and energy savings from STHE. Study of weight, size and footprint of STHE was performed. Sensitivity analysis of NPV with equal percentage variation and more realistic variation of STHE design parameters was also done.

The project was found to be both technically and economically feasible. Heat duty was 7.6 MW for 1-2 STHE and 10 MW for 2-4 STHE. Placing 8 STHE in parallel gave almost negligible energy loss from pressure drop. NPV varied between -167 MNOK and 25.2 MNOK for different test cases. Internal tube diameter of 0.051m gave highest NPVs. Highest NPV for 1-2 STHE structure was 25.2 MNOK and was found by placing 2 STHE in parallel. Highest NPV for 2-4 STHE structure was 24.59 MNOK and was found by placing 3 STHE in parallel. Cost of electricity gave highest sensitivity for real case scenario while inlet temperature of  $CO<sub>2</sub>$  gave highest sensitivity for equal percentage variation.

*The University of South-Eastern Norway takes no responsibility for the results and conclusions in this student report.*

## **Preface**

This master's thesis titled "Gas-to-gas heat exchanger for heat utilization in hot  $CO<sub>2</sub>$  from an electrically heated calcination process" was done at University of South-Eastern Norway (USN), Porsgrunn. It was prepared for partial fulfilment of MS in Process Technology.

Picture in first page is taken from website of heat exchanger supplier [1].

I would like to express my sincere gratitude to my supervisor Prof. Lars Andre Tokheim for his interest, suggestions and support throughout the thesis period. I would like to thank Norcem, Brevik to provide me an opportunity with this thesis topic.

I would also like to express gratitude to my fellow classmates for their support and concern. Lastly, I would like to thank my family for their understanding and support thought the thesis period.

Porsgrunn, 14.05.2019

Ron M Jacob

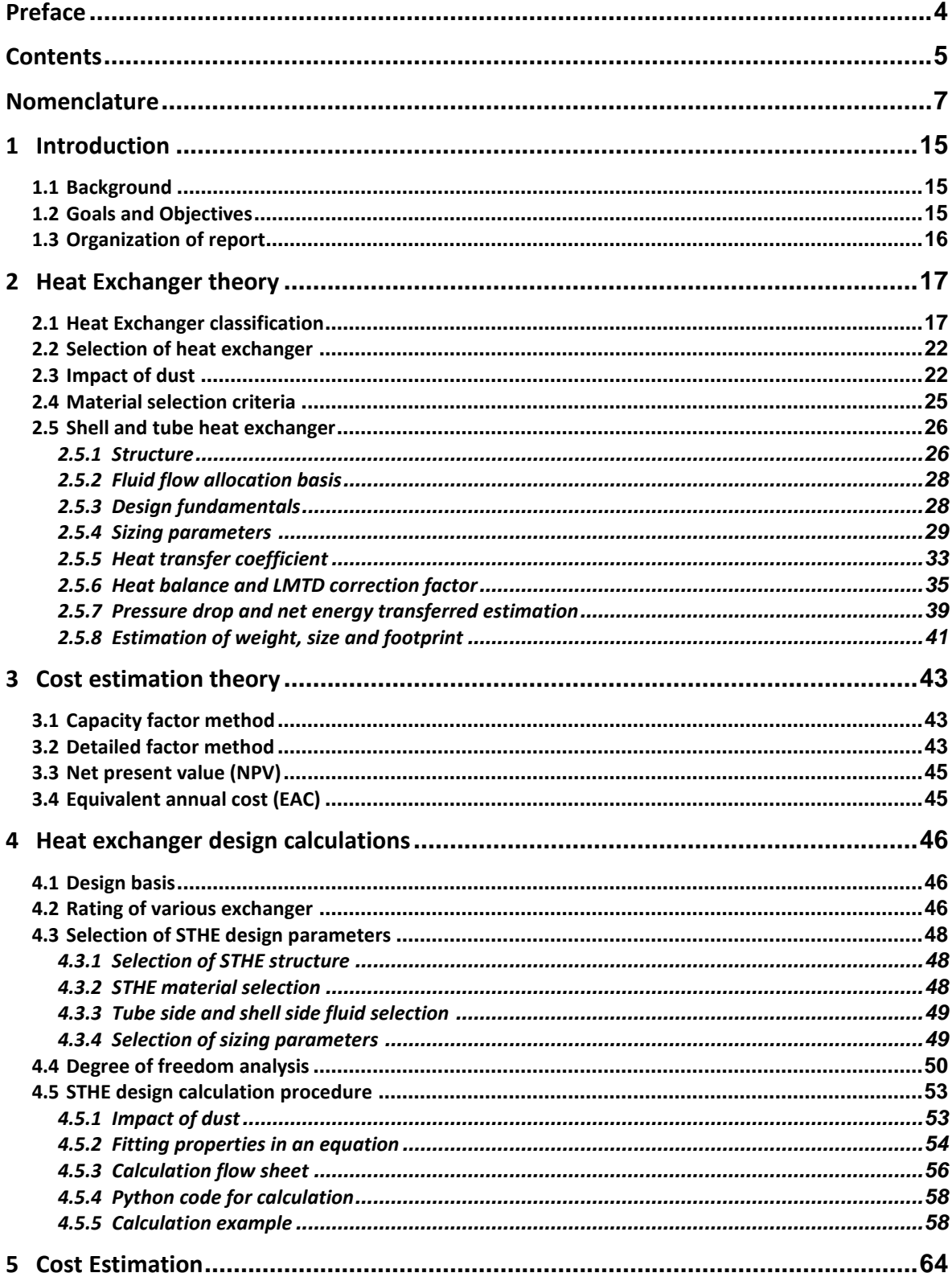

#### Contents

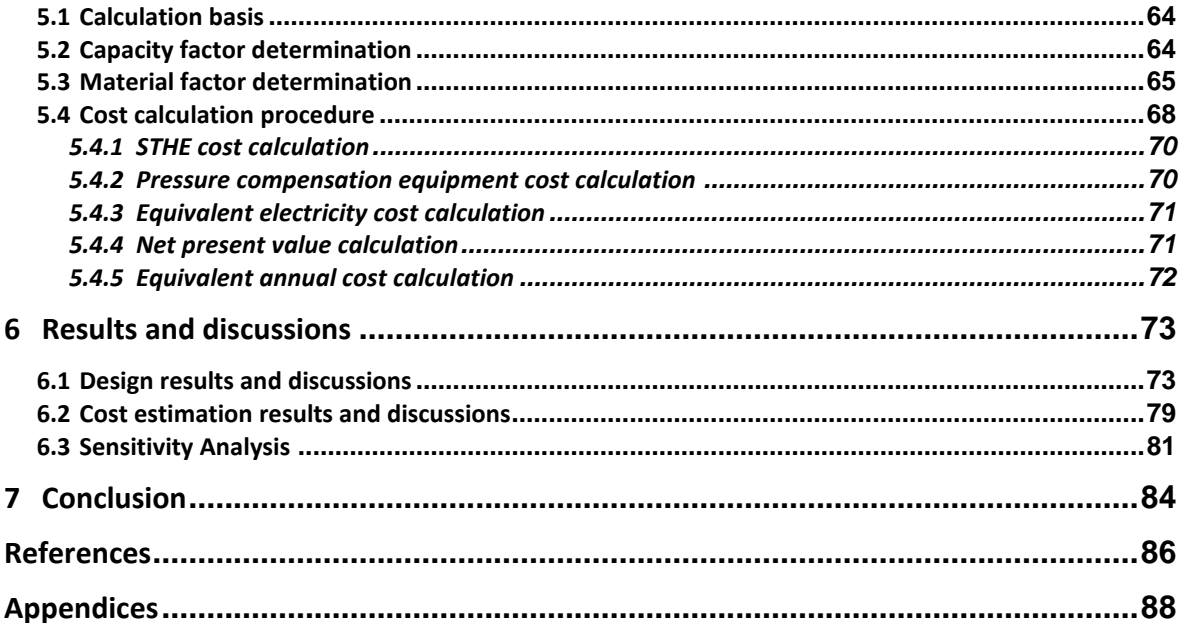

#### **List of symbols:**

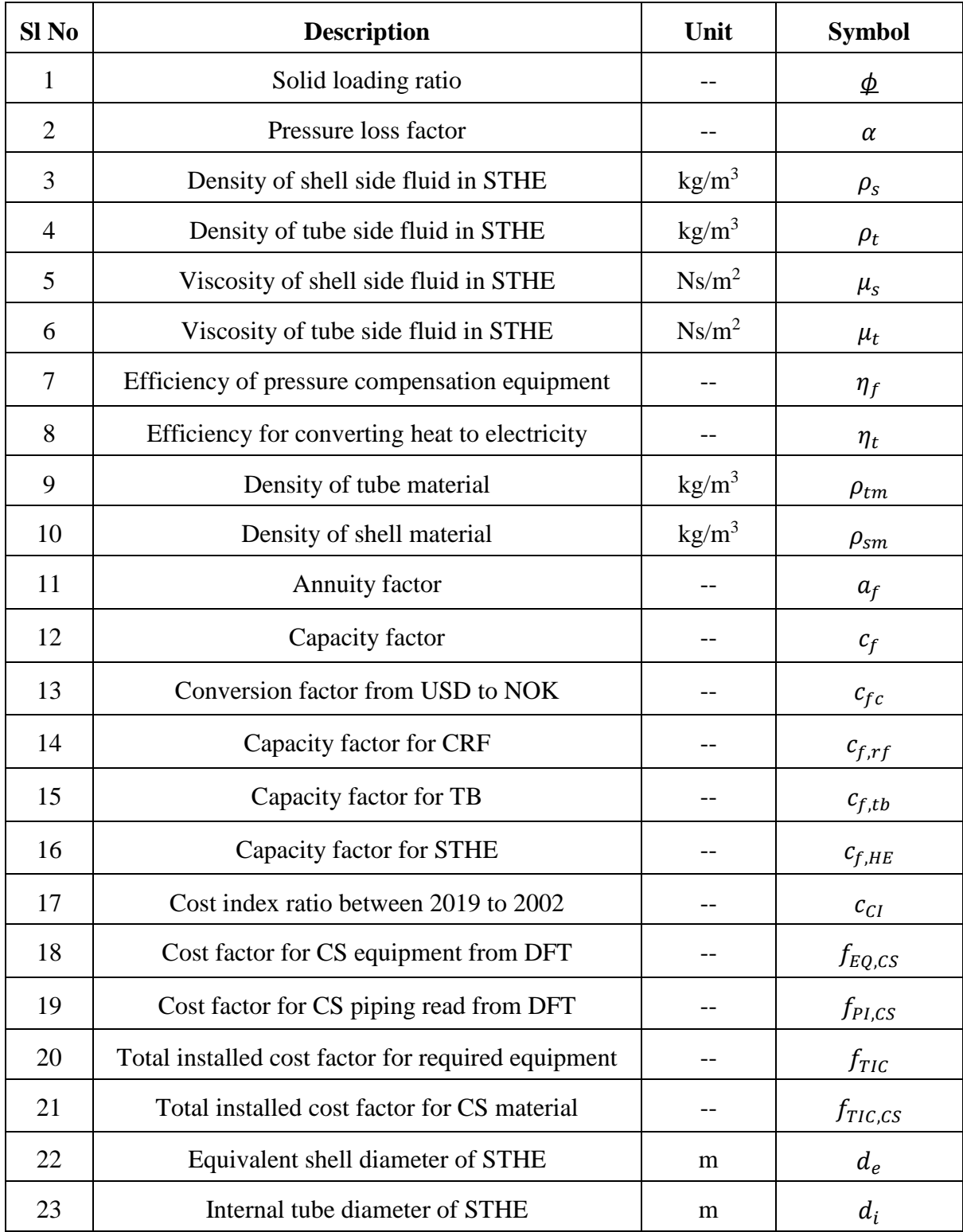

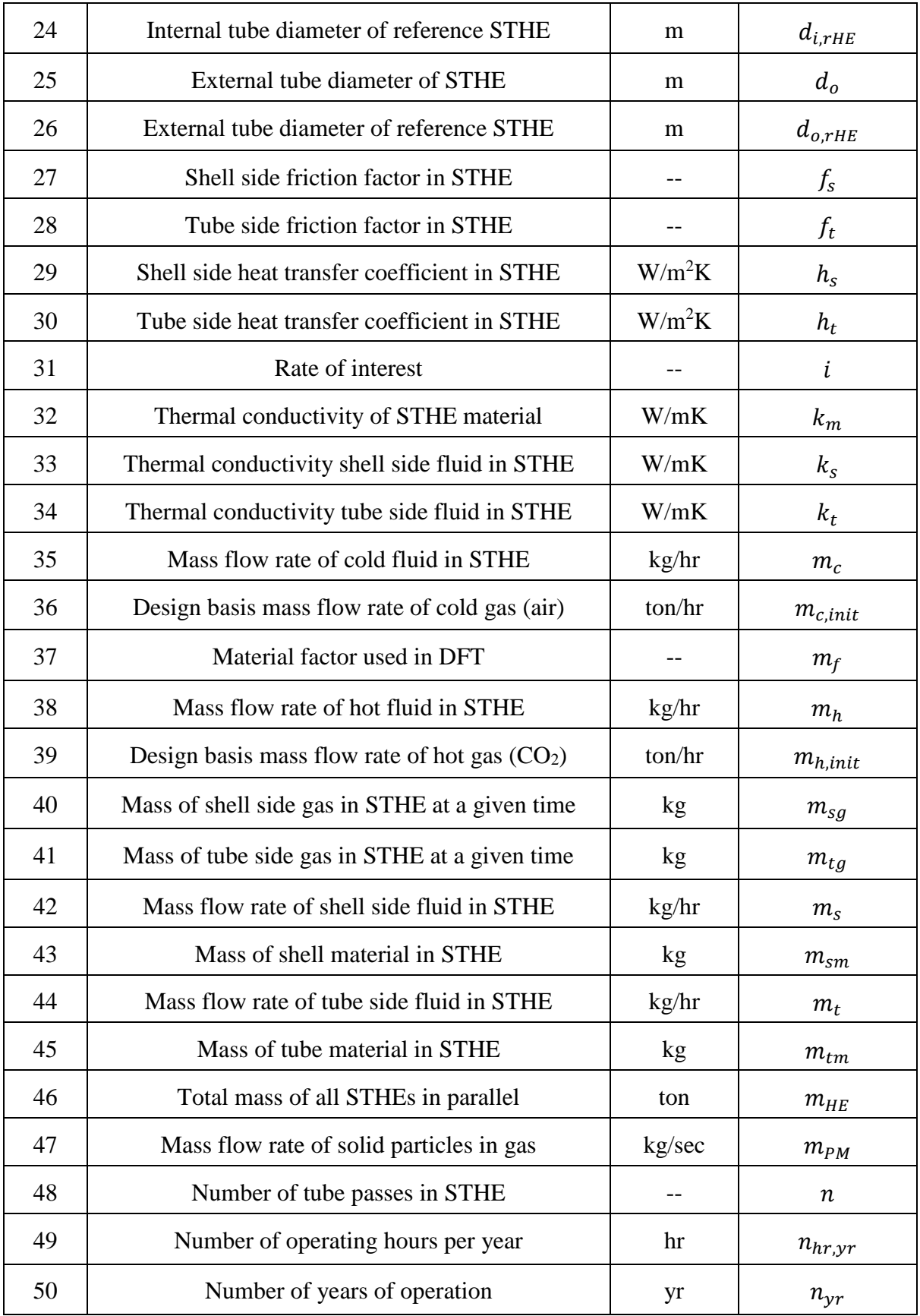

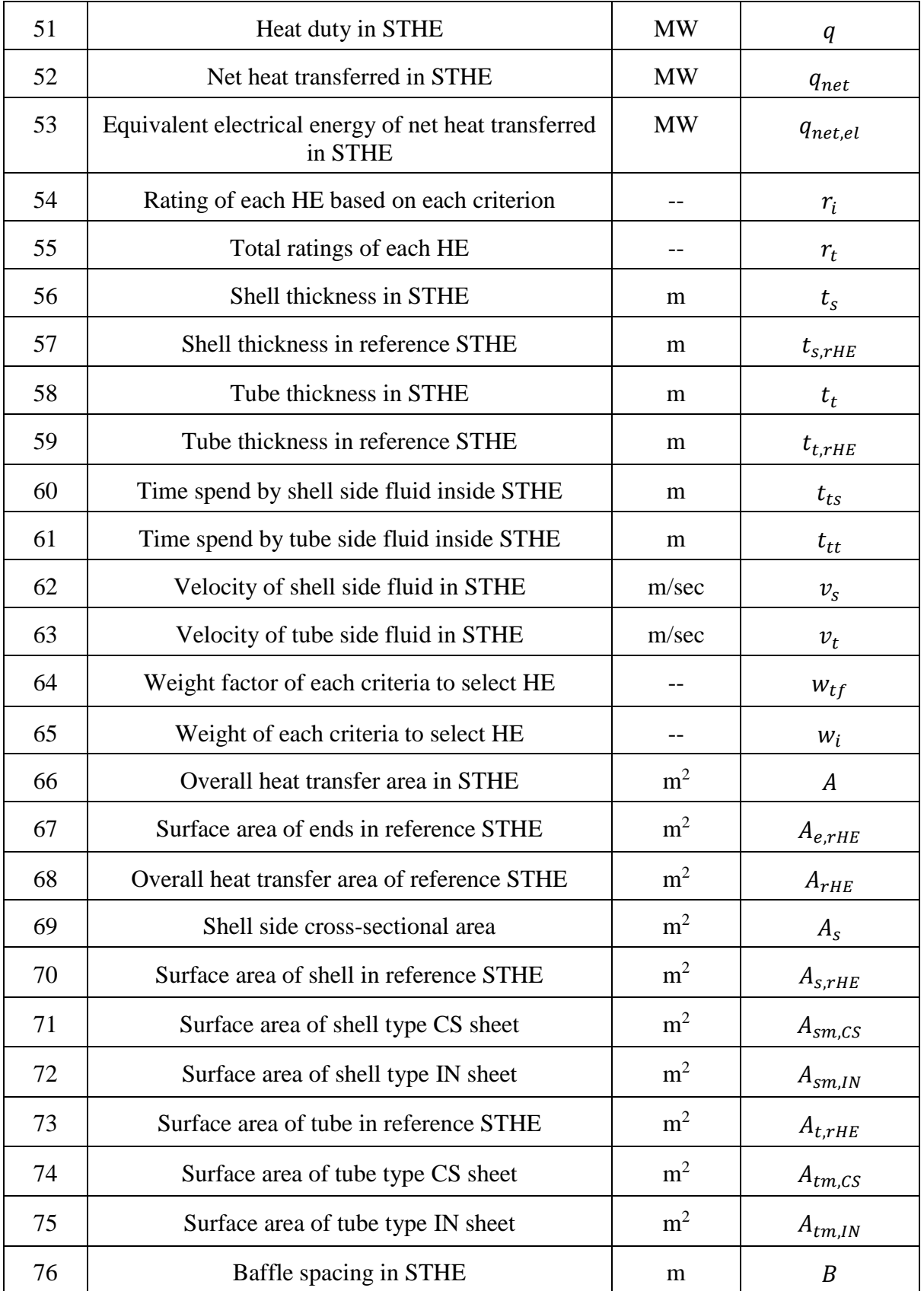

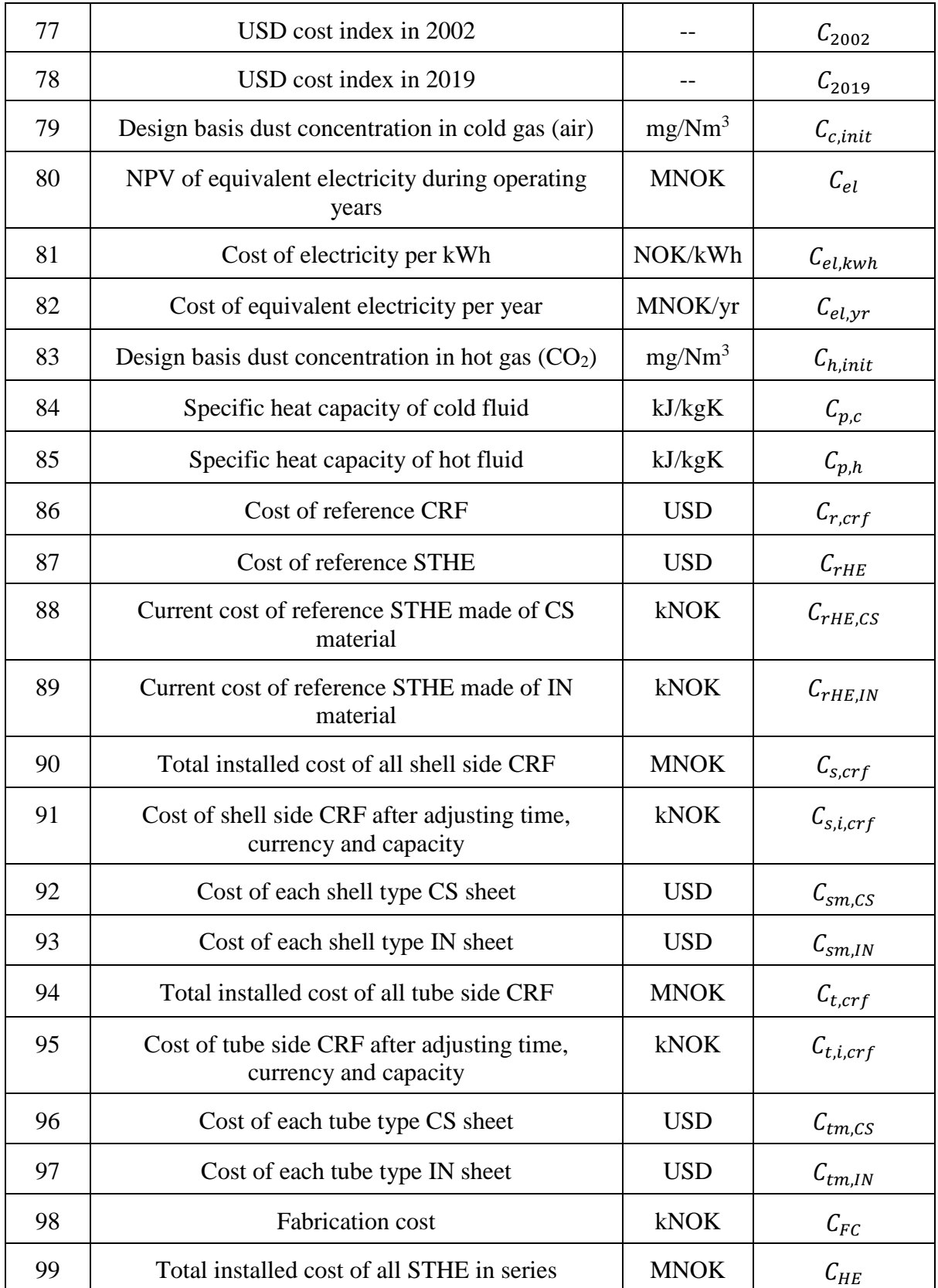

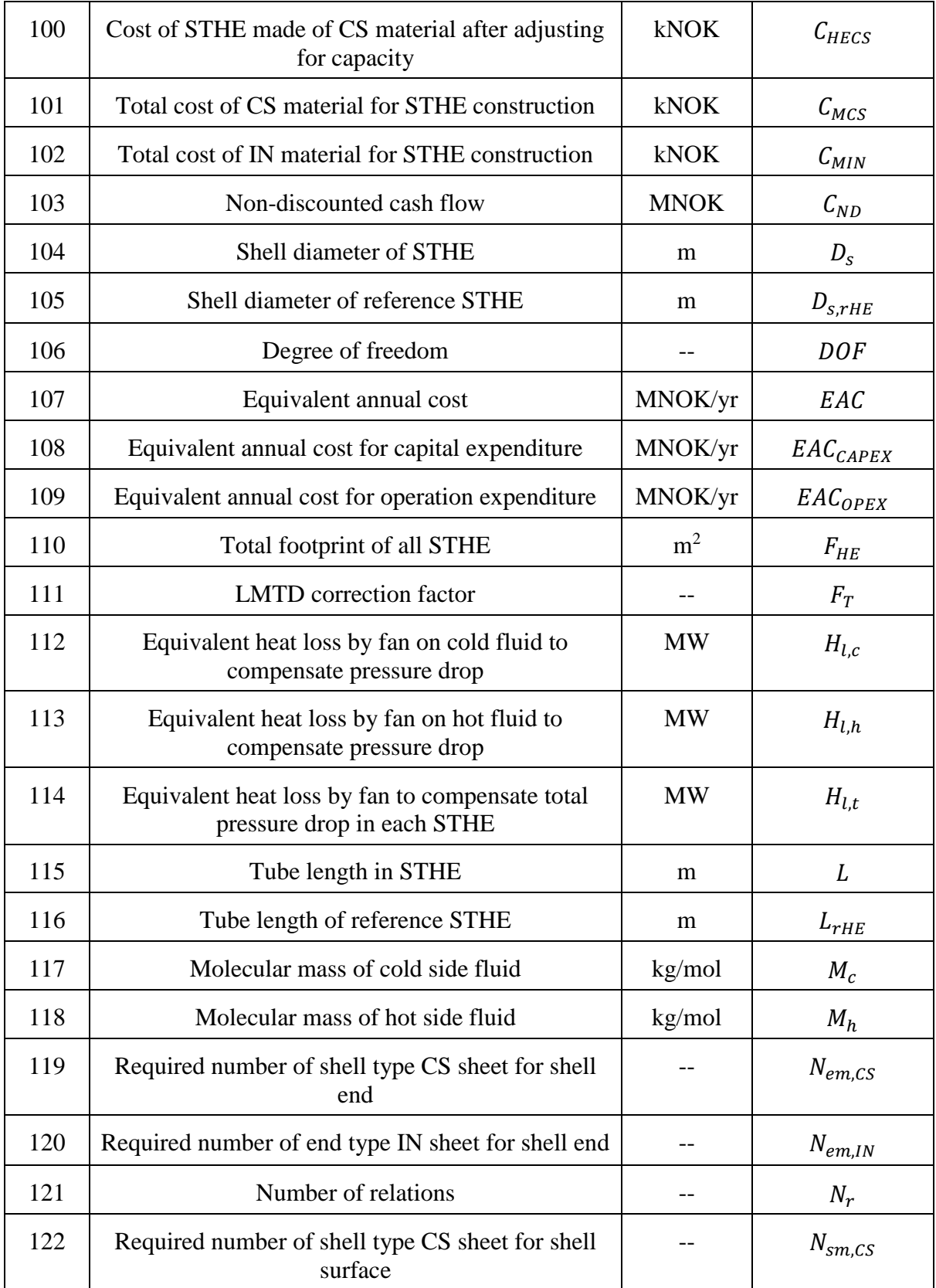

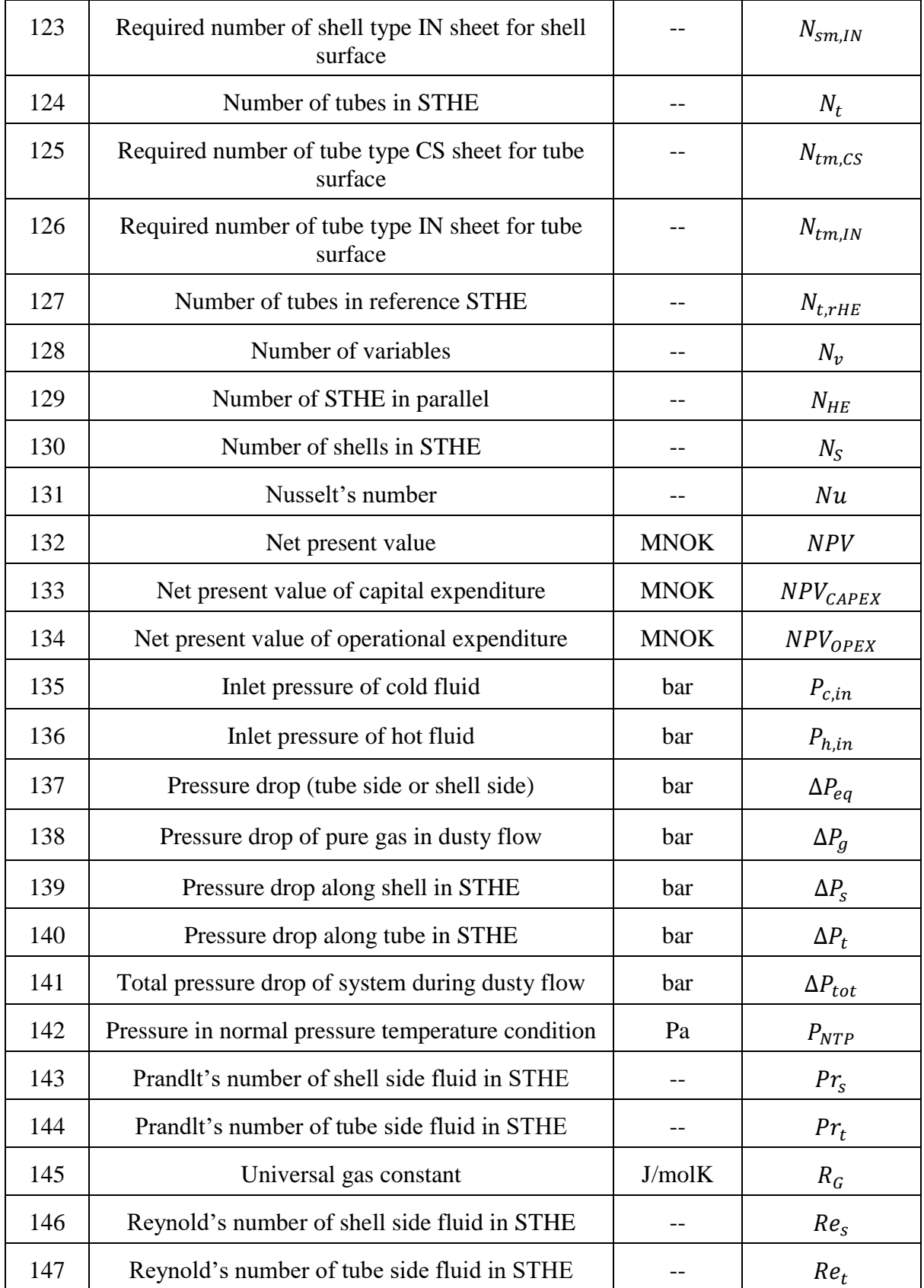

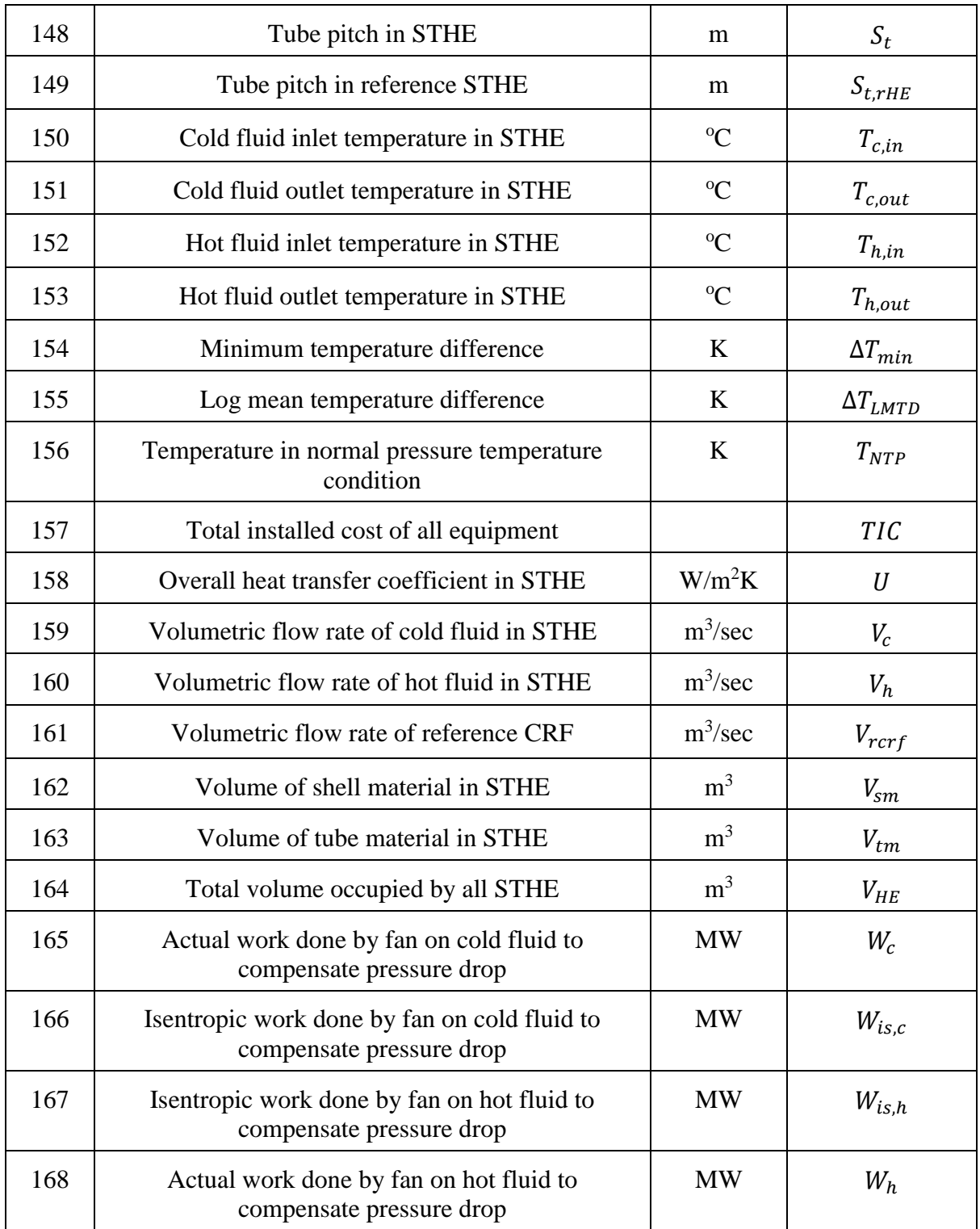

#### **List of abbreviations:**

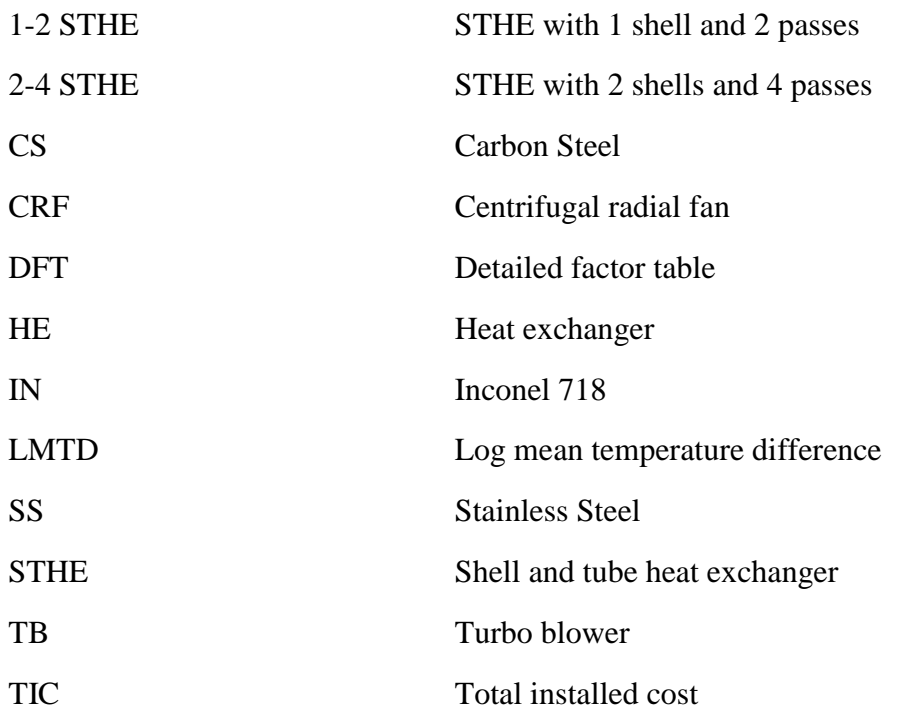

## **1 Introduction**

*"Nature, in providing us with combustibles on all sides, has given us the power to produce, at all times and in all places, heat and the impelling power which is the result of it"*

*-Nicolas Leonard Sadi Carnot*

This chapter discusses about background, goals, objectives and organization of the report.

### **1.1 Background**

Cement industry contributes for about 7% of global  $CO_2$  emission [2].  $CO_2$  emission in cement production mainly comes from burning of fossil fuel and calcination of limestone. Burning fossil fuel is required to fulfil high energy demand for calcination process. But burning fossil fuel produces other flue gas such as NOx and SOx along with CO2. Hence, the flue gas coming out is a mixture of gases, making it difficult for carbon capture.

If most of the electricity in future is produced from renewable source, cement production using electrically heated calciner could be one of the solutions to this problem. With this method, flue gas generated from fossil fuel can be avoided and more concentrated  $CO<sub>2</sub>$  from calcination process will be present in calciner exit gas.

But the gas exits at around  $900^{\circ}$ C and the high temperature of the exit gas makes it favourable to recover the heat. A flow diagram of this process along with task description is presented in Appendix A.

## <span id="page-14-0"></span>**1.2 Goals and Objectives**

With the goal of recovering heat from calciner exit gas, this thesis evaluates a gas to gas heat exchanger to determine its technical and economic feasibility.

To achieve this goal the objectives of this thesis are:

- 1. Evaluate different types of gas to gas heat exchanger suitable for a gas at high temperature ( $\sim$ 900 °C) with the possibility of dust in it
- 2. Suggest a heat exchanger along with design method based on gas flow rate and temperature
- 3. Calculate outlet temperatures, overall heat transfer coefficient and heat transfer area
- 4. Estimate overall size, footprint and weight of the heat exchanger
- 5. Estimate the cost of the heat exchanger
- 6. Study the variation of calculated results with respect of variation in independent design variables

These objectives can be achieved by answering the following questions:

- 1. What are different types of heat exchanger?
- 2. Which type of heat exchanger is suitable for gas to gas heat exchange?
- 3. Is gas to gas heat exchanger suitable with dust content in the gas?
- 4. Is high temperature of  $CO<sub>2</sub>$  a problem? What type of material should be chosen for such high temperature?
- 5. What are the different design parameters of heat exchanger? How will you utilize design method to find different parameters?
- 6. Is one heat exchanger enough or multiple heat exchanger is required?
- 7. How much space will heat exchanger take and how much will it weigh?
- 8. What is the estimated cost of the heat exchanger? Is it economically viable to recover the heat?
- 9. What are the different parameters that affect the calculated results and how much does it affect the results?

Work breakdown structure to achieve all the objectives is presented in Appendix B.

## **1.3 Organization of report**

Thesis report is divided in 4 main parts. First part consists of chapter 2 and 3 which covers the theory of heat exchangers and cost estimation. Second part consists of chapter 4 and 5 which covers selection of various parameters, methods for calculations and calculation example of heat exchanger design parameters and its estimated cost. Third part consists of chapter 6 which covers results and discussion of calculated parameters. Four part consists of chapter 7 which concludes the thesis.

Thesis is designed to cover all the objectives discussed in section [1.2.](#page-14-0)  $1<sup>st</sup>$  objective is mainly covered in sections [2.1,](#page-16-0) [2.2,](#page-21-0) [2.3,](#page-21-1) [4.2.](#page-45-0)  $2<sup>nd</sup>$  objective is mainly covered in sections 2.2, [2.4,](#page-24-0) [2.5,](#page-25-0) [4.2](#page-45-0) and [4.5.3.](#page-55-0) 3<sup>rd</sup> objective is mainly covered in sections [4.5](#page-52-0) an[d 6.1.](#page-72-0) 4<sup>th</sup> objective is also mainly covered in sections [4.5](#page-52-0) and [6.1.](#page-72-0)  $5<sup>th</sup>$  objective is covered in chapters [3,](#page-42-0) [5](#page-63-0) and section [6.2.](#page-78-0)  $6<sup>th</sup>$ objective is covered in section [6.3.](#page-80-0)

## **2 Heat Exchanger theory**

Heat exchangers (HE) are used in industries to recover heat from process fluids. They are most commonly used in process, power, transportation, air-conditioning, refrigeration and various other industries [3]. Common examples from our day to day life are automotive radiators, condensers and air preheats.

This section starts with general overview of various types of heat exchangers and then discuss various theories required for thermo-hydraulic design of shell and tube heat exchanger (STHE).

## <span id="page-16-0"></span>**2.1 Heat Exchanger classification**

Heat exchangers are generally classified based on contacting technique, construction, flow arrangement or surface compactness [4].

Heat exchanger classification based on these principles are shown in [Figure 2.1](#page-16-1) [4].

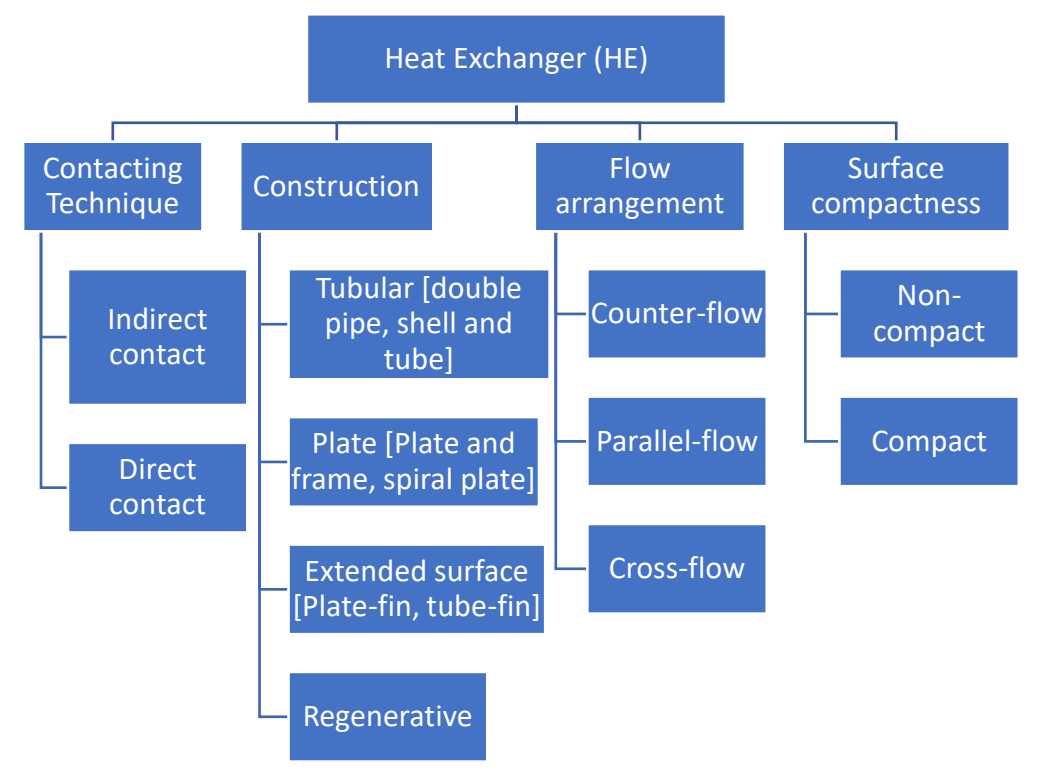

Figure 2.1: Heat exchanger classification

<span id="page-16-1"></span>**Indirect contact** heat exchangers are heat exchangers in which fluid streams remain separate and are not in contact with each other. The heat transfer is attained with the help of separate wall between both fluids or with the help of a matrix. For example: shell and tube heat exchanger.

**Direct contact** heat exchangers are heat exchangers in which there is a direct contact between fluids for heat transfer. They are not separated by any medium. For example: cooling tower.

**Parallel-flow** arrangement is shown in [Figure 2.2.](#page-17-0)a. In this arrangement, hot and cold fluid enter at the same end, flow in the same direction and leaves at the same end. This arrangement has lowest efficiency of heat transfer.

**Counter-flow** arrangement is shown in [Figure 2.2.](#page-17-0)b. In this arrangement, hot and cold fluid enter at the opposite end, flow in the opposite direction and leaves at the opposite end. This arrangement has highest efficiency of heat transfer.

**Cross-flow** arrangement is shown in [Figure 2.2.](#page-17-0)c. In this arrangement, hot and cold fluid enter at direction perpendicular to each other, flow in perpendicular direction and leaves at direction perpendicular to each. This arrangement has heat transfer efficiency between parallel and counter flow arrangement.

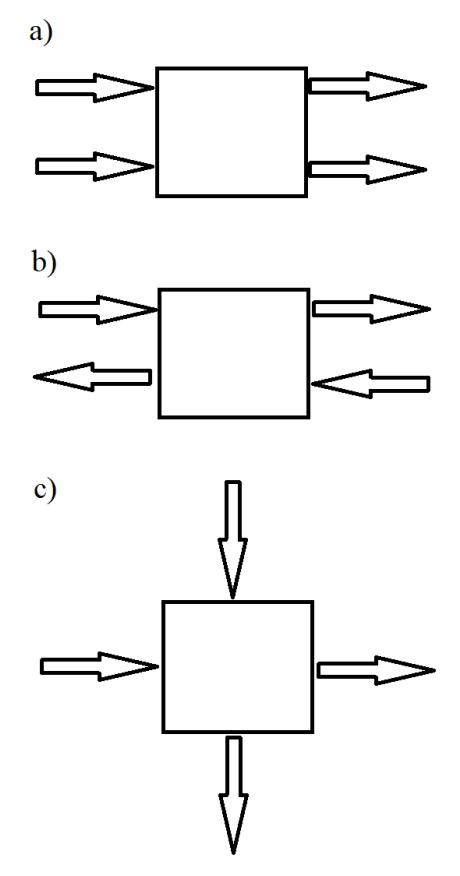

<span id="page-17-0"></span>Figure 2.2: Heat exchanger classification based on flow arrangement. a) parallel flow, b) counter flow, c) cross flow

**Non-compact** heat exchangers have low heat transfer area per volume. In other words, it has low area density. This type of design is mainly suitable for fluid flow with high fouling tendency.

**Compact** heat exchangers have high heat transfer area per volume or it has high area density. This type of design is mainly suitable for fluids with low heat transfer coefficient.

**Tubular heat exchangers** are the most common type of heat exchanger available today. Heat exchangers with heat transfer between tubes are generally called tubular heat exchangers. Double pipe heat exchangers and shell and tube heat exchangers are the most common type of tubular heat exchangers.

Double pipe heat exchangers are made of two concentric pipes and usually have a U-bend. Flow arrangement for them can be either counter or parallel flow depending on application. Temperature cross (condition when outlet temperature of cold stream is higher than outlet temperature of hot stream) can occur for this type of heat exchanger when flow arrangement is pure counter-current. They can also be connected in series or in parallel. They are usually suitable for high pressure and high temperature applications where heat duty is low. They are most commonly used for high-fouling services such as slurries with small heat duties. Schematic of this unit is shown in [Figure 2.3.](#page-18-0)

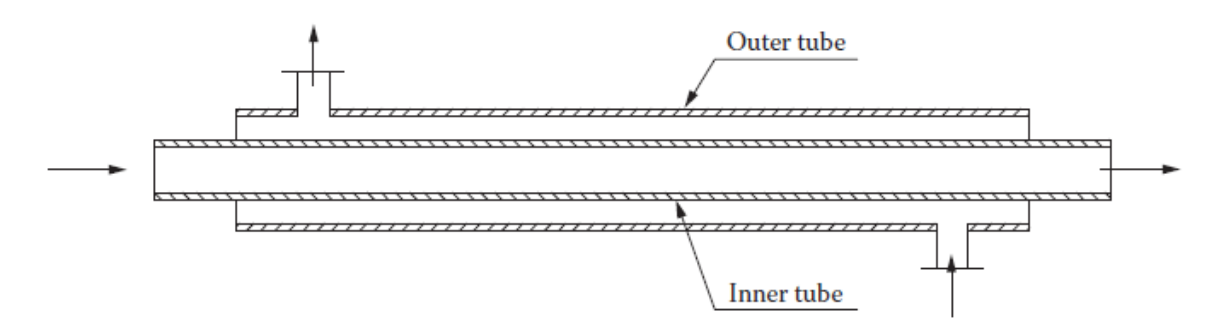

Figure 2.3: Schematic of double pipe heat exchanger [3]

<span id="page-18-0"></span>**Plate heat exchangers** are less widely used compared to tubular heat exchangers. They usually comprise of a stack of metal plates in mutual contact. Each plate has an inlet and outlet section. Hot and cold fluids flow in adjoining plates. They have high surface area to volume ratio. When temperature and pressure of fluid is low, they are usually selected. They have a high temperature approach and heat recovery can be as high as 93% [3]. A diagram with constructional details is shown in [Figure 2.4.](#page-18-1)

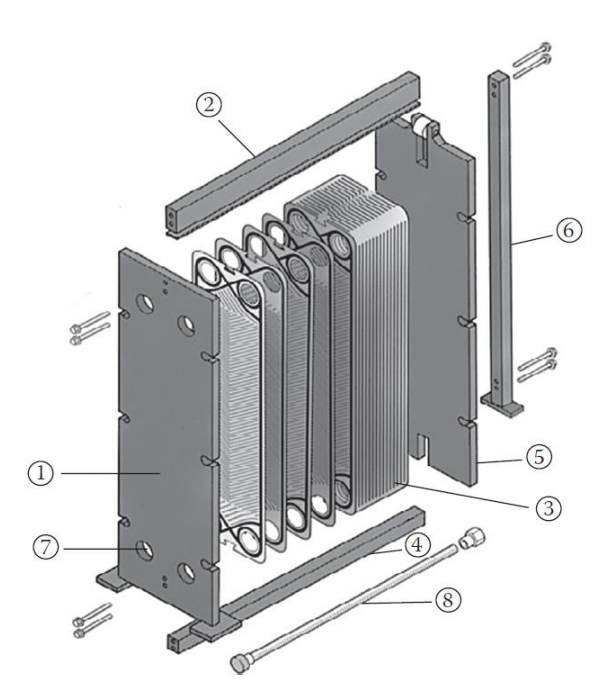

<span id="page-18-1"></span>Figure 2.4: Construction of plate heat exchangers. 1: Fixed frame plate; 2: Top carrying bar; 3: Plate pack; 4: Bottom carrying bar; 5: Movable pressure plate; 6: Support column; 7: Fluid port; 8: Tightening bolt [3]

**Extended surface heat exchangers** are usually used when heat coefficients are quite low, and a large heat transfer area is required. Large heat transfer areas are achieved with the help of fins attached to the primary surface. They are quite useful when one of the fluids for heat transfer is gas. Tube fin heat exchanger and plate fin heat exchangers are the most common type of extended surface heat exchanger.

Tube fin heat exchanger is usually selected when extended surface is needed only in one fluid side. But their usage is limited by operating pressure and operating temperature. Most common type of tube fin heat exchanger is radiators. An example of tube fin heat exchanger is shown in [Figure 2.5.](#page-19-0)

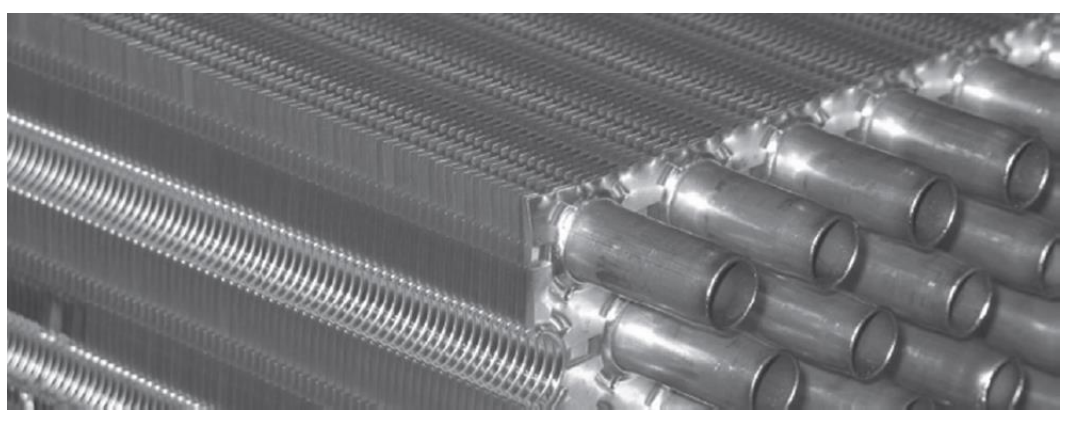

Figure 2.5: Continuous finned compact cooler [3]

<span id="page-19-0"></span>Plate fin heat exchangers is commonly used in gas-gas heat exchange application. ALPEMA standard is the most important source for specifying design standards. They consist of stacks of alternate flat plates called "parting sheets" with fin corrugation. Based on requirement, they can either have cross-flow arrangement or counter-flow arrangement. But its usage is limited by operating pressure and operating temperature. Its basic elements and different types of flow arrangement is show in [Figure 2.6.](#page-19-1)

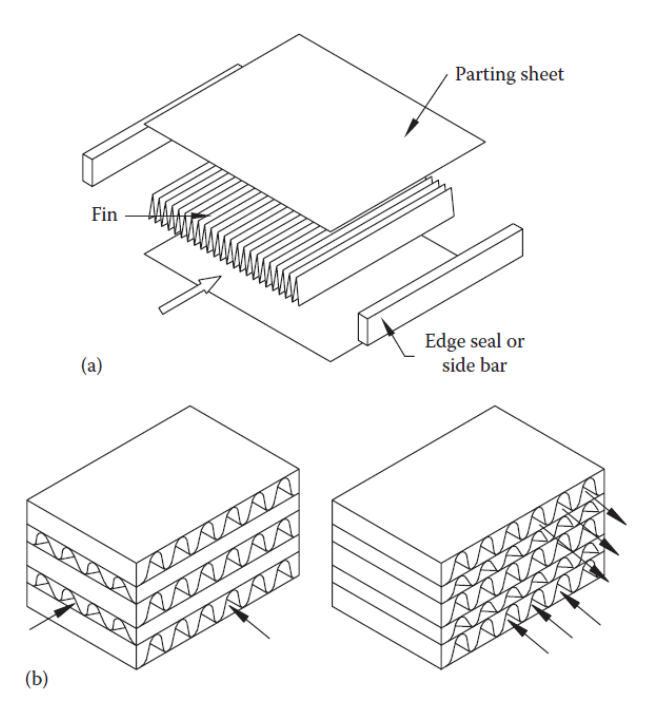

Figure 2.6: Plate fin heat exchanger. (a) basic elements, (b) two types of flow arrangements [3]

<span id="page-19-1"></span>**Regenerators** are exclusively used for gas to gas application [5]. They are designed for low pressure and high temperature application (around atmospheric pressure). It consists of a metal matrix which acts as a surface for heat transfer. First, thermal energy from hot fluid is passed to metal matrix by making fluid flow over metal matrix. Then, thermal energy from matrix is transferred to cold fluid by switching the flow of fluid from hot to cold. The two fluids may flow either in parallel or in counter flow condition. It is designed for high temperature application and has self-cleaning characteristic. Change in flow cycle (when fluid flow is changed from hot to cold or vice versa) during operation gives a self-cleaning characteristic but this also results in mixing of fluids. The main advantage of regenerator compared to plate fin heat exchanger is that it has higher heat transfer surface per unit volume and lower cost. But the major disadvantage is the problems associated with mixing of fluids. Rotatory and fixed matrix are 2 main types of regenerators.

Rotatory regenerators can be used for temperature range from 870 to 1100°C. But for higher temperature (upto  $2000 \degree C$ ) a fixed-matrix regenerator is used. Rotatory regenerators consist of a revolving solid matrix. With this, the flow of fluid in metal matrix keeps on changing as the matrix is rotated. But fixed matrix regenerators have no moving parts. Here, the flow of fluid is changed with the help of valve arrangement. A schematic diagram of rotatory regenerators is shown in [Figure 2.7](#page-20-0) and diagram of fixed matrix regenerators is shown in [Figure 2.8.](#page-20-1)

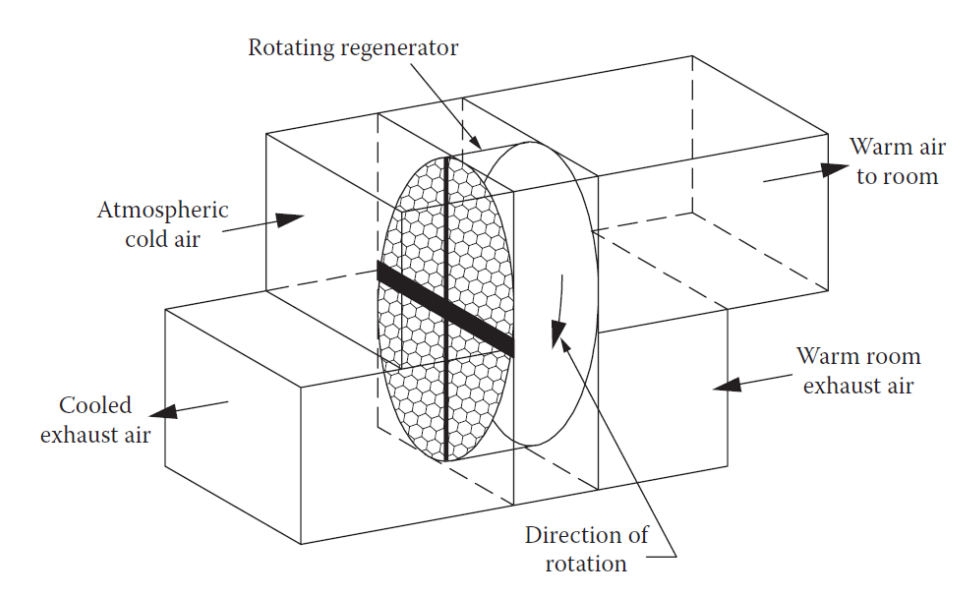

Figure 2.7: Schematic diagram of rotatory regenerator [3]

<span id="page-20-0"></span>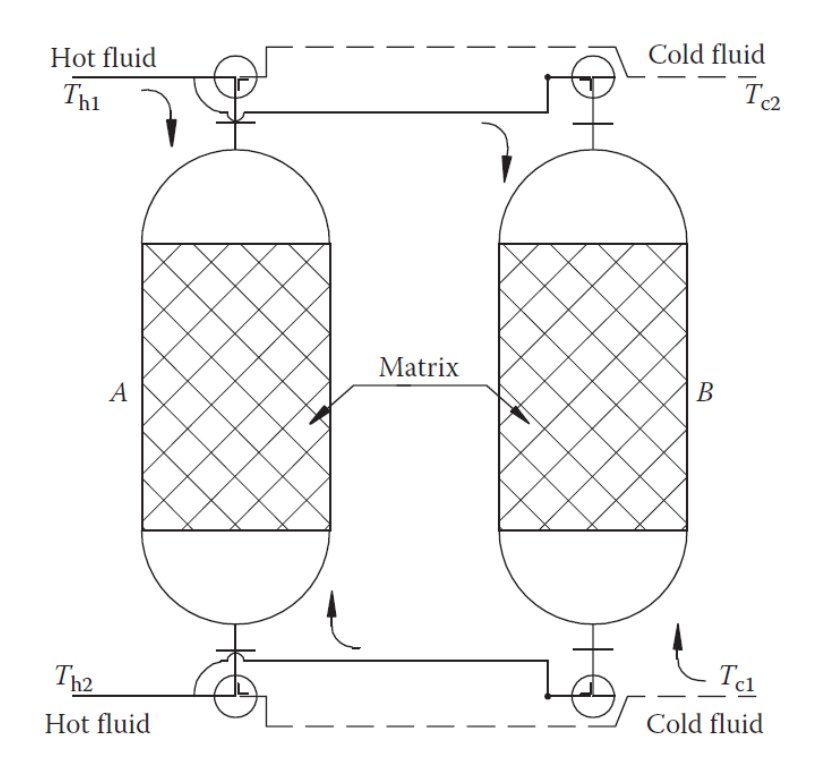

<span id="page-20-1"></span>Figure 2.8: Schematic diagram of fixed matrix regenerator [3]

### <span id="page-21-0"></span>**2.2 Selection of heat exchanger**

Heat exchanger selection depends on the type of application. Choice of heat exchanger for intended application is shown in [Table 2.1](#page-21-2) [3].

Table 2.1: Choice of heat exchanger for intended application [3].

#### <span id="page-21-2"></span>**Choice of Heat Exchanger Type for Intended Applications**

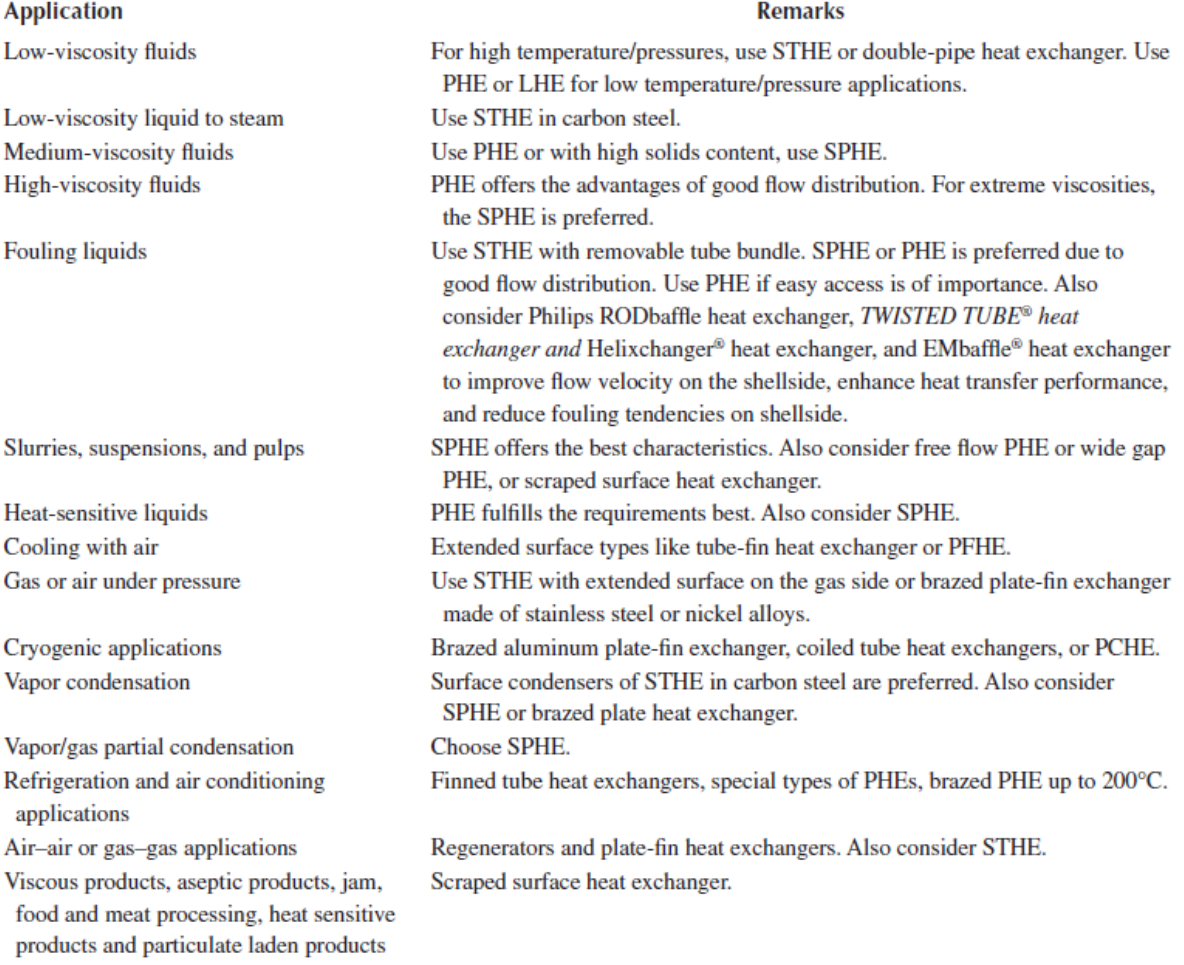

Note: STHE, shell and tube heat exchanger; PHE, gasketed plate heat exchanger; SPHE, spiral plate heat exchanger; LHE, lamella heat exchanger; PCHE, printed circuit heat exchangers; CTHE, coiled tube heat exchanger; PFHE, plate-fin heat exchanger.

Heat exchangers suitable for gas to gas heat exchange are regenerators, plate-fin heat exchangers and shell and tube heat exchanger (STHE) according to [Table 2.1.](#page-21-2)

Since STHE has a well-established procedure for design, many years of satisfactory service and availability of codes and standards for design and fabrication, it was the first choice for design.

### <span id="page-21-1"></span>**2.3 Impact of dust**

Potential impacts of dusty gas flow in heat exchanger are as follows:

- 1. Reduced efficiency of heat transfer surface due to fouling
- 2. Blockage of flow
- 3. Pressure drop increase in the equipment
- 4. Erosion of equipment by solid particles

These problems mainly depend on the type of flow of dusty gas in the equipment. Type of flow in a horizontal pipe is generally categorized into [6]:

- 1. Flow of solid particles in uniformly dispersed phase (dilute phase flow)
- 2. Solid material occupies lower part of horizontal pipe during flow
- 3. Density of dusty gas approaches the bulk density of solid particles (dense phase flow)

If the flow is of type 2 or type 3, then the chances of deposit of solid particles is higher. In this case, potential impact of dusty gas flow is applicable. But if the flow is of type 1, then the chances of deposit is lower. Hence, potential impact due to dusty gas can be neglected in extreme case of type 1 flow.

The type of flow described above and their transition from one type to another mainly depends on three factors. They are:

1. Velocity of carrier gas:

When the velocity of the gas is reduced, the flow generally moves from dilute to dense phase flow. Minimum gas velocity at which flow of solid particles occurs is termed as minimum transport velocity. Since this depends on many parameters, it is difficult to predict theoretically and is usually found from experiments. It's usually between 5-10 m/sec for a dense phase flow [6].

2. Solid loading ratio  $(\phi)$ :

It is the ratio between mass flow rate of solids to mass flow rate of gas. When the solid loading ratio is increased flow moves from dilute to dense phase flow due to increased amount of solid. Actual solid loading ratio of three categories is generally difficult to predict since it is dependent on many parameters. But typically solid loading ratio of dilute phase flow is less than 5 and dense phase flow can go from about 25 to up to several hundred [6].

3. Nature of particulate material:

Nature of particulate material also plays a role in deciding the category of flow. If the size of solid material increases, then it moves from dilute to dense phase flow.

#### **Pressure drop due to solid particles in gas:**

Presence of dust particles in gas increases the pressure drop of the system compared to pure gas flow. Total pressure drop ( $\Delta P_{tot}$ ) arising from dusty gas flow can be shown by equation [\(2.1\).](#page-22-0)

<span id="page-22-0"></span>
$$
\Delta P_{tot} = \Delta P_g (1 + \alpha) \tag{2.1}
$$

Here,  $\alpha$  is pressure loss factor and  $\Delta P_q$  pressure drop in pure gas flow. As a rule of thumb, pressure loss factor  $(\alpha)$  can be assumed to be equal to solid loading ratio  $(\phi)$ .

Plot of dependence of pressure loss factor on gas velocity (or conveying velocity) and solid loading ratio is given by [Figure 2.9.](#page-23-0) Figure shows that at higher velocity, pressure loss factor is equivalent to solid loading ratio.

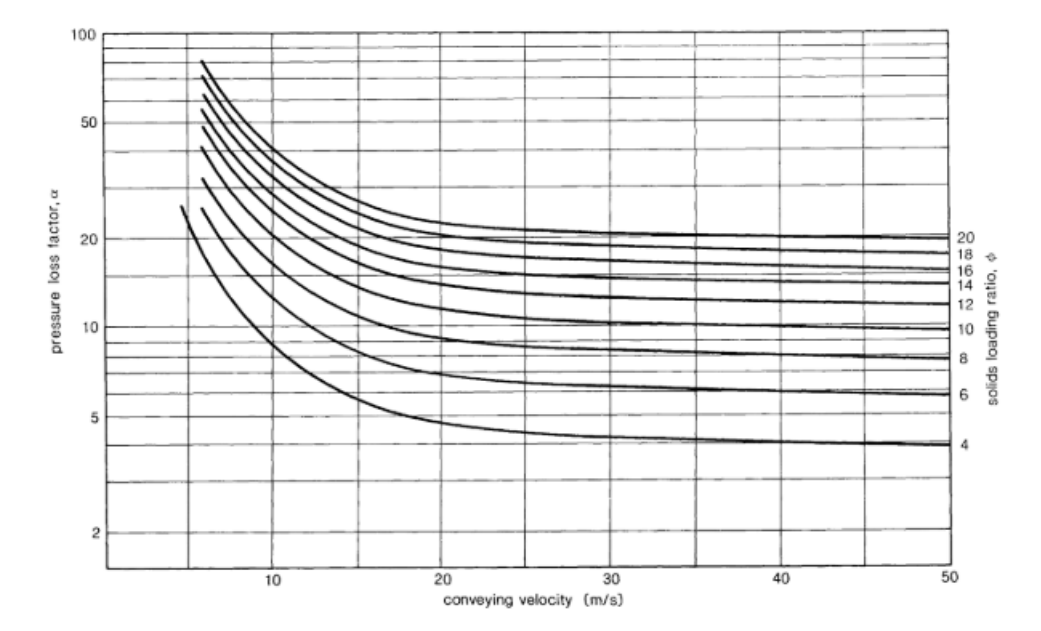

<span id="page-23-0"></span>Figure 2.9: Plot to show dependence of pressure loss factor on conveying velocity and solid loading ratio [6]

#### **Erosion of equipment by solid particles:**

Erosive wear of equipment can occur if the solid particles present in the gas stream is highly abrasive. This phenomenon is higher during dense flow and high gas velocity.

Abrasiveness of a solid particles be estimated from its hardness. Abrasiveness is higher for particles with higher value of hardness.

A semi-quantitative scale of hardness was proposed by F.Mohs who selected ten materials beginning with the softest (talc) and ending with hardest (diamond). He rated each material from 1 to 10 where 1 is softest and 10 is hardest. Other material in terms of Mohs hardness is shown in [Figure 2.10.](#page-23-1)

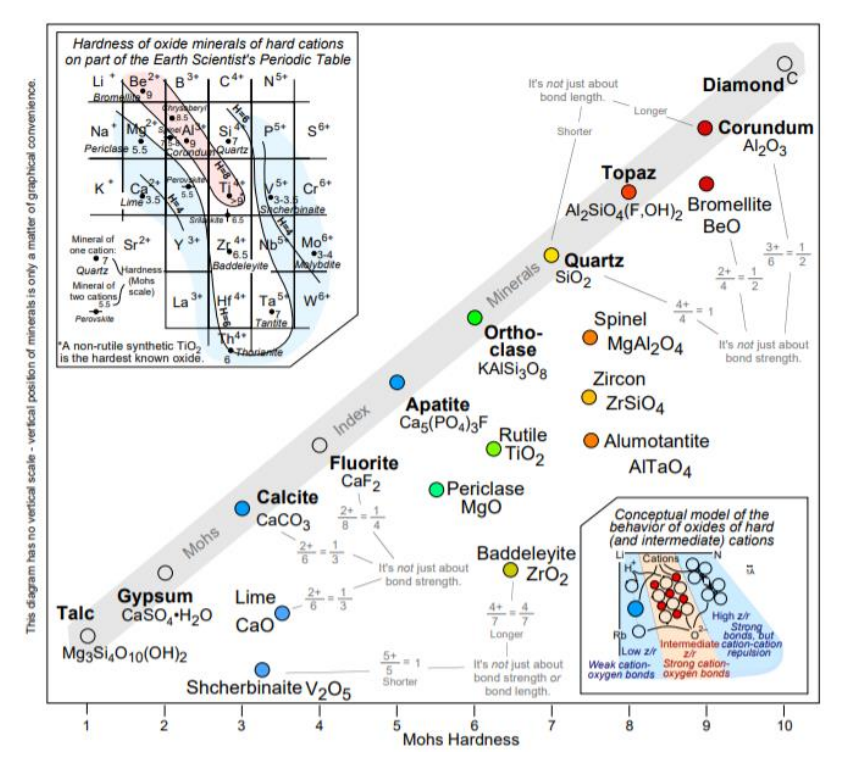

<span id="page-23-1"></span>Figure 2.10: Mohs hardness of minerals: variation among oxides and oxysalts [7]

### <span id="page-24-0"></span>**2.4 Material selection criteria**

Selection of material for heat exchanger in simple terms, requires consideration of the following factors [3]:

- 1. Compatibility of material with process fluids
- 2. Compatibility of material with other component materials
- 3. Ease of manufacture and fabrication
- 4. Material strength and ability to withstand pressure and temperature conditions
- 5. Cost
- 6. Availability

Discussion on the material selection criteria can be wide. The scope of its discussion for this thesis is limited to high temperature application.

High temperature heat exchanger generally requires costly materials. This results in cost of heat exchanger increasing significantly with temperature range above  $675^{\circ}$ C. [8]

At elevated temperature, yield strength and creep resistance decreases which can result in material failure. These properties are closely related to the ductility of the material and can be represented with the help of toughness parameter.

Charpy V-Notch test is the most common test to check for material toughness. Using this test for a material, typical relationship between hardness and the temperature is given by [Figure](#page-24-1)  [2.11](#page-24-1) [9].

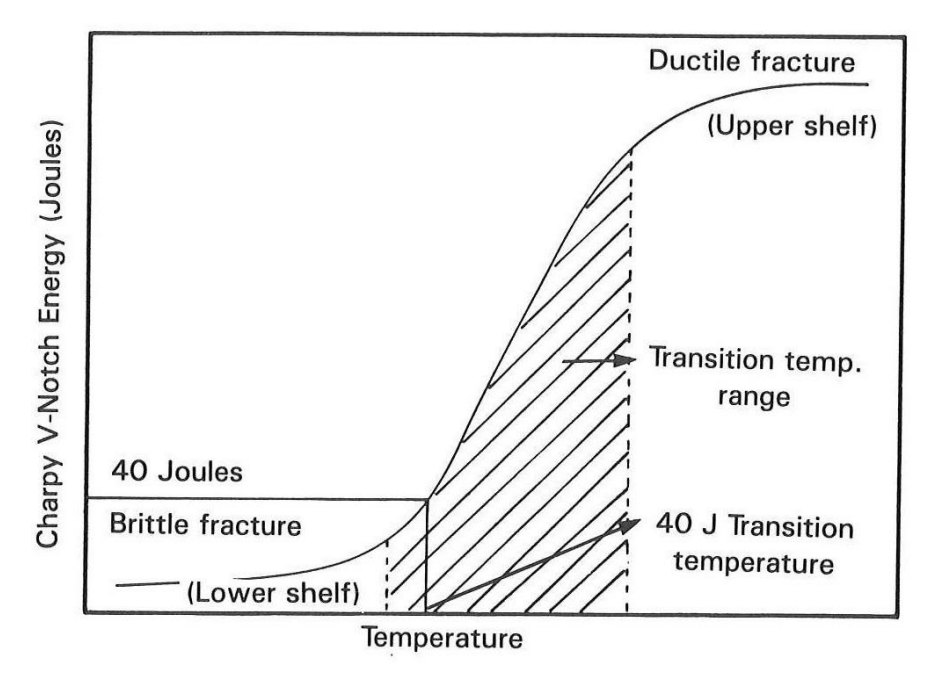

<span id="page-24-1"></span>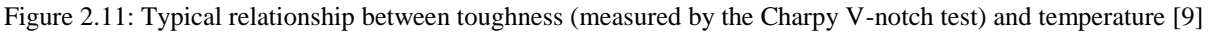

Hence, [Figure 2.11](#page-24-1) shows that low temperature operation can result in brittle fracture and high temperature operation can result in ductile fracture. Selection of the material should be made such that Charpy V-Notch Energy lies in the transition temperature to avoid failure.

#### **Material suitable for high temperature application:**

Enhancing yield strength and creep resistance for steel at elevated temperature can be done by addition of [9]:

• Molybdenum

- Chromium
- Vanadium

Higher temperature can result in higher oxidation rate. Chromium is added to enhance oxidation resistance. It also improves strength at elevated temperature. Addition of 0.5% Chromium and  $0.5\%$  Molybdenum can work up to  $540^{\circ}$ C. Addition of 2.25% Chromium and 1% Molybdenum can work up to  $650^{\circ}$ C [9].

Nickel is added to ferric alloy steel to improve strength, toughness and ductility of the steel [10].

### <span id="page-25-0"></span>**2.5 Shell and tube heat exchanger**

Shell and tube heat exchangers (STHE) are the most common type of heat exchanger used for various industrial applications. More than 90% of heat exchangers in industries are of this type [3].

Tubular Exchangers Manufacturers Associations (TEMA) has devised standards covering details of material, methods of construction, technique of design and dimensions for exchangers[11]. These standards are widely adopted in process industries.

#### **2.5.1 Structure**

If several smaller tubes inserted in one big tube, the weight of material required for construction becomes so large that it requires a special design for construction. This special design is known as shell and tube heat exchanger. Big tube act as a shell and several smaller tubes act as tubes of a shell and tube heat exchanger. Fluids for heat transfer flows either in the shell or in the tubes. The basis of fluid allocation is discussed in Section [2.5.2.](#page-27-0)

Baffles are added in the shell side to improve heat transfer coefficient by raising the average velocity of shell side fluid. It also acts as a support for the tubes. But the main support to the tubes are provided by tube sheets. Simplest form of shell and tube heat exchanger design is shown in [Figure 2.12.](#page-25-1)

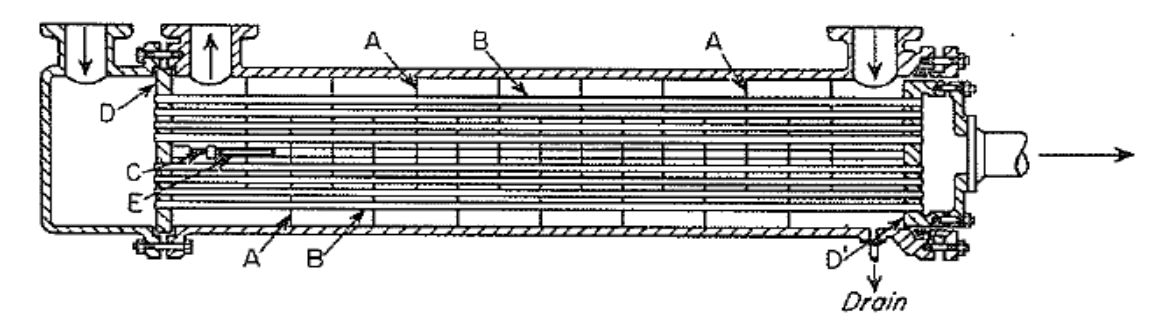

<span id="page-25-1"></span>Figure 2.12: Single pass 1-1 heat exchanger. A: Baffles; B: Tubes; C: Guide rods; D, D': Tube sheets; E: Baffle spacers [11].

**Single pass 1-1 heat exchanger** is the simplest form of shell and tube heat exchanger and is shown in [Figure 2.12.](#page-25-1) It has a single shell and tube pass. This arrangement can sometimes have low velocity and low velocity corresponds to reduction in heat transfer coefficient.

One way to improve velocity could be to reduce number of tubes. Reducing number of tubes may result in increase in tube length. But sometimes the required increased length could be so high that the design becomes impractical.

**Multiple pass heat exchanger** was developed to tackle this problem. Here the tubes have multiple passes. Using this design, number of tubes can be reduced, and the length can be increased as the tubes passes through the shell more than once. 1-2 shell and tube heat exchanger (1-2 STHE) is the simplest example of multiple pass heat exchanger and is shown in [Figure 2.13.](#page-26-0)

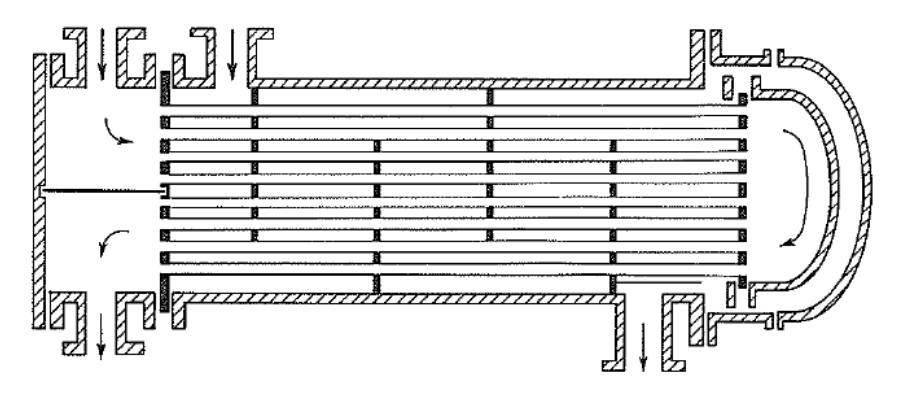

Figure 2.13: 1-2 shell and tube heat exchanger (1-2 STHE) [11]

<span id="page-26-0"></span>1-2 STHE have 1 shell and 2 passes. This design makes it practical to increase the velocity of tube side fluid. But this comes at some disadvantages such as:

- 1. Construction becomes slightly more complicated.
- 2. Parallel flow in some section of STHE which can result in reduced efficiency of heat transfer area.
- 3. Additional pressure drop due to addition of turns.

**2-4 shell and tube heat exchanger (2-4 STHE)** was proposed to overcome reduction of efficiency of heat transfer area due to parallel flow. It has 2 shells and 4 passes. Addition of longitudinal baffle in 1-2 STHE along with 2 extra passes of tubes will accomplish this design.

With this design, fluids flowing in counter flow direction improves compared to 1-2 STHE. Hence, efficiency of heat transfer area is also improved. But this comes at a disadvantage of increased pressure drop and a more complicated design. Hence, according to design basis a suitable design is chosen.

A typical 2-4 STHE is shows in [Figure 2.14.](#page-26-1)

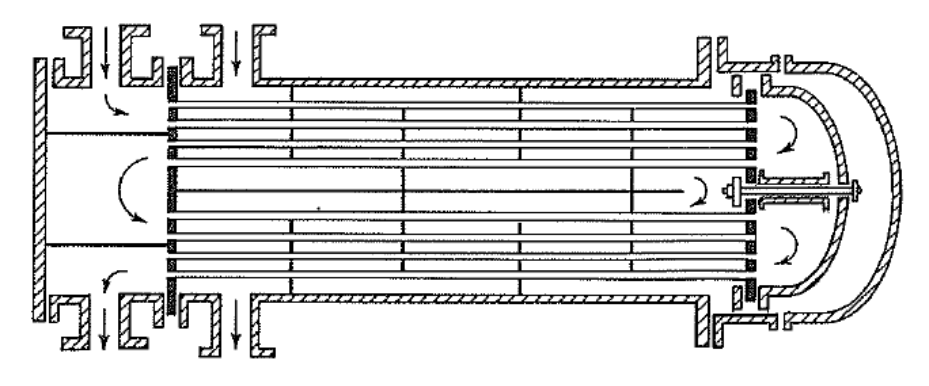

Figure 2.14: 2-4 shell and tube heat exchanger (2-4 STHE) [11]

<span id="page-26-1"></span>A comparison of 1-2 STHE and 2-4 STHE is shown in [Table 2.2.](#page-27-1)

<span id="page-27-1"></span>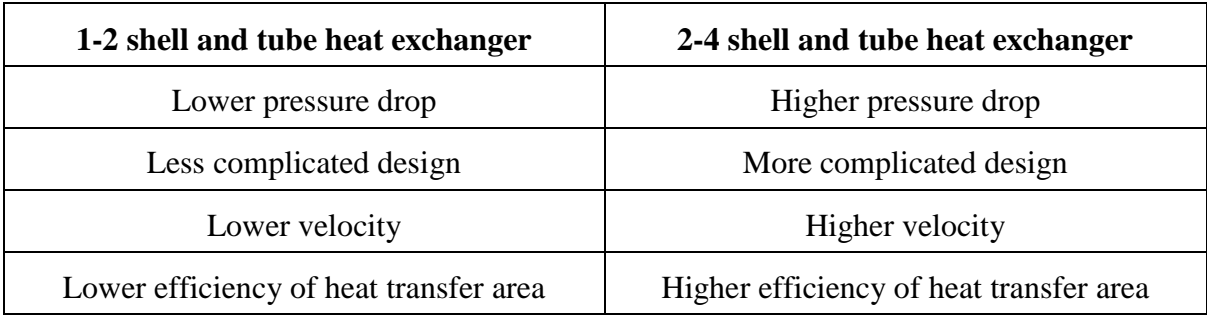

Table 2.2: Comparison of 1-2 heat exchanger and 2-4 heat exchanger

Series arrangement of two 1-2 STHE gives same performance as 2-4 STHE [12]. This arrangement increases the efficiency of heat transfer area which in turn improves duty of STHE. But this comes at an expense of higher pressure drop due to increased velocity and increased number of turns for the fluid flow.

Parallel arrangement of two 1-2 STHE helps with this problem by controlling the pressure drop in system but at an expense of higher capital cost. Reduction in pressure drop is mainly due to reduction in velocity at lower mass flow rates and higher capital cost is due to requirement of an extra bigger STHE.

#### <span id="page-27-0"></span>**2.5.2 Fluid flow allocation basis**

Fluids can either flow in the shell or in the tube. Correct placement of fluids is important to reduce the overall cost of STHE. General placement guidelines are as follows [13]:

- 1. Tube side
	- a. High temperature fluid requiring alloy materials
	- b. High pressure fluids
	- c. Fluids for which pressure drop is most critical
	- d. Toxic and lethal fluids to minimize leakage
	- e. Corrosive fluids
	- f. Fouling fluids (as increased velocity in tube flow minimized fouling but can enhance erosion)
- 2. Shell side
	- a. Viscous fluids to improve overall heat transfer coefficient
	- b. Fluids with lower flow rate
	- c. Condensing or boiling fluids

#### **2.5.3 Design fundamentals**

Designing a shell and tube heat exchanger mainly comes under 2 categories. They are thermo-hydraulic design and mechanical design. This thesis will mainly focus on thermohydraulic design.

Design for better thermal performance is done through thermo-hydraulic design and design for better mechanical performance is done through mechanical design. Thermal performance is checked by estimating overall heat transfer coefficient, heat duty, heat transfer area and pressure drop. To start thermal analysis some mechanical parameters such as tube diameter, shell diameter, baffle spacing may be required. Exact mechanical parameter required depends on the design basis and the procedure used for thermo-hydraulic design.

Mechanical parameters and calculation methods are nowadays highly standardized and most of it can be found from TEMA standards.

Kern's method is one of the most widely used methods for thermo-hydraulic design of STHE. It specifies correlations to estimate shell side and tubes side heat transfer coefficients and pressure drops.

#### <span id="page-28-0"></span>**2.5.4 Sizing parameters**

Shell and tube heat exchanger (STHE) is comprised of many different parts. Designing of these parts fall under mechanical design. Currently it is highly standardized and appropriate tables for selection of sizing parameters and their correlations can be found in TEMA handbook. This type of design is out of the scope of this thesis. But to estimate thermal performance of STHE, rough values of some parts is required.

**Internal diameter of tube**  $(d_i)$  **is the most basic design parameter. As the name suggests, it** gives internal diameter of tubes present inside STHE. Selection of appropriate diameter is important to maximize thermal efficiency. Small tube diameter generally gives higher transfer of heat. This is mainly because of two reason:

- 1. Contact surface between flowing fluid and tube surface increases
- 2. At lower diameter, the fluid has higher velocity. This increases heat transfer coefficient.

But this can also result in higher pressure drop. So, this parameter must be optimized to maximize heat transfer with a check in pressure drop.

**Shell diameter**  $(D_s)$  **is the next parameter to be decided once tube diameter has been** determined. Shell diameter gives the internal diameter of shell, inside which tubes are placed. Higher the shell diameter, higher will be capacity of STHE as it is directly related to size of STHE. If the ratio between shell diameter and tube diameter is too high, practical problems like inability for mechanical cleaning may arise. But if the ratio is too small less tubes are placed inside and heat transfer duty is reduced. Hence it is highly standardized. Some of the combination of tube diameter and shell diameter is shown in [Figure 2.15.](#page-29-0)

| D,<br>d, | 100 | 200 | 300 | 500 | 700                                       | 1000 | 1500 |
|----------|-----|-----|-----|-----|-------------------------------------------|------|------|
| 6        |     |     |     |     | Not Acceptable for<br>Mechanical Cleaning |      |      |
| 10       |     |     |     |     |                                           |      |      |
| 14       |     |     |     |     |                                           |      |      |
| 20       |     |     |     |     |                                           |      |      |
| 25       |     |     |     |     |                                           |      |      |
| 38       |     |     |     |     |                                           |      |      |
| 51       |     |     |     |     |                                           |      |      |

<span id="page-29-0"></span>Figure 2.15: Recommended combination of shell and tube diameters. Shaded regions are recommended region for combination. All dimensions in milli-meters [9]

From [Figure 2.15,](#page-29-0) rough relation between shell diameter and tube diameter is shown in equation [\(2.2\).](#page-29-1)

<span id="page-29-1"></span>
$$
D_s = 40 \times d_i \tag{2.2}
$$

**Baffle spacing (B)** is also an important parameter to be decided once shell diameter is decided. It is the distance between adjacent baffles inside the shell. It is an important parameter as it contributes to the turbulence of the fluid inside the shell. Reducing baffle spacing increases shell side heat transfer coefficient but it also increases pressure drop. Hence baffle spacing needs to be optimised. It was recommended to use baffle spacing between shell diameter value and  $1/5<sup>th</sup>$  of shell diameter value [12]. For simplicity, baffle spacing was assumed to be equal to shell diameter. Hence, it can be given by equation [\(2.3\).](#page-29-2)

<span id="page-29-2"></span>
$$
B = D_s \tag{2.3}
$$

**Tube thickness**  $(t_t)$  **and shell thickness**  $(t_s)$  **could be found out using [Table 2.3](#page-30-0) and Table** [2.4](#page-30-1) once tube diameter and shell diameter is determined. Thickness doesn't have significant contribution in overall heat transfer coefficient as it is usually low, and conductivity of metal is much higher than fluids in most cases.

<span id="page-30-0"></span>

| Tube<br>OD, in. | <b>BWG</b>                                                                | Wall<br>thick-<br>ness, in.                                                                                | ID, in.                                                                                                    | Flow area<br>$\frac{\text{per tube}}{\text{in.}^2}$                                                    | Surface per lin ft, ft <sup>2</sup> |                                                                                                    | Weight                                                                                                    |
|-----------------|---------------------------------------------------------------------------|----------------------------------------------------------------------------------------------------|----------------------------------------------------------------------------------------------------|----------------------------------------------------------------------------------------------------|-------------------------------------|----------------------------------------------------------------------------------------------------|----------------------------------------------------------------------------------------------------|
|                 |                                                                           |                                                                                                    |                                                                                                    |                                                                                                    | Outside                             | Inside                                                                                                    | per lin ft.<br>lb steel                                                                                                  |
| ⅓               | 12<br>$\overline{14}$<br>16<br>18<br>20                                   | 0.109<br>0.083<br>0.065<br>0.049<br>0.035                                                                  | 0.282<br>0.334<br>0.370<br>0.402<br>0.430                                                                     | 0.0625<br>0.0876<br>0.1076<br>0.127<br>0.145                                                           | 0.1309                              | 0.0748<br>0.0874<br>0.0969<br>0.1052<br>0.1125                                                                                            | 0.493<br>0.403<br>0.329<br>0.258<br>0.190                                                                                |
| 34              | 10<br>11<br>12<br>13<br>14<br>15<br>16<br>17<br>18                        | 0.134<br>0.120<br>0.109<br>0.095<br>0.083<br>0.072<br>0.065<br>0.058<br>0.049                              | 0.482<br>0.510<br>0.532<br>0.560<br>0.584<br>0.606<br>0.620<br>0.634<br>0.652                                 | 0.182<br>$0.204$<br>$0.223$<br>0.247<br>0.268<br>$0.289$<br>$0.302$<br>0.314<br>0.334                  | 0.1963                              | 0.1263<br>0.1335<br>0.1393<br>0.1466<br>0.1529<br>$\begin{array}{c} 0.1587\ 0.1623 \end{array}$<br>0.1660<br>0.1707                       | 0.965<br>0.884<br>0.817<br>0.727<br>0.647<br>0.571<br>0.520<br>0.469<br>0.401                                            |
| 1               | 8<br>ğ<br>10<br>11<br>12<br>13<br>14<br>15<br>16<br>17<br>18              | 0.165<br>0.148<br>0.134<br>0.120<br>0.109<br>0.095<br>0.083<br>0.072<br>0.065<br>0.058<br>0.049            | 0.670<br>0.704<br>0.732<br>0.760<br>0.782<br>0.810<br>0.834<br>0.856<br>0.870<br>0.884<br>0.902               | 0.355<br>0.389<br>0.421<br>0.455<br>0.479<br>0.515<br>0.546<br>0.576<br>0.594<br>0.613<br>0.639        | 0.2618                              | 0.1754<br>0.1843<br>0.1916<br>0.1990<br>0.2048<br>0.2121<br>$\begin{array}{c} 0.2183\ 0.2241 \end{array}$<br>0.2277<br>0.2314<br>0.2361   | 1.61<br>1.47<br>1,36<br>1.23<br>1.14<br>1.00<br>$\begin{array}{c} 0.890 \\ 0.781 \end{array}$<br>0.710<br>0.639<br>0.545 |
| $1\frac{1}{4}$  | 8<br>9<br>10<br>īi<br>12<br>$\overline{13}$<br>14<br>15<br>16<br>17<br>18 | 0.165<br>0.148<br>0.134<br>0.120<br>0.109<br>0.095<br>0.083<br>0.072<br>0.065<br>0.058<br>0.049            | 0.920<br>0.954<br>0.982<br>1.01<br>1.03<br>1.06<br>$\frac{1.08}{1.11}$<br>1.12<br>$\frac{1}{1}$ . 13<br>1. 15 | 0.665<br>0.714<br>0.757<br>0.800<br>0.836<br>0.884<br>0.923<br>0.960<br>0.985<br>1.01<br>1.04          | 0.3271                              | 0.2409<br>0.2498<br>0.2572<br>0.2644<br>0.2701<br>0.2775<br>0.2839<br>$\begin{array}{c} 0.2896 \\ 0.2932 \end{array}$<br>0.2969<br>0.3015 | 2.09<br>1.91<br>1.75<br>1.58<br>1.45<br>1.28<br>1.13<br>0.991<br>0.900<br>0.808<br>0.688                                 |
| 1½              | 8<br>9<br>ıŏ<br>11<br>12<br>13<br>14<br>15<br>16<br>17<br>18              | 0.165<br>0.148<br>$\frac{0.134}{0.120}$<br>0.109<br>0.095<br>$0.083$<br>$0.072$<br>0.065<br>0.058<br>0.049 | 1.17<br>1.20<br>$\frac{1}{1}$ $\frac{23}{26}$<br>1.28<br>1.31<br>1.33<br>1.36<br>1.37<br>1.38<br>1.40         | 1.075<br>1.14<br>$\frac{1}{1}$ $\frac{19}{25}$<br>1.29<br>1.35<br>1.40<br>1.44<br>1.47<br>1.50<br>1.54 | 0.3925                              | 0.3063<br>0.3152<br>$0.3225$<br>$0.3299$<br>$0.3356$<br>$0.3430$<br>0.3492<br>0.3555<br>0.3587<br>0.3623<br>0.3670                        | 2.57<br>2.34<br>2.14<br>1.98<br>$\frac{1.77}{1.56}$<br>1.37<br>1.20<br>1.09<br>0.978<br>0.831                            |

Table 2.3: Correlation between tube diameter and tube wall thickness [12]

Table 2.4: Minimum shell thickness with respect to shell diameter [12]

## MINIMUM SHELL THICKNESS<br>Dimensions in Inches (mm)

<span id="page-30-1"></span>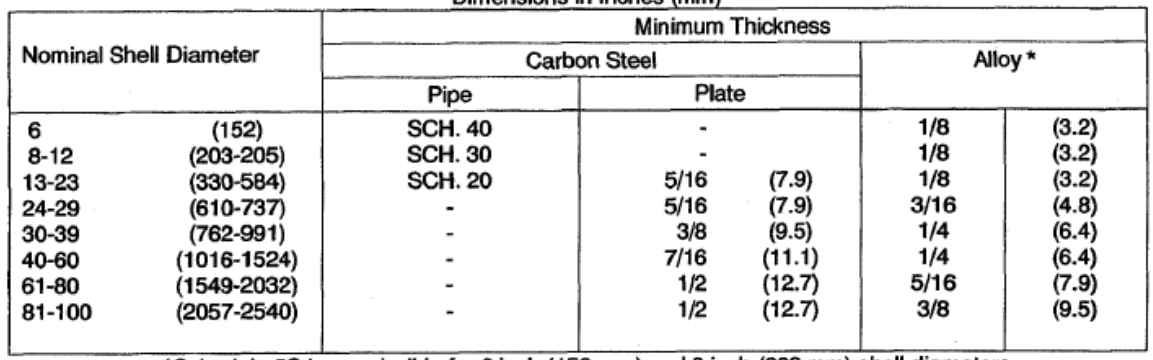

\*Schedule 5S is permissible for 6 inch (152 mm) and 8 inch (203 mm) shell diameters.

Tubes in STHE is held with a help of tube sheet as shown in [Figure 2.12.](#page-25-1) The layout of the tubes in tube sheet may vary according to applications. Some different tube layouts it shown in [Figure 2.16.](#page-31-0)

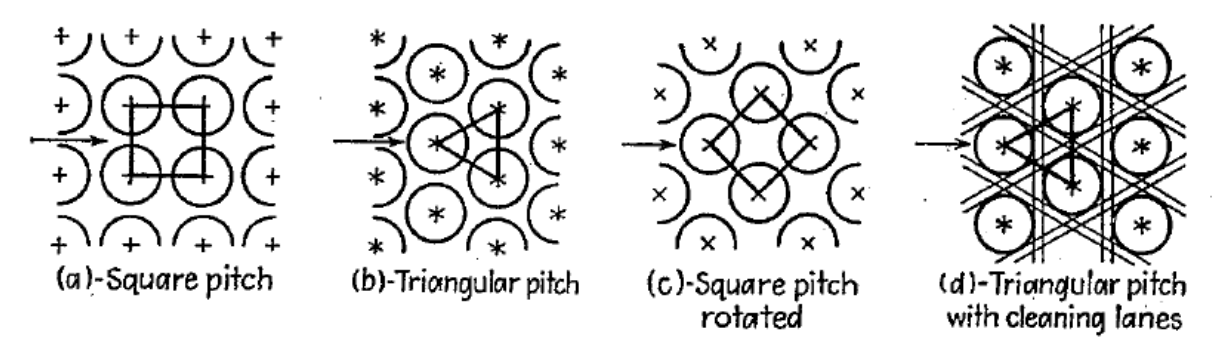

Figure 2.16: Common tube layouts in STHE [12]

<span id="page-31-0"></span>As shown in [Figure 2.16,](#page-31-0) tubes can be laid out in either square or triangular pattern. The advantage of square pattern is that it could easily be cleaned, and it causes lower pressure drops while the advantage of triangular pattern is that it could accommodate more tubes.

**Tube pitch**  $(S_t)$  **is the distance between adjacent tubes in STHE. Lower the tube pitch, more** the number of tubes that will fit inside the shell. But at much lower pitch, it becomes mechanically infeasible as the tube support cannot be drilled too close to each other. Hence, it is highly standardized and rough values can be estimated from equation [\(2.4\)](#page-31-1) [9].

<span id="page-31-1"></span>
$$
S_t = 1.25 \times d_o \tag{2.4}
$$

Here,  $d_0$  is the external tube diameter in STHE.

**Number of tubes**  $(N_t)$  **gives the count of number of tubes which is held by tube sheet. Based** on the tube pitch and shell diameter, number of tubes  $(N_t)$  in STHE can be estimated from equation [\(2.5\).](#page-31-2) A derivation to this expression is presented in Appendix C.

<span id="page-31-3"></span><span id="page-31-2"></span>
$$
N_t = \frac{\pi D_s^2}{4S_t^2} \tag{2.5}
$$

**Shell side cross sectional area**  $(A_s)$  **is the cross-section flow area in shell side. It given by** equation [\(2.6\)](#page-31-3) [14].

$$
A_s = \frac{D_s}{N_S} \times B \times \left(1 - \frac{d_o}{S_t}\right) \tag{2.6}
$$

Here,  $N<sub>S</sub>$  is number of shells.

**Equivalent diameter in shell**  $(d_e)$  **is the diameter through which the fluids flows in the shell** side. It is given by equation [\(2.7\)](#page-31-4) for square pitch layout of tubes [14].

$$
d_e = \frac{4}{\pi d_o^2} \times \left( S_t^2 - \frac{\pi d_o^2}{4} \right) \tag{2.7}
$$

Tube length  $(L)$  can be estimated once heat transfer area  $(A)$  of STHE is estimated. It is given by equation [\(2.8\).](#page-31-5)

<span id="page-31-5"></span><span id="page-31-4"></span>
$$
L = \frac{A}{\pi d_i N_t} \tag{2.8}
$$

#### **2.5.5 Heat transfer coefficient**

Heat transfer coefficients are the proportionality constant between heat flux and driving force (temperature difference). During conduction, heat flow is represented by equation [\(2.9\)](#page-32-0) and during convection, heat flow is represented by equation [\(2.10\).](#page-32-1)

<span id="page-32-0"></span>
$$
q = kA \frac{dT}{dx} \tag{2.9}
$$

<span id="page-32-1"></span>
$$
q = hAdT \tag{2.10}
$$

Here, q is heat transfer rate,  $A$  is heat transfer area,  $k$  is conductivity,  $h$  is convective heat transfer coefficient,  $dT$  is temperature difference and  $dx$  is distance between temperature difference sources.

Convective heat transfer coefficient can be estimated from Nusselt's correlation given in equation [\(2.11\)](#page-32-2) [15].

<span id="page-32-2"></span>
$$
h = \frac{Nu \times k}{d} \tag{2.11}
$$

Here,  $Nu$  is Nusselt's number,  $k$  is thermal conductivity of fluid and  $d$  is effective length. Effective length depends on geometry of flow and for a tube it represents tube diameter. Nusselt's number also varies with geometry and various correlations are available for various flow geometry.

Nusselt's number for tube side flow can be given by various turbulent flow correlations. Dittus Boelter and Sieder and Tate correlations are two of the most commonly used one. They have an error of around 25% and works for Reynold's number above 10,000 [15]. Gnielinski correlation is given by equation [\(2.12\).](#page-32-3) It has an error of around 10% and works for Reynolds number between 3,000 and 5,000,000 [15].

<span id="page-32-3"></span>
$$
Nu = \frac{\left(\frac{f_t}{8}\right)(Re - 1000)Pr}{1 + 12.7\sqrt{\frac{f_t}{8}}(Pr^{\frac{2}{3}} - 1)}
$$
\n(2.12)

Here,  $Re_t$  is Reynold's number in tube,  $Pr_t$  is Prandlt's number in tube and  $f_t$  is tube side friction factor.

Friction factor along tube  $(f_t)$  is given by equation [\(2.13\).](#page-32-4)

<span id="page-32-4"></span>
$$
f_t = (1.82 \log_{10}^{Re_t} - 1.64)^{-2}
$$
 (2.13)

By combining equation [\(2.11\)](#page-32-2) and [\(2.12\),](#page-32-3) tube side convective heat transfer  $(h_t)$  for gases can be given by equation [\(2.14\).](#page-32-5)

<span id="page-32-5"></span>
$$
h_t = \frac{k_t}{d_i} \frac{\left(\frac{f_t}{8}\right)(Re - 1000)Pr}{1 + 12.7\sqrt{\frac{f_t}{8}}(Pr^{\frac{2}{3}} - 1)}
$$
(2.14)

Here,  $k_t$  is conductivity of tube side fluid.

For shell side flow, with  $1,000,000 > Re_s > 2000$ , Nusselt's can be given from Kern's formulation shown in equation [\(2.15\)](#page-33-0) [12].

<span id="page-33-0"></span>
$$
Nu = 0.36Res^{0.55}Prs^{0.3} \left(\frac{\mu}{\mu_w}\right)^{0.14}
$$
 (2.15)

Here,  $Re_s$  is shell side Reynold's number,  $Pr_s$  is shell side Prandlt's number,  $\mu$  is viscosity in tube side fluid and  $\mu_w$  is the viscosity near the wall.

For gases,  $\mu$  is almost equal to  $\mu_w$  as variation of viscosity in gases with temperature is comparatively low [Refer [Table 4.6](#page-53-0) and [Table 4.8\]](#page-54-0).

Equivalent diameter  $(d_e)$  discussed in section [2.5.4,](#page-28-0) is effective length for shell side in equation [\(2.11\).](#page-32-2) Combining equations [\(2.11\)](#page-32-2) and [\(2.15\)](#page-33-0) along with viscosity equality condition discussed above, shell side heat transfer coefficient  $(h<sub>s</sub>)$  for gases can be given by equation [\(2.16\).](#page-33-1)

$$
h_s = 0.36 \times \frac{k_s}{d_e} \times Re_s^{0.55} \times Pr_s^{0.3}
$$
 (2.16)

Here,  $k_s$  is conductivity of shell side fluid.

Prandlt's number is given by equation [\(2.17\).](#page-33-2) This is valid for both shell side and tube side.

<span id="page-33-3"></span><span id="page-33-2"></span><span id="page-33-1"></span>
$$
Pr = \frac{C_p \times \mu}{k} \tag{2.17}
$$

Reynold's number in tube and shell side can be given by equations [\(2.18\)](#page-33-3) and [\(2.19\)](#page-33-4) respectively.

$$
Re_t = \frac{\rho_t \times d_i \times v_t}{\mu_t} \tag{2.18}
$$

<span id="page-33-4"></span>
$$
Re_s = \frac{\rho_s \times d_e \times v_s}{\mu_s} \tag{2.19}
$$

Here,  $\rho_t$  is tube side gas density,  $\rho_s$  is shell side gas density,  $d_i$  is internal diameter of tube,  $d_e$  is equivalent diameter of shell,  $\mu_t$  is tube side gas viscosity,  $\mu_s$  is shell side gas viscosity,  $v_t$  is tube side gas velocity and  $v_s$  is shell side gas velocity.

Tube side gas velocity and shell side gas velocity can be given be equations [\(2.20\)](#page-33-5) and [\(2.21\)](#page-33-6) respectively [14].

$$
v_t = \frac{4 \times m_t \times n}{\pi d_i^2 \times \rho_t \times N_t}
$$
 (2.20)

<span id="page-33-7"></span><span id="page-33-6"></span><span id="page-33-5"></span>
$$
v_s = \frac{m_s}{\rho_s \times A_s} \tag{2.21}
$$

Here, *n* is number of passes,  $m_t$  is mass flow of tube side fluid,  $N_t$  is number of tubes,  $m_s$  is mass flow of shell side fluid and  $A_s$  is shell side cross-sectional area.

Once shell side and tube side heat transfer coefficients are determined, overall heat transfer (U) of STHE can be given by equation  $(2.22)$  [16].

$$
U = \frac{1}{\frac{1}{h_s} + \frac{d_o}{2k_m} \ln\left(\frac{d_o}{d_i}\right) + \frac{d_o}{d_i} \times \frac{1}{h_t}}
$$
(2.22)

Here,  $d_o$  is external diameter of tube,  $k_m$  is thermal conductivity of tube material,  $d_i$  is internal diameter of tube,  $h_s$  is shell side heat transfer coefficient and  $h_t$  is tube side heat transfer coefficient.

#### **2.5.6 Heat balance and LMTD correction factor**

Gases used in this thesis is assumed to be ideal for simplification. Hence, ideal gas law is followed for various gas correlations. Ideal gas used is shown by equation [\(2.23\).](#page-34-0)

<span id="page-34-0"></span>
$$
PV = nRGT
$$
 (2.23)

Here,  $R_G$  is universal gas constant, P is pressure, V is volume, T is temperature and n is number of moles of the given gas.

Parallel arrangement of STHEs divides the fluid flow. Hence, when total initial mass flow of hot  $(m_{h,init})$  and cold  $(m_{c,init})$  fluid is given, then mass flow of hot  $(m_h)$  and cold  $(m_c)$  fluid inside each exchanger can be calculated depending on number of heat exchangers in parallel  $(N_{HE})$  by equations [\(2.24\)](#page-34-1) and [\(2.25\).](#page-34-2)

<span id="page-34-1"></span>
$$
m_h = \frac{m_{h,init}}{N_{HE}} \tag{2.24}
$$

<span id="page-34-4"></span><span id="page-34-3"></span><span id="page-34-2"></span>
$$
m_c = \frac{m_{c,init}}{N_{HE}} \tag{2.25}
$$

By energy balance, heat flow in hot side and cold side is given by equations [\(2.26\)](#page-34-3) and [\(2.27\).](#page-34-4)

$$
q = mh Cp,h (Th,in - Th,out)
$$
 (2.26)

$$
q = m_c C_{p,c} (T_{c,out} - T_{c,in})
$$
\n(2.27)

Here, q is heat flow rate,  $C_{p,h}$  is specific heat capacity of hot fluid,  $C_{p,c}$  is specific heat capacity of cold fluid,  $T_{h,in}$  is the temperature of hot fluid in,  $T_{h,out}$  is the temperature of hot fluid out,  $T_{c,in}$  is the temperature of cold fluid in and  $T_{c,out}$  is the temperature of cold fluid out.

Minimum temperature difference ( $\Delta T_{min}$ ) is defined as the minimum temperature difference between hot and cold fluid. It could be represented by either equation [\(2.28\)](#page-34-5) or equation [\(2.29\).](#page-34-6)

<span id="page-34-5"></span>
$$
\Delta T_{min} = T_{h,in} - T_{c,out} \tag{2.28}
$$

<span id="page-34-6"></span>
$$
\Delta T_{min} = T_{h,out} - T_{c,in} \tag{2.29}
$$

If hot fluid has higher heat capacity, then equation [\(2.28\)](#page-34-5) is used and if cold fluid has higher heat capacity, then equation [\(2.29\)](#page-34-6) is used.

To know whether hot fluid or cold fluid has higher heat capacity, " $mC_p$ " rule is generally employed. According to this, fluid having higher product of mass flow rate and specific heat capacity will have higher heat capacity.

Hence, if  $m_h \times C_{p,h} > m_c \times C_{p,c}$  then equation [\(2.28\)](#page-34-5) is used.

If  $m_c \times C_{p,c} > m_h \times C_{p,h}$  then equation [\(2.29\)](#page-34-6) is used.

Temperature difference between hot and cold fluid is the driving force for heat transfer. But in STHE, this temperature difference varies along the length of heat exchanger. Usual temperature profile for counterflow and parallel flow is shown in [Figure 2.17.](#page-35-0)

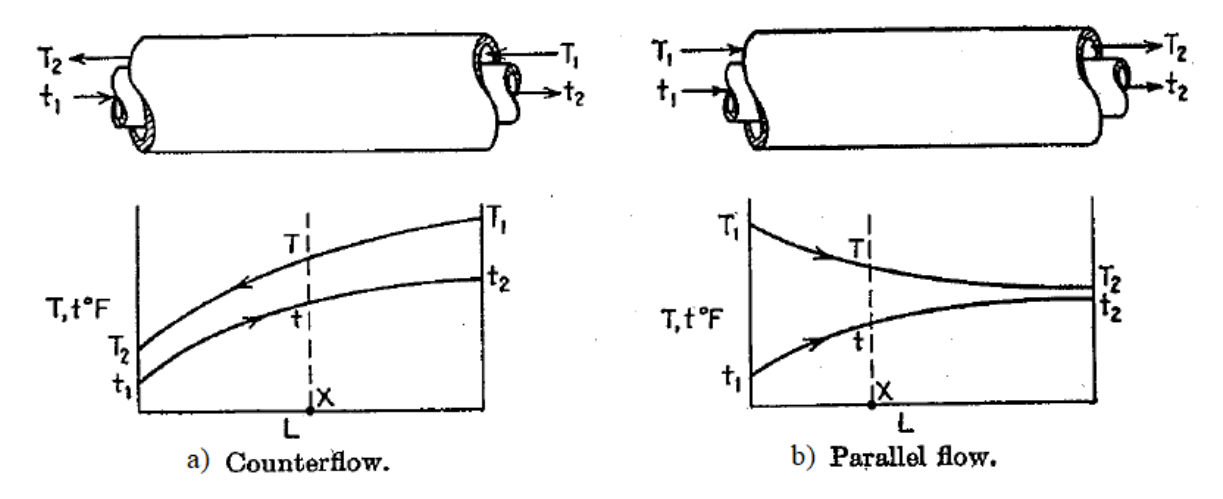

<span id="page-35-0"></span>Figure 2.17: Temperature difference profile between hot and cold. a) For pure counter flow; b) For pure parallel flow [12]

Hence for design purposes, mean value of temperature difference is used. Logarithmic mean temperature difference ( $\Delta T_{LMTD}$ ) is the mean temperature difference derived and is shown in equation [\(2.30\).](#page-35-1)

<span id="page-35-1"></span>
$$
\Delta T_{LMTD} = \frac{(T_{h,in} - T_{c,out}) - (T_{h,out} - T_{c,in})}{ln(\frac{T_{h,in} - T_{c,out})}{T_{h,out} - T_{c,in})}
$$
(2.30)

STHE has both counter and parallel flow happening simultaneously. Hence, equation [\(2.30\)](#page-35-1) cannot be directly used to represent mean temperature difference and a correction factor  $(F_T)$ must be added compensate for efficiency loss from parallel flow.

LMTD correction factor  $(F_T)$  depends on the structure of STHE and can be found from literature. As a rule of thumb,  $F_T$  should be equal to or above 0.8 for an efficient system [12]. LMTD correction factor for 1-2 STHE is shown in equation [\(2.31\)](#page-35-2) and for 2-4 STHE is shown in equation [\(2.32\)](#page-35-3) [12].

<span id="page-35-3"></span><span id="page-35-2"></span>
$$
F_T = \frac{\sqrt{R^2 + 1} \ln\left(\frac{1 - S}{1 - RS}\right)}{(R - 1) \ln\left(\frac{2 - S(R + 1 - \sqrt{R^2 + 1})}{2 - S(R + 1 + \sqrt{R^2 + 1})}\right)}
$$
(2.31)

$$
F_T = \frac{\frac{\sqrt{R^2 + 1}}{2(R+1)} \ln\left(\frac{1-S}{1-RS}\right)}{\ln\left(\frac{\frac{2}{5}-1-R+\frac{2}{5}\sqrt{(1-S)(1-RS)} + \sqrt{R^2+1}}{\frac{2}{5}-1-R+\frac{2}{5}\sqrt{(1-S)(1-RS)} - \sqrt{R^2+1}}\right)}
$$
(2.32)

Here,  $R$  and  $S$  are given by equation [\(2.33\).](#page-36-0)
<span id="page-36-1"></span>
$$
R = \frac{T_{c,out} - T_{c,in}}{T_{h,in} - T_{h,out}}
$$
 and 
$$
S = \frac{T_{h,in} - T_{h,out}}{T_{h,in} - T_{c,in}}
$$
 (2.33)

It can also be represented graphically. LMTD correction factor for 1-2 STHE is shown in [Figure 2.18](#page-36-0) and for 2-4 STHE is shown in [Figure 2.19](#page-37-0) [12].

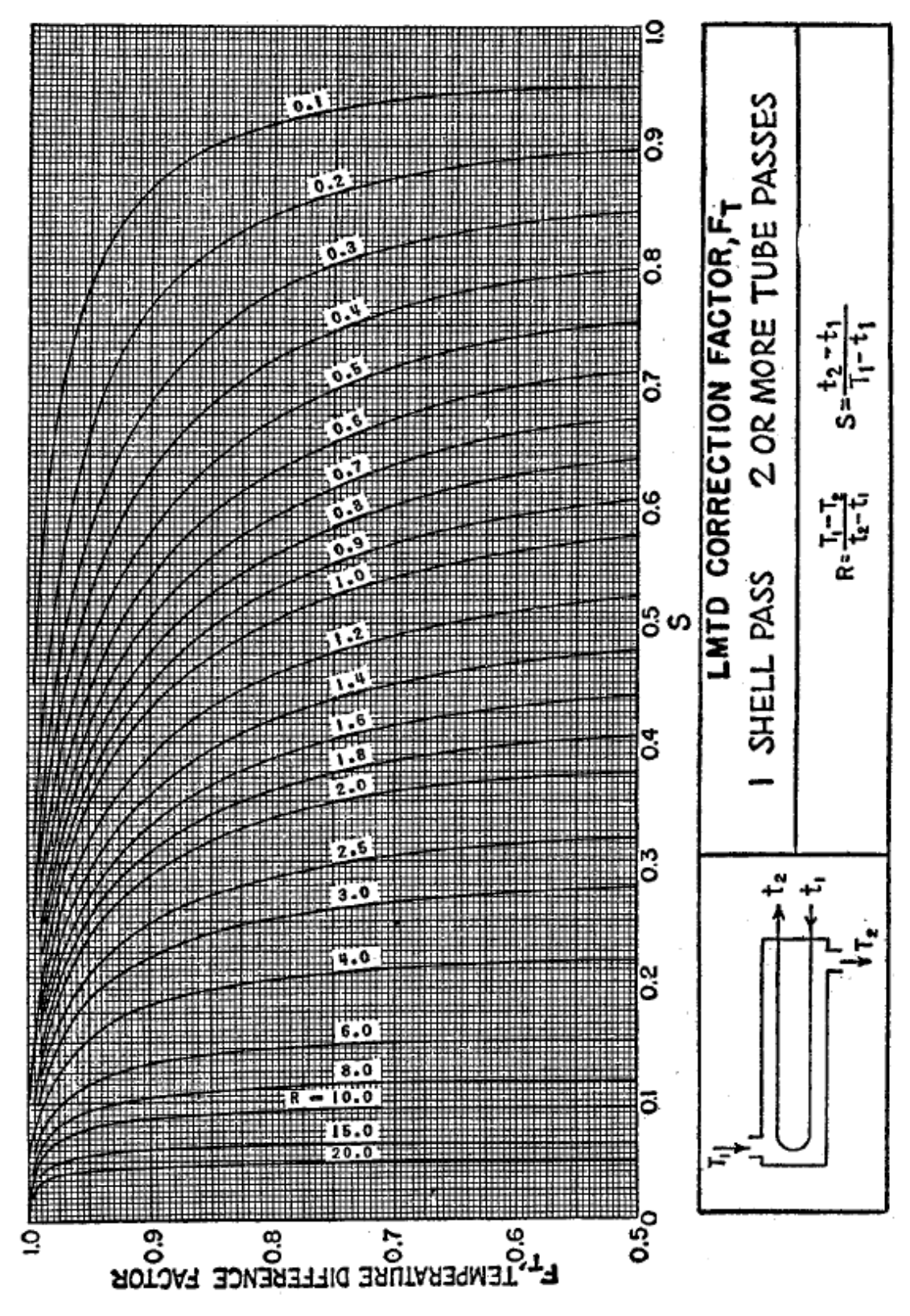

<span id="page-36-0"></span>Figure 2.18: LMTD correction factor chart for 1-2 STHE [12]

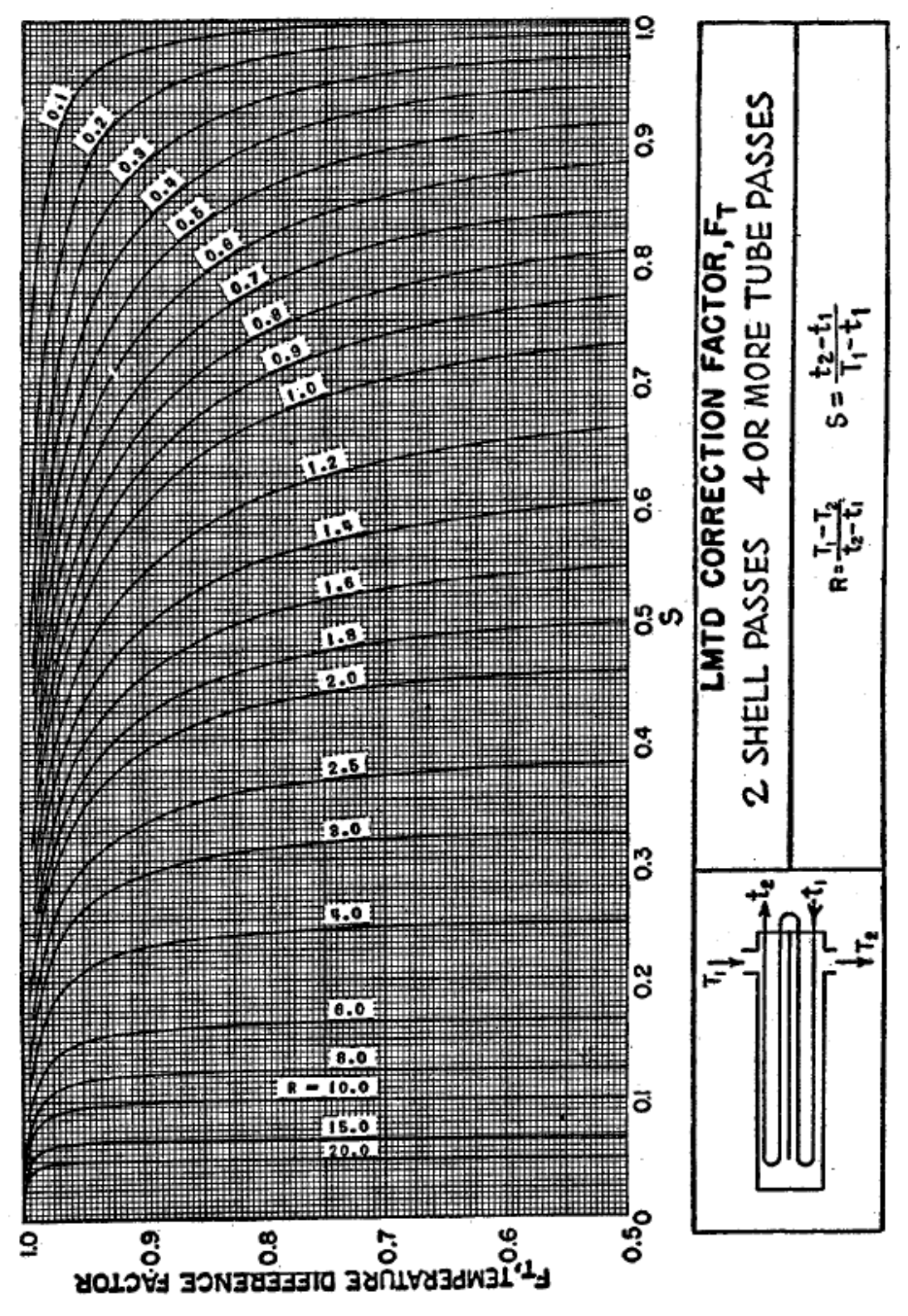

Figure 2.19: LTMD correction factor chart for 2-4 STHE [12]

<span id="page-37-0"></span>The efficiency improvement when moving from 1-2 STHE structure to 2-4 STHE structure as discussed in section [2.5.1,](#page-25-0) is represented mathematically in terms of LTMD correction factor discussed above. For the same  $\Delta T_{min}$ ,  $F_T$  is higher in 2-4 STHE than in 1-2 STHE. Hence, the efficiency of the system is improved.

Finally, overall heat balance over STHE can be represented by equation [\(2.34\).](#page-38-0)

<span id="page-38-0"></span>
$$
q = UAF_T \Delta T_{LMTD} \tag{2.34}
$$

Here, q is heat transfer rate in STHE, A is overall heat transfer area,  $F_T$  is LTMD correction factor and  $\Delta T_{LMTD}$  is logarithmic mean temperature difference.

#### <span id="page-38-4"></span>**2.5.7 Pressure drop and net energy transferred estimation**

Pressure drop determination is important to check if energy saved from using STHE is higher or lower than energy required to compensate pressure drop inside STHE.

#### **Pressure drop for tube side:**

Tube side pressure drop is the sum of pressure drop due to tube length and pressure drop induced due to change in direction inside the tubes. Taking this into account, final tube side pressure drop ( $\Delta P_t$ ) is given by equation [\(2.35\)](#page-38-1) [12].

<span id="page-38-1"></span>
$$
\Delta P_t = \frac{\rho_t v_t^2}{2} \left(\frac{L}{d_i} f_t + 4\right) n \tag{2.35}
$$

Here,  $\rho_t$  is density of tube side gas,  $v_t$  is velocity in the tube, L is tube length per pass,  $d_i$  is tube internal diameter,  $n$  is the number of passes and  $f_t$  is friction factor along tube.

#### **Pressure drop for shell side:**

Shell side pressure drop  $(\Delta P_s)$  is given by equation [\(2.36\)](#page-38-2) [14].

$$
\Delta P_s = f_s \left(\frac{\rho_s v_s^2}{2}\right) \left(\frac{L}{B}\right) \left(\frac{D_s}{d_e}\right) \tag{2.36}
$$

Here,  $\rho_s$  is density of cold gas,  $v_s$  is velocity in the shell, L is tube length per pass, B is baffle spacing,  $D_s$  is diameter of shell,  $d_e$  is equivalent diameter in the shell and  $f_s$  is shell side friction factor. Shell side friction factor  $(f_s)$  is given by equation [\(2.37\)](#page-38-3) [12].

<span id="page-38-3"></span><span id="page-38-2"></span>
$$
f_s = 2b_o Re_s^{-0.15}
$$
 (2.37)

Here,  $b<sub>o</sub>$  is equal to 0.72 according to Kern.

#### **Pressure compensation equipment based on pressure drop.**

Based on pressure drop and volumetric flow rates, either centrifugal radial fan (CRF) or turbo blower (TB) can be used to overcome the pressure drop. It is assumed that each STHE in parallel with require 2 CRF or TB. One for tube side and one for shell side. Assumption is done for a better control over the process of heat transfer.

Centrifugal redial fan (CRF) is designed to work at lower pressure drop, but it can handle high volumetric flow rates. Turbo blower (TB) on the other hand can work at higher pressure drop, but it cannot handle high volumetric flow rates. But for general selection, centrifugal radial fan is preferred at it is cheaper. It is assumed that centrifugal radial fan can work upto pressure drop of 0.1 bar and turbo blowers can work upto pressure drop of 0.5 bar. But turbo blower has another constrain of volumetric flow rate. It is assumed that maximum volumetric flow rate of turbo blower is  $15 \text{ m}^3/\text{sec}$  as it was the maximum limit used in cost estimation website [17].

#### Hence,

If pressure drop ( $\Delta P_t$  or  $\Delta P_s$ ) is less than 0.1 bar, centrifugal radial fan is used.

If 0.1 bar < Pressure drop ( $\Delta P_t$  or  $\Delta P_s$ ) < 0.5 bar and Volumetric flow rate < 15 m<sup>3</sup>/sec, turbo blower is used.

Other cases are assumed to be technically infeasible.

#### **Energy required for pressure compensation:**

General isentropic work formula  $(W_{is})$  is given in equation [\(2.38\)](#page-39-0) [18].

<span id="page-39-0"></span>
$$
W_{is} = C_p \times T_1 \times \left[ \left( \frac{P_2}{P_1} \right)^{R_G} \left( -1 \right) \right] \quad kJ/kg \tag{2.38}
$$

If the hot air is flowing, then inlet side is at higher temperature and if cold air is flowing, outlet side has higher temperature. So, to avoid high temperature, fan should be placed in outlet during hot gas flow and in inlet during cold gas flow.

Isentropic work for hot side ( $W_{is,h}$ ) is given by equation [\(2.39\)](#page-39-1) [18].

$$
W_{is,h} = m_h \times C_{p,h} \times T_{h,out} \times \left[ \left( \frac{P_{h,in}}{P_{h,in} - \Delta P_{eq}} \right)^{R_G} \left/ C_{p,h} - 1 \right] \right]
$$
 (2.39)

Here,  $\Delta P_{eq}$  = Pressure drop along tube or shell side,  $P_{h,in}$  = inlet hot gas pressure,  $R_G$  is universal gas constant.

In actual processes there is some losses in pressure compensation equipment. This depends on fan efficiency  $(\eta_f)$ . Efficiency of centrifugal radial fan is around 0.75 [6]. Hence for simplicity, efficiency of pressure compensation  $(\eta_f)$  was assumed to be constant at 0.75.

Actual work on hot side  $(W_h)$  can be calculated from equation [\(2.40\).](#page-39-2)

<span id="page-39-2"></span><span id="page-39-1"></span>
$$
W_h = \frac{W_{is,h}}{\eta_f} \tag{2.40}
$$

Since calculation of energy saved from STHE is in form of heat, equivalent heat loss instead of work must be calculated. Conversion of work to heat depends on thermal efficiency  $(\eta_t)$ . Gas turbine is one of the most efficient systems for conversion of heat to electricity and its efficiency is between 0.2 to 0.5 [16]. For simplicity, thermal efficiency  $(\eta_t)$  was assumed to be 0.4.

Hence, equivalent heat loss from hot side  $(H<sub>lh</sub>)$  is given by equation [\(2.41\).](#page-39-3)

<span id="page-39-4"></span><span id="page-39-3"></span>
$$
H_{l,h} = \frac{W_h}{\eta_t} \tag{2.41}
$$

Since fan is placed at inlet of STHE for cold gas,

Isentropic work for cold side ( $W_{is,c}$ ) is given by equation [\(2.42\)](#page-39-4) [18].

$$
W_{is,c} = m_c \times C_{p,c} \times T_{c,in} \times \left[ \left( \frac{P_{c,in} + \Delta P_{eq}}{P_{c,in}} \right)^{R_G/c_{p,c}} - 1 \right]
$$
 (2.42)

Here,  $P_{c,in}$  is inlet cold gas pressure.

Actual work on cold side  $(W_c)$  can be calculated from equation [\(2.43\).](#page-40-0)

<span id="page-40-0"></span>
$$
W_c = \frac{W_{is,c}}{\eta_{fan}}\tag{2.43}
$$

Equivalent heat loss due to pressure drop  $(H_{l,c})$  on cold side is given by equation [\(2.44\).](#page-40-1)

<span id="page-40-2"></span><span id="page-40-1"></span>
$$
H_{l,c} = \frac{W_c}{\eta_t} \tag{2.44}
$$

Hence, total equivalent heat loss from each STHE  $(H_{l,t})$  due to pressure drop can be estimated from equation [\(2.45\).](#page-40-2)

$$
H_{l,t} = H_{l,h} + H_{l,c} \tag{2.45}
$$

#### **Net energy transferred:**

Net energy transferred  $(q_{net})$  is the difference between heat duty of STHE and total equivalent heat loss from STHE. But when there are multiple STHE in parallel, it is assumed that each STHE has its own pressure compensation equipment for better control over the system. Hence, the difference is multiplied by number of STHE in parallel to get net energy transferred from all STHEs. Hence it can be represented by equation [\(2.46\).](#page-40-3)

<span id="page-40-3"></span>
$$
q_{net} = (q - H_{l,t}) \times N_{HE} \tag{2.46}
$$

Here,  $q$  is STHE heat duty and  $N_{HE}$  is the number STHE in parallel.

#### **2.5.8 Estimation of weight, size and footprint**

Estimation of weight, size and footprint is important to for placement of STHE inside the system. Weight tells about the total weight of all STHEs along with fluid present inside it. Size tells about the volume occupied by all STHE. Footprint tell the floor area covered by all STHE.

#### **Weight:**

Rough weight of all STHE during operation  $(m_{HE})$  can be given by the product of total STHE in parallel and sum of weight of tubes, shells and gases present inside STHE. It can be represented by equation [\(2.47\).](#page-40-4)

$$
m_{HE} = (m_{tm} + m_{sm} + m_{tg} + m_{sg}) \times N_{HE}
$$
 (2.47)

Here,  $m_{tm}$  is mass of tubes,  $m_{sm}$  is mass of shell,  $m_{ta}$  is mass of gas in tube side,  $m_{sa}$  is mass of gas in shell side and  $N_{HE}$  is total number of STHE in parallel.

To estimate mass of tubes, volume of tube material  $(V_{tm})$  can be given by equation [\(2.48\).](#page-40-5)

<span id="page-40-5"></span><span id="page-40-4"></span>
$$
V_{tm} = \pi d_i L \times N_t \times t_t \tag{2.48}
$$

Here,  $t_t$  is tube thickness,  $d_i$  is tube internal diameter, L is length of tube and  $N_t$  is number of tubes.

Hence, mass of tube  $(m_{tm})$  can be given by equation [\(2.49\).](#page-40-6)

<span id="page-40-6"></span>
$$
m_{tm} = \rho_{tm} \times V_{tm} \tag{2.49}
$$

Here,  $\rho_{tm}$  is density of tube material.

Assuming the shell material has flat ends for simplicity, volume of shell materials can be given from equation [\(2.50\).](#page-41-0)

$$
V_{sm} = t_s \times \left[ (\pi D_s L) + \left( \frac{\pi D_s^2}{4} \right) \right]
$$
 (2.50)

Here,  $t_s$  is shell thickness and  $D_s$  is shell diameter.

Similarly, mass of shell  $(m_{sm})$  can be given by equation [\(2.51\).](#page-41-1)

<span id="page-41-1"></span><span id="page-41-0"></span>
$$
m_{sm} = \rho_{sm} \times V_{sm} \tag{2.51}
$$

Here,  $\rho_{sm}$  is density of shell material.

Mass of gas in tube  $(m_{tq})$  is given by equation [\(2.52\).](#page-41-2)

$$
m_{tg} = m_t \times t_{tt} \tag{2.52}
$$

Here,  $m_t$  is mass flow of gas in the tube and  $t_{tt}$  is the time spend by gas inside the tube. Time spend by gas inside the tube  $(t_{tt})$  can be given by equation [\(2.53\).](#page-41-3)

<span id="page-41-3"></span><span id="page-41-2"></span>
$$
t_{tt} = \frac{L \times n}{v_t} \tag{2.53}
$$

Here, *n* is number of passes and  $v_t$  is velocity of gas in tubes.

Similarly, mass of gas in shell  $(m_{sg})$  is given by equation [\(2.54\).](#page-41-4)

<span id="page-41-4"></span>
$$
m_{sg} = m_s \times t_{ts} \tag{2.54}
$$

Here,  $m_s$  is mass flow of gas in shell and  $t_{ts}$  is the time spend by gas inside the shell. Time spend by gas inside shell  $(t_{ts})$  can be given by equation [\(2.55\).](#page-41-5)

<span id="page-41-5"></span>
$$
t_{ts} = \frac{L \times N_S}{v_s} \tag{2.55}
$$

Here  $N_s$  is number of shell and  $v_s$  is velocity of gas in each shell.

#### **Size:**

Size can be determined by the volume occupied by all STHE. Assuming shell volume to cover entire STHE volume, total volume occupies by all STHE  $(V_{HE})$  can be given by equation [\(2.56\).](#page-41-6)

<span id="page-41-6"></span>
$$
V_{HE} = \frac{\pi D_s^2 L}{4} \times N_{HE}
$$
 (2.56)

#### **Footprint:**

Footprint of all STHE can be estimated by calculating floor area occupied by all STHE. Floor area for all STHE ( $F_{HE}$ ) can be given by equation [\(2.57\).](#page-41-7)

<span id="page-41-7"></span>
$$
F_{HE} = L \times D_s \times N_{HE} \tag{2.57}
$$

# **3 Cost estimation theory**

This section discusses different theories used for estimation of cost in this thesis.

# **3.1 Capacity factor method**

If cost and capacity of an equipment is available and cost estimation of same equipment with different capacity is required, then this method can be used.

Assuming cost and capacity of equipment "A" is available, cost of equipment "B" with known capacity can be calculated using equation [\(3.1\).](#page-42-0)

<span id="page-42-0"></span>
$$
Cost_B = \left(\frac{Capacity_B}{Capacity_A}\right)^{c_f} \times Cost_A
$$
\n(3.1)

Here,  $c_f$  is the capacity factor. This usually varies between 0.4 and 0.9. But if cost and capacity of both equipment is available, it can be calculated by re-arranging equation [\(3.1\)](#page-42-0) to give equation [\(3.2\).](#page-42-1)

<span id="page-42-1"></span>
$$
c_f = \frac{\log\left(\frac{Cost_A}{Cost_B}\right)}{\log\left(\frac{Capacity_A}{Capacity_B}\right)}
$$
(3.2)

### **3.2 Detailed factor method**

This method is used to estimate total installed cost of any equipment. This method uses a table developed by Nils Henrik Eldrup at USN, Porsgrunn. The table covers various engineering disciples, different size and type of equipment and different material types. Variation between material type in equipment is done with the help of material factor. Material factor for material A compared to reference material is the ratio between cost of equipment made of material A and cost of same equipment made of a reference material. Calculation example of material factor is shown in section [5.3.](#page-64-0)

Detailed factor table (DFT) is shown for carbon steel material. If the material type of equipment is different from carbon steel, total installed cost factor must be adjusted in the table to find total installed cost factor for required material  $(f_{TIC})$ . It can be done by adjusting factors where material is involved and can be done with equation [\(3.3\).](#page-42-2)

<span id="page-42-2"></span>
$$
f_{TIC} = f_{TIC,CS} - f_{EQ,CS} + (f_{EQ,CS} \times m_f) - f_{PL,CS} + (f_{PL,CS} \times m_f)
$$
(3.3)

Here,  $f_{TIC, CS}$  is the total installed cost factor of CS material read from DFT,  $f_{EO, CS}$  is cost factor for CS equipment from DFT,  $f_{PLCS}$  is cost factor for CS piping read from DFT and  $m_f$ is the material factor.

Detailed factor table used in the thesis was published during Project Management and Cost Engineering (FM 3110), 2018 examination and is shown in [Table 3.1.](#page-43-0)

<span id="page-43-0"></span>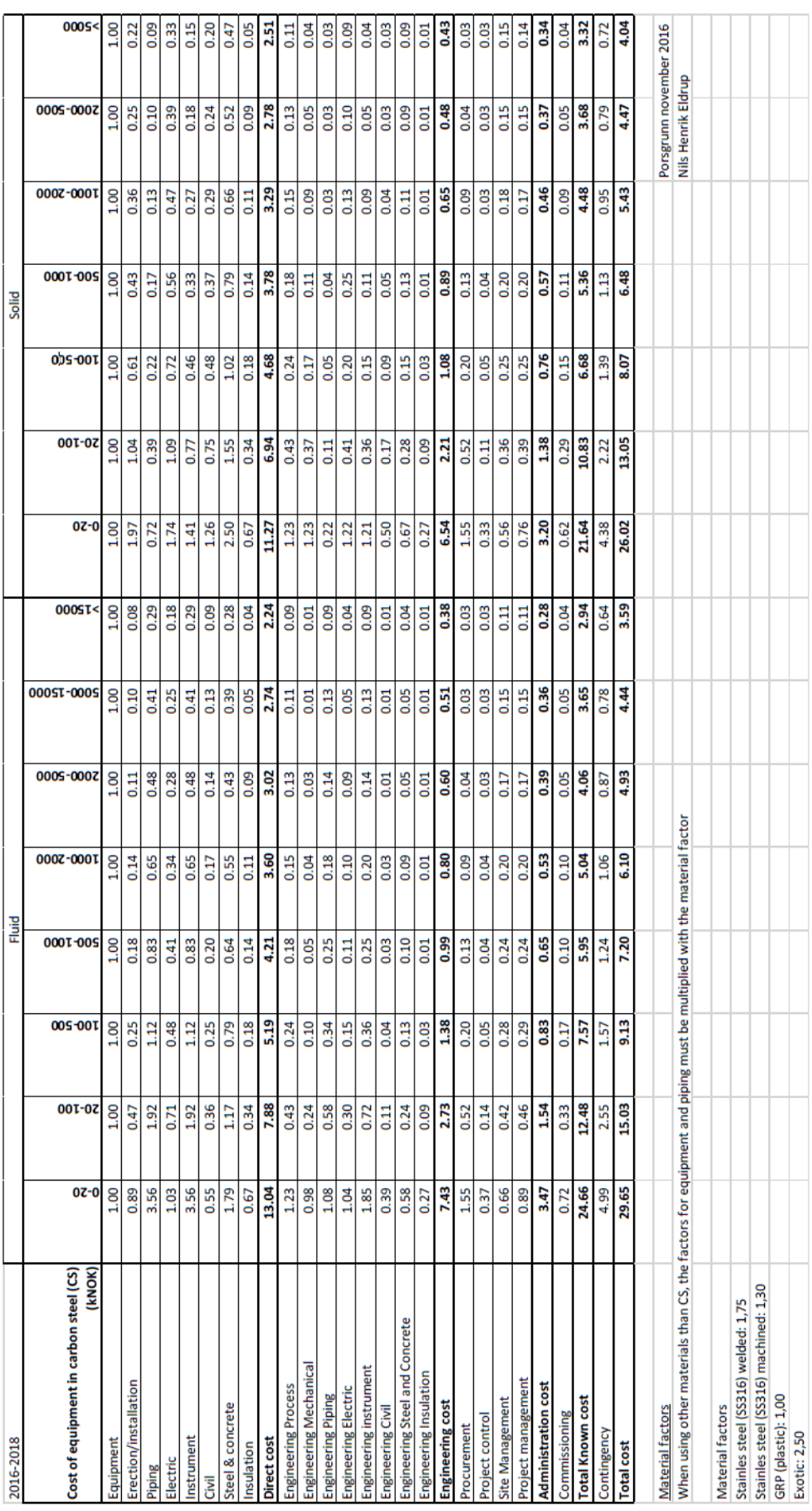

Detailed factor table

Table 3.1: Detailed factor table [19]

## **3.3 Net present value (NPV)**

Worth of money changes with time. Future worth of money is much lower than current worth. Difference of this worth is dependent on the rate of interest  $(i)$ . Higher the interest, lower is the worth of future money. If this interest is not considered, future money can be termed as non-discounted cash flow  $(C_{ND})$ .

Net present value (NPV) gives the current worth of non-discounted cash flow. If there is a cash flow from year "0" to year " $n_{yr}$ ", then NPV of the cash flow is given by equation [\(3.4\).](#page-44-0)

$$
NPV = \sum_{i=0}^{n_{yr}-1} C_{ND} \times \frac{1}{(1+i)^{n_{yr}}}
$$
 (3.4)

## **3.4 Equivalent annual cost (EAC)**

Equivalent annual cost (EAC) is the annual cost of owning, operating and maintaining the asset over its entire period of service. It is obtained by dividing NPV to annuity factor and is shown in equation [\(3.5\).](#page-44-1)

<span id="page-44-2"></span><span id="page-44-1"></span><span id="page-44-0"></span>
$$
EAC = \frac{NPV}{a_f} \tag{3.5}
$$

Here  $a_f$  is annuity factor. Annuity factor can be calculated from equation [\(3.6\).](#page-44-2)

$$
a_f = \frac{1 - \frac{1}{(1+i)^{n_{yr}}}}{i}
$$
 (3.6)

Here,  $n_{vr}$  is the number of years and *i* is the rate of interest.

Capital expenditure (CAPEX) and Operational expenditure (OPEX) for each year was estimated using this method with the help of equations [\(3.7\)](#page-44-3) and [\(3.8\).](#page-44-4)

$$
EAC_{CAPEX} = \frac{NPV_{CAPEX}}{a_f}
$$
 (3.7)

<span id="page-44-4"></span><span id="page-44-3"></span>
$$
EAC_{OPEX} = \frac{NPV_{OPEX}}{a_f}
$$
 (3.8)

Here,  $NPV_{CAPEX}$  is net present value of capital expenditure and  $NPV_{OPEX}$  is net present value of operational expenditure.  $NPV_{CAPEX}$  is equal to total installed cost of all equipment and  $NPV_{OPEX}$  is the net present value of cost saving from electricity during operating period.

# <span id="page-45-2"></span>**4 Heat exchanger design calculations**

This section discusses the methods used for calculation of heat exchanger parameters. It also gives a step by step calculation example for better understanding of reader.

# <span id="page-45-1"></span>**4.1 Design basis**

<span id="page-45-0"></span>Design basis handed at the start of thesis is attached as Appendix D and shown in [Table 4.1.](#page-45-0)

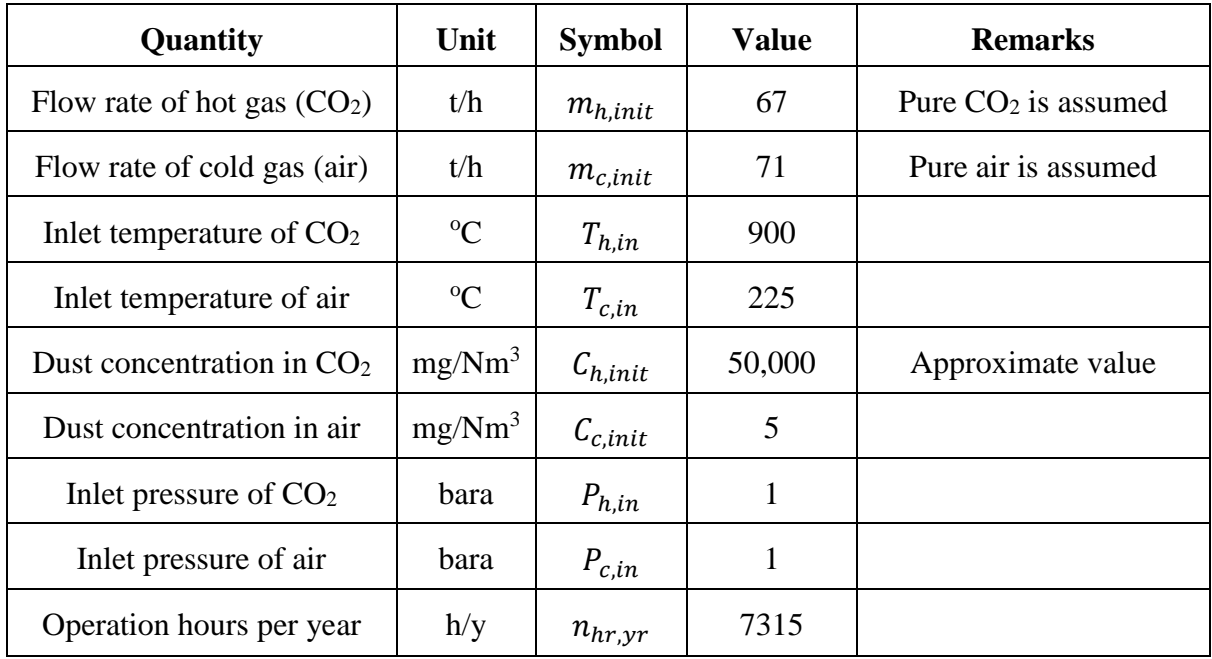

Table 4.1: Design basis

# **4.2 Rating of various exchanger**

Design basis given in section [4.1,](#page-45-1) sets certain criteria for selection of heat exchanger. Both inlet streams are gas. But gases have low thermal conductivity which gives low overall heat transfer coefficient in heat exchanger. Hence, large area is required for transfer of heat.

To achieve large heat transfer area, heat exchanger must be designed to accommodate maximum area per unit volume of heat exchanger (high area density) or it might be physically impossible to build. But high area density may also give high pressure drop. Hence, a design to maintain a low-pressure drop is also an important criterion.

Inlet temperature of hot gas is  $900^{\circ}$ C. Hence a heat exchanger must be designed for high temperature application. Low dust concentration for inlet hot gas is presented in design basis. Hence it is also an important criterion.

Availability of design standards also plays an important role. It directly affects the cost of building heat exchanger and reduces the risk on the designed heat exchanger as data from experience is available.

Higher heat transfer efficiency corresponds to maximum utilization of available heat. Maximum utilization of available heat increases heat duty, so it is an important criterion. The idea of the whole project is to increase carbon capture. When there is mixing, carbon capture becomes more difficult. Hence, mixing problem is an important criterion.

Importance of various criteria for selection of heat exchanger can be represented in terms of weight factor ( $W_{tf}$ ). Weight factor ( $W_{tf}$ ) for each criterion can be found from equation [\(4.1\).](#page-46-0)

<span id="page-46-0"></span>
$$
w_{tf} = \frac{w_i}{\sum w_i} \tag{4.1}
$$

Weight  $(w_i)$  in each criterion is selected from understanding of each criterion from discussion made above. Weight factor for various criteria is shown in [Table 4.2.](#page-46-1)

<span id="page-46-1"></span>

| Sl No          | Criteria                         | Weight $(w_i)$ | Weight Factor $(w_{tf})$ |
|----------------|----------------------------------|----------------|--------------------------|
|                | Low pressure drop                | 3              | 0.13                     |
| $\overline{2}$ | High temperature application     | 5              | 0.217                    |
| 3              | Low dust application             | 1              | 0.043                    |
| 4              | High area density                | 4              | 0.174                    |
| 5              | Availability of design standards | 4              | 0.174                    |
| 6              | Heat transfer efficiency         | 3              | 0.13                     |
|                | Mixing problem                   | 3              | 0.13                     |

Table 4.2: Weight factor of important criteria for selection of heat exchanger

Overall ratings of a heat exchanger based on important criteria can be given as:

$$
r_t = \sum w_{tf} \times r_i \tag{4.2}
$$

Rating of heat exchanger is done from 0-5. If rating for any parameter is 0, then the heat exchanger is assumed to be technically infeasible.

Ratings of heat exchanger for different criteria is done from understanding of each heat exchanger discussed in section [2.1.](#page-16-0)

Overall ratings of heat exchanger according to design basis are shown in [Table 4.3.](#page-47-0)

| <b>Sl</b><br>N <sub>0</sub> | Criteria                         | Weight<br><b>Factor</b> | <b>STHE</b><br>rating | <b>PTHE</b><br>rating | <b>RHE</b><br>rating | <b>DPHE</b><br>rating |
|-----------------------------|----------------------------------|-------------------------|-----------------------|-----------------------|----------------------|-----------------------|
|                             |                                  | $(w_{tf})$              | $(r_i)$               | $(r_i)$               | $(r_i)$              | $(r_i)$               |
| 1                           | Low pressure drop                | 0.13                    | 3                     | 2                     | 4                    | 0                     |
| $\overline{2}$              | High temperature application     | 0.217                   | 3                     | $\mathbf{1}$          | 5                    | 5                     |
| 3                           | Low dust application             | 0.043                   | 5                     | $\overline{2}$        | 4                    | 5                     |
| $\overline{4}$              | High area density                | 0.174                   | 3                     | 5                     | 5                    | $\overline{2}$        |
| 5                           | Availability of design standards | 0.174                   | 5                     | 4                     | $\overline{2}$       | 4                     |
| 6                           | Heat transfer efficiency         | 0.13                    | 3                     | 5                     | $\mathbf{1}$         | $\mathcal{P}$         |
| 7                           | Mixing problem                   | 0.13                    | 4                     | 4                     | $\Omega$             | 4                     |
| 8                           | Overall Ratings $(r_t)$          |                         | 3.6                   | 3.3                   | $\boldsymbol{0}$     | $\mathbf 0$           |

<span id="page-47-0"></span>Table 4.3: Overall ratings of various heat exchangers according to design basis. Here, STHE = Shell and tube heat exchanger, PTHE = Plate type heat exchanger, RHE = Regenerator type heat exchanger, DPHE = double pipe heat exchanger

Based on the ratings in given in [Table 4.3,](#page-47-0) STHE and PTHE are suitable for design. But high temperature application from PTHE could be a risk. Also, STHE is much more standardised that PTHE. Hence, STHE was chosen for design.

# **4.3 Selection of STHE design parameters**

This section discusses about selection of various parameters used in STHE design.

# **4.3.1 Selection of STHE structure**

From various structures of shell and tube heat exchanger presented in section [2.5.1,](#page-25-0) 1-2 STHE and 2-4 STHE was chosen for design in this thesis. This was done to check the effect during series arrangement of STHE. Parallel arrangement of STHE was also done.

# **4.3.2 STHE material selection**

Most common materials used in STHE is carbon steel (CS) and stainless steel (SS) depending on temperature conditions of the fluids. But, design basis specifies very high temperature of gas. This requires consideration of special metal alloys which can withstand high temperature conditions. Literature review on materials which can withstand high temperature conditions is presented in section [2.4.](#page-24-0) Selection of general range of materials based on high temperature application is shown in [Table 4.4.](#page-48-0)

<span id="page-48-0"></span>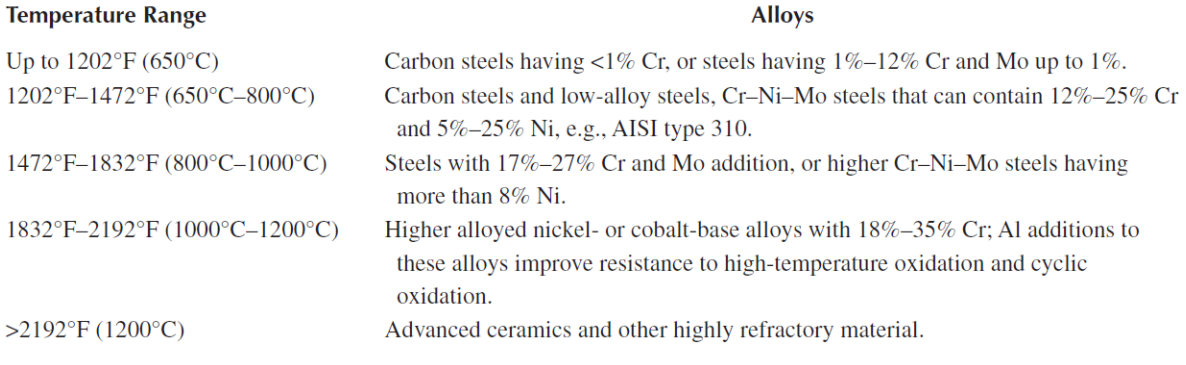

#### Table 4.4: Material selection for high temperature application [3]

Source: Compiled from Kane, R.D. and Cayard, M.S., *Hydrocarbon Process.*, November, 129, 1995.

#### <span id="page-48-1"></span>Inconel 718 (IN) was the suggested material for high temperature application [8]. Chemical composition of IN is given in [Table 4.5.](#page-48-1)

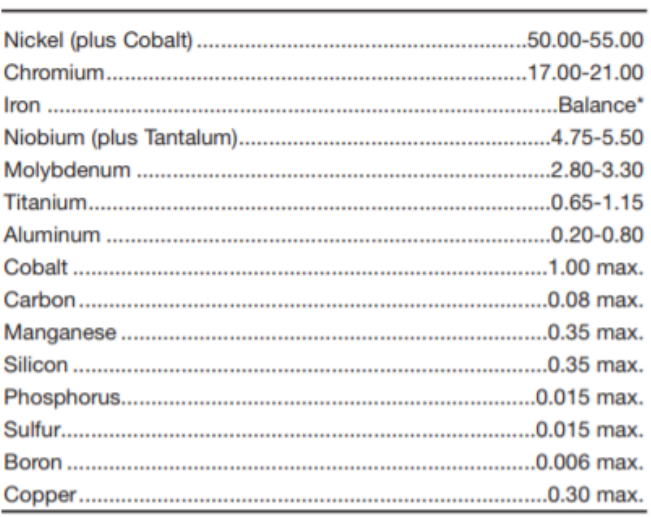

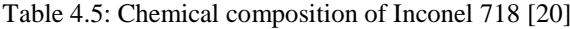

<sup>a</sup>Conforms to AMS specifications

\*Reference to the 'balance' of a composition does not guarantee this is exclusively of the element mentioned but that it predominates and

others are present only in minimal quantities.

Chemical composition of IN is also consistent with material selection criteria presented in [Table 4.4.](#page-48-0) Hence, it was decided to use IN for construction of shell and tube heat exchanger.

<span id="page-48-3"></span>Moreover, cost of IN was found to be around \$28-30 per kg [21].

#### **4.3.3 Tube side and shell side fluid selection**

Discussion of placing high temperature and fouling fluid in tube side is presented in section [2.5.2.](#page-27-0) Since hot CO<sup>2</sup> gas fulfils both criteria it was decided to put it in tube side and cold air in shell side.

#### <span id="page-48-2"></span>**4.3.4 Selection of sizing parameters**

TEMA standards outlines selection of various STHE sizing parameters. Based on literature review presented in section [2.5.4,](#page-28-0) baffle spacing was assumed to be equal to shell diameter and internal diameter was varied for different test cases.

With the help of [Figure 2.15,](#page-29-0) test cases for internal diameter  $(d_i)$  was decided to be 0.02m, 0.025m, 0.038m and 0.051m. With reference to [Table 2.3](#page-30-0) and [Table 2.4,](#page-30-1) for simplicity thickness of tubes  $(t_t)$  and shell  $(t_s)$  was assumed to be a constant value at 0.0027 m and 0.0079 m.

Since square pitch gave lower pressure drop and easy cleaning, it was decided to use square pitch. A formula was derived in Appendix C to estimate number of tubes when a square pitch is used.

<span id="page-49-0"></span>Correlations of other sizing parameters to internal diameter is discussed in section [2.5.4.](#page-28-0)

# **4.4 Degree of freedom analysis**

Analysis of design variables and their correlations with other variables gives a good overview of design process. It helps in understanding variables which should be provided by the user and the variable which are calculated.

Degree of freedom gives the number of variables required to be specified by the user. It is the difference between number of independent variables and number of correlations between the variables.

Various independent variables used for the thermo-hydraulic analysis of STHE are:

- 1.  $N_{HE}$  = Number of STHE in parallel
- 2.  $N_s$  = Number of shells
- 3.  $D_s =$ Diameter of the shell
- 4.  $d_i$  = Internal diameter of tube
- 5.  $d_0$  = External diameter of tube
- 6.  $B =$  Baffle spacing
- 7.  $v_t$  = Velocity of gas inside the tube
- 8.  $N_t$  = Number of tubes in tube sheet
- 9.  $n =$ Number of passes for each tube
- 10.  $S_t$  = Tube pitch
- 11.  $Re_t$  = Reynold's number of gas inside the tube
- 12.  $h_t$  = Tube side heat transfer coefficient
- 13.  $t_t$  = Tube thickness
- 14.  $t_s$  = Shell thickness
- 15.  $d_e$  = Shell side equivalent diameter
- 16.  $A_s$  = Shell side cross flow area
- 17.  $v_s$  = Shell side velocity
- 18.  $Re<sub>s</sub>$  = Shell side Reynold's number
- 19.  $h_s$  = Shell side heat transfer coefficient
- 20.  $U =$  Overall heat transfer coefficient
- 21.  $m_{h, init}$  = Total initial mass flow rate of hot stream
- 22.  $m_{c,init}$  = Total initial mass flow rate of cold stream
- 23.  $m_t$  = Mass flow rate of tube side fluid inside each HE
- 24.  $m_s$  = Mass flow rate of shell side fluid inside each HE
- 25.  $T_{h,in}$  = Temperature of hot stream in
- 26.  $T_{h,out}$  = Temperature of hot stream out
- 27.  $\Delta T_{min}$  = Minimum temperature difference

28.  $T_{c,in}$  = Temperature of cold stream in

- 29.  $T_{\text{c,out}}$  = Temperature of cold stream out
- 30.  $q =$  Heat transfer rate in STHE
- 31.  $\Delta T_{LMTD}$  = Logarithmic Mean Temperature difference
- 32.  $F_T$  = Correction factor for Logarithmic Mean Temperature difference
- 33.  $A =$ Overall heat transfer area
- 34.  $L =$  Length of the tube
- 35.  $f_t$  = Darcy friction factor or friction factor along tube
- 36.  $\Delta P_t$  = Pressure drop across tube
- 37.  $f_s$  = Friction factor along shell
- 38.  $\Delta P_s$  = Pressure drop across shell
- 39.  $P_{h,in}$  = Inlet pressure of CO<sub>2</sub>
- 40.  $P_{c,in}$  = Inlet pressure of air
- 41.  $\eta_t$  = Efficiency of converting heat to electricity
- 42.  $\eta_f$  = Efficiency of fan to compensate pressure drop
- 43.  $W_{is,h}$  = Isentropic work required on hot fluid to compensate pressure drop
- 44.  $W_{i,s,c}$  = Isentropic work required on cold fluid to compensate pressure drop
- 45.  $W_h$  = Actual work done by fan on tube side to compensate pressure drop
- 46.  $W_c$  = Actual work done by fan on shell side to compensate pressure drop
- 47.  $H_{l,c}$  = Equivalent heat loss by fan on cold fluid to compensate pressure drop
- 48.  $H_{1h}$  = Equivalent heat loss by fan on hot fluid to compensate pressure drop
- 49.  $H_{l,t}$  = Equivalent heat loss by fan to compensate total pressure drop
- 50.  $q_{net}$  = Net energy transferred in heat exchanger
- 51.  $V_{tm}$  = Volume of tube material
- 52.  $V_{\rm sm}$  = Volume of shell material
- 53.  $m_{tm}$  = Mass of tube
- 54.  $m_{\rm sm}$  = Mass of shell

55.  $t_{tt}$  = Time spent by CO<sub>2</sub> inside tube side of HE

- 56.  $t_{ts}$  = Time spent by air inside shell side of HE
- 57.  $m_{tg}$  = Mass of CO<sub>2</sub> inside tube at a given time
- 58.  $m_{sg}$  = Mass of air inside tube at a given time
- 59.  $m_{HE}$  = Mass of all heat exchanger during operation
- 60.  $V_{THE}$  = Total volume occupied by all heat exchangers
- 61.  $F_{THE}$  = Total footprint of all heat exchangers

Relationship between various variables are (variables given as a function of other variables):

- 1.  $m_t = f(m_{h,init}, N_{HE})$  [Refer equation [\(2.24\)\]](#page-34-0)
- 2.  $m_s = f(m_{c, init}, N_{HE})$  [Refer equation [\(2.25\)](#page-34-1) ]
- 3.  $d_o = f(d_i, t_t)$  [Thickness addition in internal diameter]
- 4.  $n = f(N<sub>s</sub>)$  [Decided from STHE structure]
- 5.  $D_s = f(d_i)$  [Refer equation [\(2.2\)\]](#page-29-1)
- 6.  $B = f(D_s)$  [Refer equation [\(2.3\)\]](#page-29-2)
- 7.  $v_t = f(m_t, d_i, N_t, n)$  [Refer equation [\(2.20\)\]](#page-33-0)
- 8.  $N_t = f(S_t, D_s)$  [Refer equation [\(2.5\)\]](#page-31-0)
- 9.  $S_t = f(d_i)$  [Refer equation [\(2.4\)\]](#page-31-1)

10.  $Re_t = f(v_t, d_t)$  [Refer equation [\(2.18\)\]](#page-33-1) 11.  $h_t = f(Re_t, d_t)$  [Refer equation [\(2.14\)\]](#page-32-0) 12.  $d_e = f(S_t, d_o)$  [Refer equation [\(2.7\)\]](#page-31-2) 13.  $A_s = f(D_s, B, d_o, N_s, S_t)$  [Refer equation [\(2.6\)\]](#page-31-3) 14.  $v_s = f(m_s, A_s)$  [Refer equation [\(2.21\)\]](#page-33-2) 15.  $Re_s = f(d_e, v_s)$  [Refer equation [\(2.19\)\]](#page-33-3) 16.  $h_s = f(Re_s, d_e)$  [Refer equation [\(2.16\)\]](#page-33-4) 17.  $U = f(h_t, h_s, R_m)$  [Refer equation [\(2.22\)\]](#page-33-5) 18.  $T_{c,out} = f(T_{h,in}, \Delta T_{min})$  [Refer equation [\(2.28\)\]](#page-34-2) 19.  $q = f(T_{c,in}, T_{c,out}, m_s$  [Refer equation [\(2.27\)\]](#page-34-3) 20.  $T_{h,out} = f(q, T_{h,in}, m_t)$  [Refer equation [\(2.26\)\]](#page-34-4) 21.  $\Delta T_{LMTD} = f(T_{h,in}, T_{h,out}, T_{c,in}, T_{c,out})$  [Refer equation [\(2.30\)\]](#page-35-0) 22.  $F_T = f(T_{h,in}, T_{h,out}, T_{c,in}, T_{c,out})$  [Refer equation [\(2.31\),](#page-35-1) [\(2.32\)\]](#page-35-2) 23.  $A = f(q, \Delta T_{LMTD}, F_T, U)$  [Refer equation [\(2.34\)\]](#page-38-0) 24.  $L = f(A, d_i)$  [Refer equation [\(2.8\)\]](#page-31-4) 25.  $f_t = f(Re_t)$  [Refer equation [\(2.13\)\]](#page-32-1) 26.  $\Delta P_t = f(v_t, L, d_i, f_t, n)$  [Refer equation [\(2.35\)\]](#page-38-1) 27.  $f_s = f(Re_s)$  [Refer equation [\(2.13\)\]](#page-32-1) 28.  $\Delta P_s = f(v_s, L, B, D_s, d_e)$  [Refer equation [\(2.36\)\]](#page-38-2) 29.  $W_{is,h} = f(m_t, T_{h,out}, P_{h,in}, \Delta P_t)$  [Refer equation [\(2.39\)\]](#page-39-1) 30.  $W_{is,c} = f(m_s, T_{c,out}, P_{c,in}, \Delta P_s)$  [Refer equation [\(2.42\)\]](#page-39-4) 31.  $W_h = f(W_{is,h}, \eta_f)$  [Refer equation [\(2.40\)\]](#page-39-2) 32.  $W_c = f(W_{is,c}, \eta_f)$  [Refer equation [\(2.43\)\]](#page-40-0) 33.  $H_{1h} = f(W_h, \eta_t)$  [Refer equation [\(2.41\)\]](#page-39-3) 34.  $H_{l,c} = f(W_c, \eta_t)$  [Refer equation [\(2.44\)\]](#page-40-1) 35.  $H_{l,t} = f(H_{l,t}, H_{l,s})$  [Refer equation [\(2.45\)\]](#page-40-2) 36.  $q_{net} = f(q, H_{l,t}, N_{HE})$  [Refer equation [\(2.46\)\]](#page-40-3) 37.  $V_{tm} = f(d_i, L, N_t, t_t)$  [Refer equation [\(2.48\)\]](#page-40-5) 38.  $V_{sm} = f(D_s, L, t_s)$  [Refer equation [\(2.50\)\]](#page-41-0) 39.  $m_{tm} = f(V_{tm})$  [Refer equation [\(2.49\)\]](#page-40-6) 40.  $m_{\text{sm}} = f(V_{\text{sm}})$  [Refer equation [\(2.51\)\]](#page-41-1) 41.  $t_{tt} = f(L, n, v_t)$  [Refer equation [\(2.53\)\]](#page-41-3) 42.  $t_{ts} = f(L, N_S, v_s)$  [Refer equation [\(2.55\)\]](#page-41-5) 43.  $m_{tg} = f(m_t, t_{tt})$  [Refer equation [\(2.52\)\]](#page-41-2) 44.  $m_{sg} = f(m_s, t_{ts})$  [Refer equation [\(2.54\)\]](#page-41-4) 45.  $m_{HE} = f(m_{ta}, m_{sa}, m_{tm}, m_{sm}, N_{HE})$  [Refer equation [\(2.47\)\]](#page-40-4) 46.  $V_{THE} = f(D_s, L, N_{HE})$  [Refer equation [\(2.56\)\]](#page-41-6) 47.  $F_{THE} = f(D_s, L, N_{HE})$  [Refer equation [\(2.57\)\]](#page-41-7)

Number of variables  $(N_v) = 61$ 

Number of relations  $(N_r) = 47$ 

Degree of freedom  $(DOF) = N_v - N_r = 14$ 

Hence, the number of variables decided by the user is 14.

Design basis sets  $m_{h, init}$ ,  $m_{c, init}$ ,  $T_{h, in}$ ,  $T_{c, in}$ ,  $P_{h, in}$  and  $P_{c, in}$ . To vary number of heat exchanger in parallel and series, number of heat exchanger  $(N_{HE})$  and number of shells  $(N_S)$ are varied respectively. To vary size of heat exchangers, diameter of tube  $(d_i)$  is selected and varied as discussed in section [4.3.4.](#page-48-2) Thickness of tube  $(t_t)$  and shell  $(t_s)$  is selected as discussed in section [4.3.4.](#page-48-2)  $\eta_t$  and  $\eta_f$  are chosen to be 0.4 and 0.75 respectively as discussed in section [2.5.7.](#page-38-4)

LMTD correction factor  $(F_T)$  is kept as 0.8 as discussed in section [2.5.6.](#page-34-5) But, it was not possible to use  $F_T$  directly due to complicated formula given for calculations of  $F_T$  [equations [\(2.31\)](#page-35-1) and [\(2.32\)\]](#page-35-2). Hence, trial and error method using calculation procedure (discussed in section [4.5.3\)](#page-55-0) was done to find minimum temperature difference ( $\Delta T_{min}$ ) when  $F_{LMTD}$  was 0.8.  $\Delta T_{min}$  was found to be 315K for 1-2 STHE and 205K for 2-4 STHE.

Hence, 14 input variables are  $m_{h,init}$ ,  $m_{c,init}$ ,  $T_{h,in}$ ,  $T_{c,in}$ ,  $P_{h,in}$ ,  $P_{c,in}$ ,  $N_{HE}$ ,  $N_S$ ,  $d_i$ ,  $t_t$ ,  $t_s$ ,  $\Delta T_{min}$ ,  $\eta_t$  and  $\eta_f$ . Out of these variables, to check for condition with parallel or series arrangement and size of STHE,  $N_{HE}$ ,  $N_S$  and  $d_i$  were varied.

# **4.5 STHE design calculation procedure**

This section explains calculations used in the thesis.

### **4.5.1 Impact of dust**

Design basis specifies presence of dust in the gas. Task description specifies dust as lime (CaO). Hence, impact of dust is first evaluated. As discussed in section [2.3,](#page-21-0) potential impact of dust can be checked by calculating solid loading ratio  $(\phi)$  and by evaluating Mohs harness of dust particles.

### **Solid loading ratio**  $(\phi)$

Mass flow rate of  $CO<sub>2</sub> (m<sub>h,init</sub>) = 67000$  kg/hr = 18.61 kg/sec

Molecular mass of  $CO<sub>2</sub> (M<sub>CO2</sub>) = 44$  gm/mol

Temperature of inlet  $CO_2(T_{h,in}) = 900$ <sup>o</sup>C

Pressure of inlet  $CO_2(P_{h,in}) = 1$  bar

Dust concentration in CO<sub>2</sub> gas  $(C_{h,init}) = 50$  gm/Nm<sup>3</sup>

Standard pressure  $(P_{NTP}) = 101325$  Pa

Standard temperature  $(T_{NTP})$  = 293.15 K

Volumetric flow rate of inlet  $CO_2$  gas  $(V_{h,in})$  [by rearranging ideal gas law]

$$
V_{h,in} = \frac{m_{h,init} \times R_G \times T_{h,in}}{M_{CO2} \times P_{h,in}} = 41.3 \ m^3/sec
$$

Here,  $R_G$  is universal gas constant.

Actual mass flow rate of solid particles  $(m_{PM})$  after adjusting for gas flow rate in normal temperature pressure condition can be given by following equation:

$$
m_{PM} = C_{h,init} \times V_{h,in} \times \frac{P_{h,in} \times T_{NTP}}{P_{NTP} \times T_{h,in}} = 0.509 kg/sec
$$

Solid loading ratio is the ratio between mass flow rate of dust and mass flow rate of gas. Hence, solid loading ratio  $(\phi)$  can be determined from the formula below:

$$
\phi = \frac{m_{PM}}{m_{h,init}} = 0.03
$$

Since  $\phi \ll 5$ , the flow of CO<sub>2</sub> is highly dilute flow. Hence, risk of fouling and blockage is low. Moreover, by using solid loading ratio in equation [\(2.1\)](#page-22-0) it can be proved that additional pressure drop due to solid particles is low and can be neglected.

#### **Mohs hardness**

Mohs hardness of lime (CaO) read from [Figure 2.10](#page-23-0) specifies it around 3.5. Since the flow is dilute and Mohs hardness is not too high, abrasiveness risk from solid particles can also be neglected for design condition.

#### <span id="page-53-1"></span>**4.5.2 Fitting properties in an equation**

Variation of properties of the gases with respect to temperature is usually given in tabular form. But to read these properties in computer, a mathematic expression of the properties is more convenient.

Various properties of CO<sub>2</sub>, Inconel 718 and air at different temperature is shown in [Table 4.6,](#page-53-0) [Table 4.7](#page-54-0) and [Table 4.8](#page-54-1) respectively.

<span id="page-53-0"></span>

| <b>Temperature</b><br>(K) | <b>Specific heat capacity</b><br>(kJ/kgK) | <b>Viscosity</b><br>(Ns/m <sup>2</sup> ) | Conductivity<br>(W/mK) |
|---------------------------|-------------------------------------------|------------------------------------------|------------------------|
| 500                       | 1.02                                      | 2.31E-05                                 | 3.25E-02               |
| 550                       | 1.05                                      | $2.51E-05$                               | 3.66E-02               |
| 600                       | 1.08                                      | 2.70E-05                                 | 4.07E-02               |
| 650                       | 1.1                                       | 2.88E-05                                 | 4.45E-02               |
| 700                       | 1.13                                      | 3.05E-05                                 | 4.81E-02               |
| 750                       | 1.15                                      | 3.21E-05                                 | 5.17E-02               |
| 800                       | 1.17                                      | 3.37E-05                                 | 5.51E-02               |

Table 4.6: Thermal properties of  $CO<sub>2</sub>$  at different temperatures [22]

<span id="page-54-0"></span>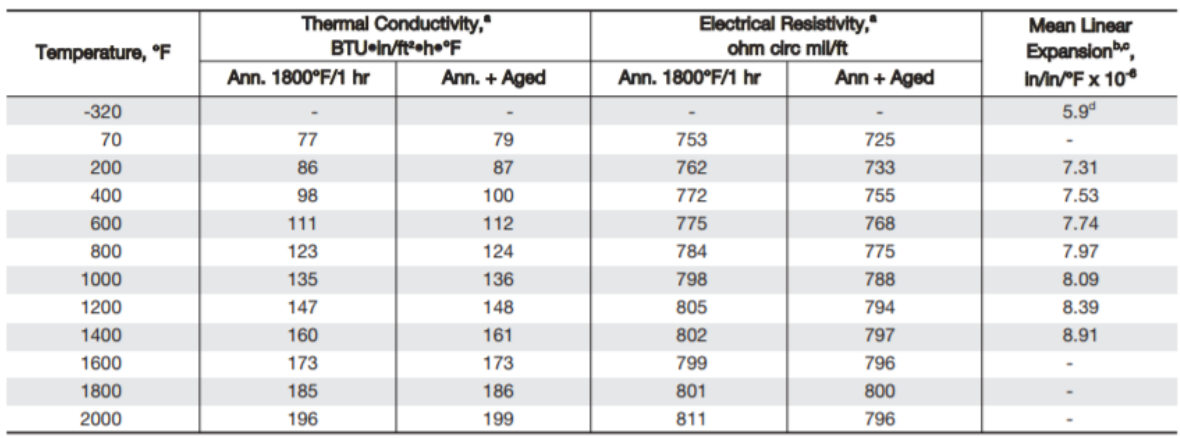

#### Table 4.7: Thermal properties of Inconel 718 [20]

<sup>a</sup>Annealing was 1800°F/1 hr; aging was 1325°F/8 hr, F.C. 20°/hr to 1150°F, held at 1150°F for total aging time of 18 hr. Conductivity calculated from resistivity values. Amealing was 1600 P71 fit, aging was 1525 P76 fit, PC. 20 7ft to 1150<br>Prom 70°F to temperature shown.<br>"Annealed 1750°F/1 hr and aged 1325°F/8 hr, F.C. to 1150°F/8 hr, A.C.

<sup>d</sup>Samples tested were in both the annealed (1750°F/1 hr, A.C.) and annealed and aged (1750°F/1 hr + 1325°F/8 hr, F.C. to 1150°F, held at 1150°F for 10 hr, A.C.) conditions.

<span id="page-54-1"></span>

| <b>Temperature</b> | <b>Specific heat capacity</b> | <b>Viscosity</b>     | Conductivity |
|--------------------|-------------------------------|----------------------|--------------|
| (K)                | (kJ/kgK)                      | (Ns/m <sup>2</sup> ) | (W/mK)       |
| 500                | 1.03                          | 2.70E-05             | 4.07E-02     |
| 550                | 1.04                          | 2.88E-05             | 4.39E-02     |
| 600                | 1.051                         | 3.06E-05             | 4.69E-02     |
| 650                | 1.063                         | 3.23E-05             | 4.97E-02     |
| 700                | 1.075                         | 3.39E-05             | 5.24E-02     |
| 750                | 1.087                         | 3.55E-05             | 5.49E-02     |
| 800                | 1.099                         | 3.70E-05             | 5.73E-02     |
| 850                | 1.11                          | 3.84E-05             | 5.96E-02     |
| 900                | 1.121                         | 3.98E-05             | 6.20E-02     |
| 950                | 1.131                         | 4.11E-05             | 6.43E-02     |
| 1000               | 1.141                         | 4.24E-05             | 6.67E-02     |
| 1100               | 1.159                         | 4.49E-05             | 7.15E-02     |
| 1200               | 1.175                         | 4.73E-05             | 7.63E-02     |

Table 4.8: Thermal properties of air at different temperatures [22]

Plotting these properties against temperature shows almost a straight line. Hence, all the properties are fitted in a straight line with the help of excel solver functionality. The straight line is represented by equation [\(4.3\)](#page-54-2) and fitted parameters is shown in [Table 4.9.](#page-55-1)

<span id="page-54-2"></span>
$$
y = mx + c \tag{4.3}
$$

<span id="page-55-1"></span>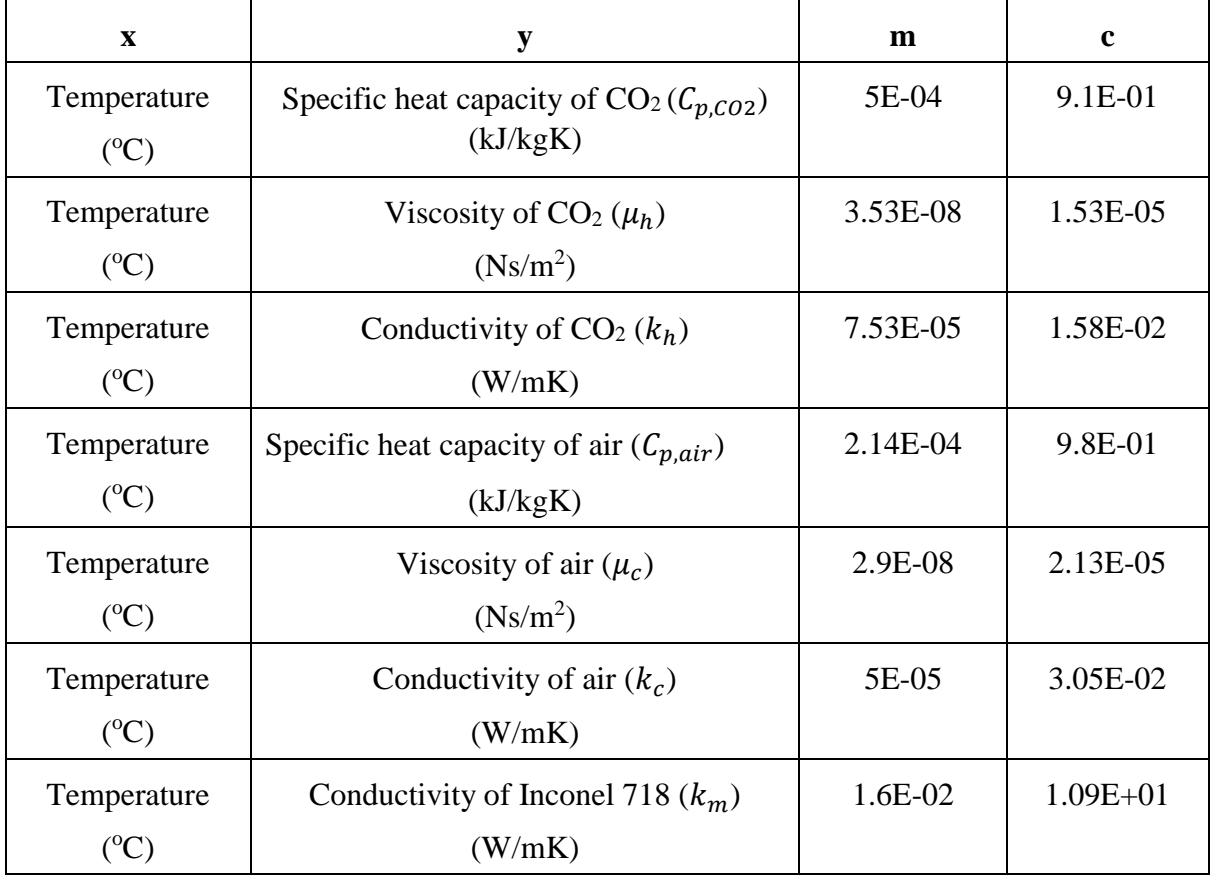

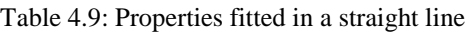

### <span id="page-55-0"></span>**4.5.3 Calculation flow sheet**

Design basis specifies inlet conditions of the gases. Based on the inlet conditions, STHE thermo-hydraulic design parameters must be calculated.

Discussion of input variables are done in section [4.4.](#page-49-0) Based on the input variables, a systematic procedure to calculate design parameters was developed. The developed procedure in form of flow sheet is shown in [Figure 4.1.](#page-56-0)

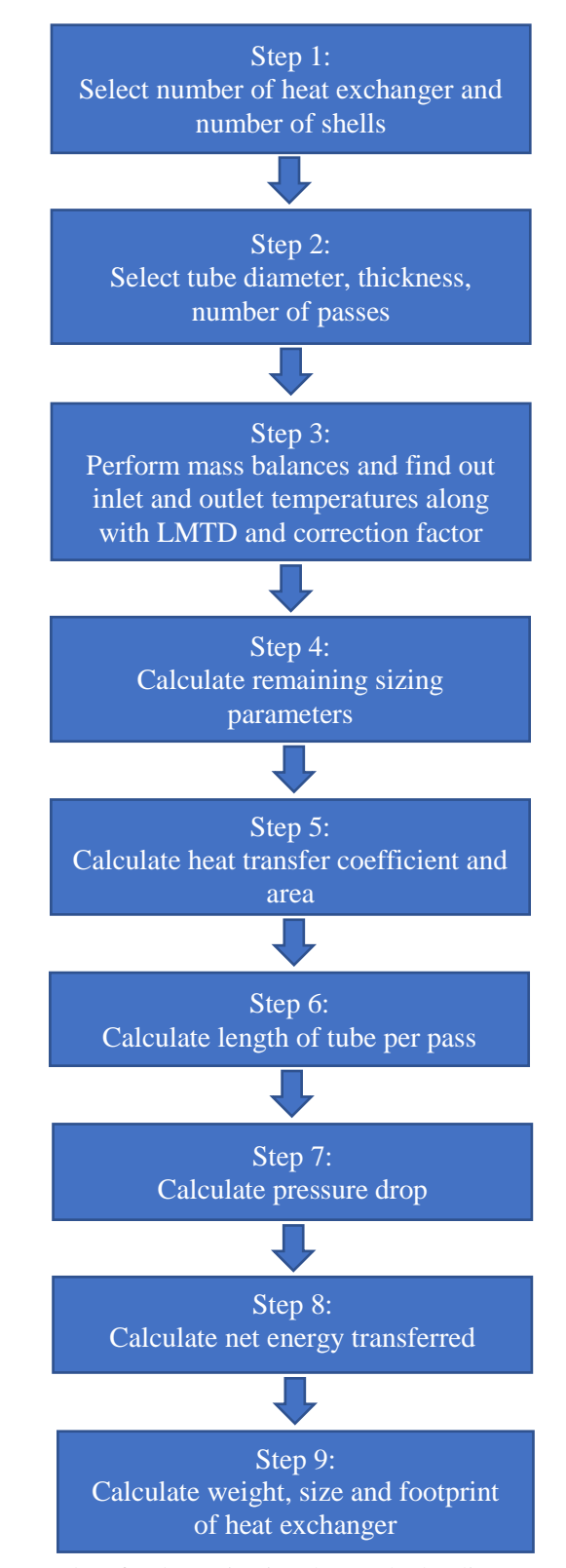

<span id="page-56-0"></span>Figure 4.1: Calculation procedure for determination thermo-hydraulic parameters of shell and tube heat exchanger

## <span id="page-57-0"></span>**4.5.4 Python code for calculation**

Based on the calculation procedure, a code was developed in python 3.6 to calculate thermohydraulic design parameters. Properties of gas was determined from curve fitted equation discussed in section [4.5.2.](#page-53-1)

As discussed in section [4.4,](#page-49-0)  $N_{HE}$ ,  $N_S$  and  $d_i$  was varied in the code and "pandas" module in python was used to print the results in an excel sheet. All results are shown in Appendix E and some results are discussed in section [6.](#page-72-0) Result includes heat exchanger design parameters and estimated cost parameters.

<span id="page-57-1"></span>The developed code is attached in Appendix F.

### **4.5.5 Calculation example**

Calculation example is presented for the case where tube internal diameter is 51mm and four 2-4 shell and tube exchangers are kept in parallel. A step by step calculation for the flow sheet shown in section [4.5.3](#page-55-0) is presented.

### **Step 1:**

Number of heat exchanger  $(N_{HE}) = 4$ 

Number of shells  $(N<sub>S</sub>) = 2$ 

### **Step 2:**

Tube internal diameter  $(d_i) = 0.051$  m

Tube thickness  $(t_t) = 0.0027$  m

Thickness of each shell  $(t_s) = 0.0079$  m

Number of passes  $(n) = 4$ 

### **Step 3:**

Since hot fluid is placed in tube side and cold fluid is placed in shell side as discussed in section [4.3.3,](#page-48-3)

Mass flow of CO<sub>2</sub> (tube side)  $(m_t) = \frac{m_{h,init}}{N_{HE}}$  16750 kg/hr = 4.65 kg/sec [Refer equation  $(2.24)$ ]

Mass flow of air (shell side)  $(m_s) = {m_{c,init}}/{N_{HE}} = 17750 \text{ kg/hr} = 4.93 \text{ kg/sec}$  [Refer equation  $(2.25)$ ]

Guessed specific heat capacity of  $CO_2$  ( $C_{n,h}$ ) = 1.17 kJ/kgK (at 800°C)

Guessed specific heat capacity of air  $(C_{p,c}) = 1.03 \text{ kJ/kgK}$  (at 500°C)

 $CO<sub>2</sub>$  inlet temperature  $(T<sub>h.in</sub>) = 900$ <sup>o</sup>C = 1173.15 K [Refer section [4.1\]](#page-45-1)

Air inlet temperature  $(T_{c,in}) = 225$ °C = 498.15 K [Refer section [4.1\]](#page-45-1)

 $\Delta T_{min}$ = 205 K [Refer section [4.4\]](#page-49-0)

When comparing,  $m_t \times C_{p,h} = 5.44 > m_s \times C_{p,c} = 5.08$  [Refer section [2.5.6\]](#page-34-5) Hence,

Air outlet temperature  $(T_{c,out}) = T_{h,in} - \Delta T_{min} = 968.15$  K (or 695 °C) [Refer equation [\(2.28\)\]](#page-34-2)

Hence average temperature of cold side,

$$
T_{c,avg} = \frac{T_{c,in} + T_{c,out}}{2} = 460^{\circ}\text{C}
$$

At this temperature  $C_{p,c}$  was determined from the following curve fitted equation [Refer [Table](#page-55-1) 4.9]:

$$
C_{p,c} = 2.14 \times 10^{-4} \times T_{c,avg} + 0.9834 = 1.082 \, kJ/kgK
$$

Heat rate  $(q) = m_s \times C_{p,c} \times (T_{c,out} - T_{c,in}) = 2.51$  MW [Refer equation [\(2.27\)\]](#page-34-3)

CO<sub>2</sub> outlet temperature  $(T_{h,out})$  [Rewriting equation [\(2.26\)\]](#page-34-4):

$$
T_{h,out} = T_{h,in} - \frac{q}{m_t \times C_{p,h}} = 439.13^{\circ}\text{C}
$$

Hence average temperature of hot side  $(T_{h,avg})$ ,

$$
T_{h,avg} = \frac{T_{h,in} + T_{h,out}}{2} = 669.6^{\circ}\text{C}
$$

At this temperature  $C_{p,h}$  was determined from the following curve fitted equation [Refer [Table](#page-55-1) 4.9]:

$$
C_{p,h} = 5 \times 10^{-4} \times T_{h,avg} + 0.91 = 1.246 \, kJ/kgK
$$

 $CO<sub>2</sub>$  outlet temperature  $(T<sub>h,out</sub>)$  was calculated again as:

$$
T_{h,out} = T_{h,in} - \frac{q}{m_h \times C_{p,h}} = 467.24 \,^{\circ}\text{C}
$$

The procedure was repeated to find the following parameters:

$$
T_{h,out} = 470.15
$$
°C,  $C_{p,h} = 1.253 \frac{kJ}{kgK}$  and  $T_{h,avg} = 685.1$ °C

Rechecking calculation condition,  $m_t \times C_{p,h} = 5.83 > m_s \times C_{p,c} = 5.33$ . Hence, calculation condition remains unchanged.

Logarithmic Mean Temperature difference ( $\Delta T_{LMTD}$ ) [Refer equation [\(2.30\)\]](#page-35-0),

$$
\Delta T_{LMTD} = \frac{(T_{h,in} - T_{c,out}) - (T_{h,out} - T_{c,in})}{ln(\frac{T_{h,in} - T_{c,out})}{T_{h,out} - T_{c,in})} = 224.47
$$

Correction factor  $(F_T)$  [Refer equations [\(2.32\)](#page-35-2) and [\(2.33\)\]](#page-36-1),

$$
R = \frac{T_{c,out} - T_{c,in}}{T_{h,in} - T_{h,out}} = 1.093
$$

$$
S = \frac{T_{h,in} - T_{h,out}}{T_{h,in} - T_{c,in}} = 0.64
$$

$$
F_T = \frac{\frac{\sqrt{R^2 + 1}}{2(R+1)} \ln\left(\frac{1-S}{1-RS}\right)}{\ln\left(\frac{\frac{2}{5}-1-R+\frac{2}{5}\sqrt{(1-S)(1-RS)} + \sqrt{R^2+1}}{\frac{2}{5}-1-R+\frac{2}{5}\sqrt{(1-S)(1-RS)} - \sqrt{R^2+1}}\right)} = 0.8
$$

#### **Step 4:**

Diameter of shell  $(D_s) = 40 \times d_i = 2.04$  m [Refer equation [\(2.2\)\]](#page-29-1) Tube external diameter  $(d_o) = d_i + (2 \times t_i) = 0.0564$  m Tube pitch  $(S_t) = 1.25 \times d_0 = 0.0705$  m [Refer equation [\(2.4\)\]](#page-31-1) Baffle length  $(B) = D_s = 2.04$  m [Refer equation [\(2.3\)\]](#page-29-2) Shell cross sectional area  $(A<sub>s</sub>)$  [Refer equation [\(2.6\)\]](#page-31-3)

$$
A_s = \frac{D_s}{N_S} \times B \times \left(1 - \frac{d_o}{S_t}\right) = 0.416 \ m^2
$$

Number of tubes  $(N_t)$  [Refer equation [\(2.5\)\]](#page-31-0)

$$
N_t = \frac{\pi D_s^2}{4S_t^2} = 658
$$

Equivalent diameter in shell  $(d_e)$  for square pitch [Refer equation [\(2.7\)\]](#page-31-2)

$$
d_e = \frac{4}{\pi d_o^2} \times \left( S_t^2 - \frac{\pi d_o^2}{4} \right) = 0.056 m
$$

#### **Step 5:**

Inlet pressure of hot CO<sub>2</sub> ( $P_{h,in}$ ) and air ( $P_{c,in}$ ) = 1 bar = 10<sup>5</sup> Pa Molecular mass of  $CO<sub>2</sub> (M<sub>h</sub>) = 0.044$  kg/mol Molecular mass of air  $(M_c) = 0.029$  kg/mol

Density of hot  $CO<sub>2</sub>(\rho_t)$  [Ideal gas law]

$$
\rho_t = \frac{P_{h,in}M_h}{RT_{h,avg}} = 0.55 \ kg/m^3
$$

Density of cold air  $(\rho_s)$  [Ideal gas law]

$$
\rho_s = \frac{P_{c,in}M_c}{RT_{c,avg}} = 0.48 \ kg/m^3
$$

Now various other properties were determined with hep of [Table](#page-55-1) 4.9.

Thermal conductivity of  $CO<sub>2</sub>(k<sub>t</sub>)$  was determined using curve fitted equation:

$$
k_t = 7.53 \times 10^{-5} \times T_{h,avg} + 0.0158 = 0.067 W/mK
$$

Thermal conductivity of air  $(k<sub>s</sub>)$  was determined using curve fitted equation:

$$
k_s = 5 \times 10^{-5} \times T_{c,avg} + 0.0305 = 0.053 W/mK
$$

Viscosity of  $CO<sub>2</sub>(\mu_t)$  was determined using curve fitted equation:

$$
\mu_t = 3.53 \times 10^{-8} \times T_{h,avg} + 1.53 \times 10^{-5} = 3.95 \times 10^{-5} \text{ Nsec/m}^2
$$

Viscosity of air  $(\mu_s)$  was determined using curve fitted equation:

$$
\mu_s = 2.9 \times 10^{-8} \times T_{c,avg} + 2.13 \times 10^{-5} = 3.47 \times 10^{-5} \text{ Nsec/m}^2
$$

Thermal conductivity of Inconel 718  $(k_m)$  was determined using curve fitted equation:

$$
k_m = 0.016 \times T_{h,avg} + 10.87 = 21.83 W/mK
$$

Velocity in tube  $(v_t)$  [Refer equation [\(2.20\)\]](#page-33-0)

$$
v_t = \frac{4 \times m_t \times n}{\pi d_i^2 \times \rho_t \times N_t} = 25.07 \, m/sec
$$

Reynold's number in tube  $(Re_t)$  [Refer equation [\(2.18\)\]](#page-33-1)

$$
Re_t = \frac{\rho_t \times d_i \times v_t}{\mu_t} = 17875.39
$$

Prandlt's Number in tube  $(Pr_t)$  [Refer equation [\(2.17\)\]](#page-33-6)

$$
Pr_t = \frac{C_{p,CO2} \times \mu_t}{k_t} = 0.735
$$

Tube side heat transfer coefficient  $(h_t)$  [Refer equation [\(2.14\)\]](#page-32-0)

$$
h_t = \frac{k_t}{d_i} \frac{\left(\frac{f}{8}\right)(Re - 1000)Pr}{1 + 12.7\sqrt{\frac{f}{8}}(Pr^{\frac{2}{3}} - 1)} = 63.77 W/m^2 K
$$

Velocity in shell  $(v_s)$  [Refer equation [\(2.21\)\]](#page-33-2)

$$
v_s = \frac{m_c}{\rho_c \times A_s} = 24.9 \, m/sec
$$

Reynold's number in shell  $(Re<sub>s</sub>)$  [Refer equation [\(2.19\)\]](#page-33-3)

$$
Re_s = \frac{\rho_s \times d_e \times v_s}{\mu_s} = 19066.4
$$

Prandlt Number in shell  $(Pr<sub>S</sub>)$  [Refer equation [\(2.17\)\]](#page-33-6)

$$
Pr_s = \frac{C_{p,air} \times \mu_s}{k_s} = 0.701
$$

Shell side heat transfer coefficient  $(h_s)$  [Refer equation [\(2.16\)\]](#page-33-4)

$$
h_s = 0.036 \times \frac{k_s}{d_e} \times Re_s^{0.55} \times Pr_s^{0.3} = 70.1 W/m^2 K
$$

Overall heat transfer coefficient  $(U)$  [Refer equation [\(2.22\)\]](#page-33-5)

$$
U = \frac{1}{\frac{1}{h_s} + \frac{d_o}{2k_m} \ln\left(\frac{d_o}{d_i}\right) + \frac{d_o}{d_i} \times \frac{1}{h_t}} = 31.51 \, W/m^2 K
$$

Heat transfer area  $(A)$  [Refer equation [\(2.34\)\]](#page-38-0)

$$
A = \frac{q}{U \times \Delta T_{LMTD} \times F_T} = 442.14 \, m^2
$$

**Step 6:**

Length of tube  $(L)$  [Refer equation  $(2.8)$ ]

$$
L = \frac{A}{\pi d_i N_t} = 4.19 \ m
$$

#### **Step 7:**

Darcy friction factor  $(f_t)$  [Refer equation [\(2.13\)\]](#page-32-1)

$$
f_t = (1.82 \log_{10}^{Ret} - 1.64)^{-2} = 0.027
$$

Pressure drop across tube  $(\Delta P_t)$  [Refer equation [\(2.35\)\]](#page-38-1)

$$
\Delta P_t = \frac{\rho_h v_t^2}{2} \left(\frac{L}{d_i} f_t + 4\right) n = 0.043 \text{ bar}
$$

Friction factor in shell  $(f_s)$  [Refer equation [\(2.37\)\]](#page-38-3)

$$
f_s = 2b_o Re_s^{-0.15} = 0.33
$$

Pressure drop across shell  $(\Delta P_s)$  [Refer equation [\(2.36\)\]](#page-38-2)

$$
\Delta P_s = f_s \left( \frac{\rho_c v_s^2}{2} \right) \left( \frac{L}{B} \right) \left( \frac{D_s}{d_e} \right) = 0.036 \text{ bar}
$$

#### **Step 8:**

Since hot fluid is in tube side and cold fluid is in shell side, pressure compensation equipment (CRF or TB) is placed at the outlet for tube side and at the inlet for shell side as discussed in section [2.5.7.](#page-38-4)

Hence, Isentropic work on tube side [Refer equation [\(2.39\)\]](#page-39-1),

$$
W_{is,h} = m_t \times C_{p,CO2} \times T_{h,out} \times \left[ \left( \frac{P_{h,in}}{P_{h,in} - \Delta P_t} \right)^{R_G} / c_{p,CO2} - 1 \right] = 0.029 \, MW
$$

Assume efficiency of fan  $(\eta_f) = 0.75$  and thermodynamic efficiency  $(\eta_t) = 0.4$ ,

Actual work on tube side [Refer equation [\(2.40\)\]](#page-39-2),

$$
W_h = \frac{W_{is,h}}{\eta_f} = 0.039 \, MW
$$

Heat loss due to pressure drop on tube side [Refer equation [\(2.41\)\]](#page-39-3),

$$
H_{loss,h} = \frac{W_h}{\eta_t} = 0.096 \, MW
$$

Isentropic work on shell side [Refer equation [\(2.42\)\]](#page-39-4),

$$
W_{is,c} = m_s \times C_{p,air} \times T_{c,out} \times \left[ \left( \frac{P_{c,in}}{P_{c,in} - \Delta P_s} \right)^{R_G} \left( \frac{P_{c,min}}{P_{c,in} - \Delta P_s} \right) \right] = 0.049 \, MW
$$

Actual work on shell side [Refer equation [\(2.43\)\]](#page-40-0),

$$
W_c = \frac{W_{is,c}}{\eta_{fan}} = 0.066 \text{ MW}
$$

Heat loss due to pressure drop on shell side [Refer equation [\(2.44\)\]](#page-40-1),

$$
H_{l,c} = \frac{W_c}{\eta_{thermo}} = 0.16 \, MW
$$

Total heat loss  $(H_{l,t}) = H_{l,h} + H_{l,c} = 0.26$  MW [Refer equation [\(2.45\)\]](#page-40-2)

Net energy transferred  $(q_{net}) = (q - H_{lt}) \times N_{HE} = 8.99$  MW [Refer equation [\(2.46\)\]](#page-40-3)

#### **Step 9:**

Volume of tube material  $(V_{tm})$  [Refer equation [\(2.48\)\]](#page-40-5),

$$
V_{tm} = \pi d_i L \times N_t \times t_t = 1.93 \, m^3
$$

Mass of tube  $(m_{tm})$  [Refer equation [\(2.49\)\]](#page-40-6),

$$
m_{tm} = \rho_{tm} * V_{tm} = 9781.1 kg
$$

Volume of shell material  $(V_{sm})$  [Refer equation [\(2.50\)\]](#page-41-0),

$$
V_{\rm sm} = t_{\rm s} \times \left[ (\pi D_{\rm s} L) + \left( \frac{\pi D_{\rm s}^2}{4} \right) \right] = 0.24 \; m^3
$$

Mass of shell  $(m_{sm})$  [Refer equation [\(2.51\)\]](#page-41-1),

$$
m_{sm}=\rho_{sm}*V_{sm}=1951.3\ kg
$$

Time spend by  $CO_2$  inside the tube side of HE ( $t_{tt}$ ) [Refer equation [\(2.53\)\]](#page-41-3),

$$
t_{tt} = \frac{L \times n}{v_t} = 0.67 \text{ sec}
$$

Mass of CO<sub>2</sub> inside tube at a given time  $(m_{ta})$  [Refer equation [\(2.52\)\]](#page-41-2),

$$
m_{tg} = m_t \times t_{tt} = 2.73 kg
$$

Time spend by air inside the shell side of HE  $(t<sub>ts</sub>)$  [Refer equation [\(2.55\)\]](#page-41-5),

$$
t_{ts} = \frac{L \times N_S}{v_s} = 0.34 \text{ sec}
$$

Mass of air inside shell at a given time  $(m_{sq})$  [Refer equation [\(2.54\)\]](#page-41-4),

$$
m_{sg} = m_s \times t_{ts} = 1.66 kg
$$

Mass of each heat exchanger during operation  $(m_{HE})$  [Refer equation [\(2.47\)\]](#page-40-4),

$$
m_{HE} = (m_{tm} + m_{sm} + m_{tg} + m_{sg}) \times N_{HE} = 46.95 \text{ ton}
$$

Total volume occupied by all heat exchanger  $(V_{HE})$  [Refer equation [\(2.56\)\]](#page-41-6),

$$
V_{HE} = \frac{\pi D_s^2 L}{4} \times N_{HE} = 54.83 \ m^3
$$

Footprint for each heat exchanger ( $F_{HE}$ ) [Refer equation [\(2.57\)\]](#page-41-7),

$$
F_{HE} = L \times D_s \times N_{HE} = 34.22 \ m^2
$$

# **5 Cost Estimation**

This section presents method and example calculation for cost estimation.

# <span id="page-63-2"></span>**5.1 Calculation basis**

Based on design parameters calculated in chapter [4,](#page-45-2) cost of STHE and fan is estimated. This is then compared with cost of buying electrical energy to determine net present value and equivalent annual cost.

<span id="page-63-0"></span>Cost of electricity in Norway is shown in [Table 5.1.](#page-63-0)

Table 5.1: Electricity price in Norway [23]

| Electricity prices in the end-user market, quarterly. Øre/kWh                                                                        |                  |                    |              |  |  |  |  |
|----------------------------------------------------------------------------------------------------|------------------|--------------------|--------------|--|--|--|--|
|                                                                                                    | 4th quarter 2018 | Change in per cent |              |  |  |  |  |
|                                                                                                    | Øre/KwH          | Last 3 mos.        | Last 12 mos. |  |  |  |  |
| Households. Total price of electricity, grid rent and taxes                                                                          | 123.4            | 0.0                | 25.4         |  |  |  |  |
| Electricity price                                                                                                    | 54.8             | $-0.9$             | 52.2         |  |  |  |  |
| Grid rent                                                                                                    | 29.4             | 1.7                | 5.4          |  |  |  |  |
| Taxes                                                                                                    | 39.2             | 0.0                | 13.6         |  |  |  |  |
|                                                                                                    |                  |                    |              |  |  |  |  |
| Households. Electricity price by type of contract. Exclusive taxes                                                                   |                  |                    |              |  |  |  |  |
| New fixed-price contracts-1 year or less 1                                                                                           | 51.3             | 17.7               | 67.6         |  |  |  |  |
| New fixed-price contracts-1 year or more 1                                                                                           | 43.5             | 4.1                | 26.8         |  |  |  |  |
| All other fixed-price contracts                                                                                                    | 34.2             | 5.9                | 11.8         |  |  |  |  |
| Contracts tied to spot price                                                                                                    | 53.1             | $-2.2$             | 52.1         |  |  |  |  |
| Variable price (not tied to spot price)                                                                                              | 61.2             | 2.2                | 56.9         |  |  |  |  |
|                                                                                                    |                  |                    |              |  |  |  |  |
| Business activity. Electricity price. Exclusive taxes                                                                                |                  |                    |              |  |  |  |  |
| <b>Services</b>                                                                                                    | 50.7             | $-0.6$             | 54.6         |  |  |  |  |
| Manufacturing excl. energy-intensive manufacturing                                                                                   | 49.4             | 0.0                | 52.0         |  |  |  |  |
| ManufacturiEnergy-intensive manufacturing                                                                                            | 31.8             | $-1.2$             | 10.4         |  |  |  |  |
| <sup>1</sup> New fixed-price contracts are entered during the measuring period, and older fixed-price contracts are entered earlier. |                  |                    |              |  |  |  |  |

Since the production of cement is highly energy intensive, from [Table 5.1](#page-63-0) cost of electricity  $(C_{el kwh})$  was assumed to be 0.318 NOK/kWh.

Moreover, capacity factor method and detailed factor method was used to estimate STHE and fan cost. Calculation was done using python code presented in Appendix E.

But before estimation of cost, capacity factor and material factor must be determined based on the selected material.

# <span id="page-63-1"></span>**5.2 Capacity factor determination**

According to design condition, equipment of different capacity is required. Hence, capacity factor must be determined to estimate cost of equipment. Data from cost estimation website for capacity factor estimation is given in [Table 5.2.](#page-64-1)

<span id="page-64-1"></span>

| Equipment              | <b>Material</b> | <b>Size</b> | Unit           | Year | <b>Currency</b> | Cost    |
|------------------------|-----------------|-------------|----------------|------|-----------------|---------|
| Turbo blower           |                 | 0.69, 5     | bar, $m^3/sec$ | 2002 | <b>USD</b>      | 150,274 |
| Turbo blower           |                 | 0.69, 14    | bar, $m^3/sec$ | 2002 | <b>USD</b>      | 280,512 |
| Centrifugal radial fan |                 | 5           | $m^3/sec$      | 2002 | <b>USD</b>      | 5,259   |
| Centrifugal radial fan |                 | 35          | $m^3/sec$      | 2002 | <b>USD</b>      | 22,363  |
| <b>STHE</b>            | CS              | 200         | m <sup>2</sup> | 2002 | <b>USD</b>      | 18,568  |
| <b>STHE</b>            | CS              | 600         | m <sup>2</sup> | 2002 | <b>USD</b>      | 39,051  |

Table 5.2: Equipment data from cost prediction website [17]

Capacity factor for STHE  $(c_{f,HE})$  [Refer equation [\(3.1\)\]](#page-42-0)

$$
c_{f,HE} = \frac{\log\left(\frac{\text{cost of STHE}_1}{\text{cost of STHE}_1}\right)}{\log\left(\frac{\text{capacity of STHE}_1}{\text{error of STHE}_1}\right)} = 0.68
$$

Capacity factor for turbo blower  $(c_{f,tb})$ ,

$$
c_{f,tb} = \frac{\log\left(\frac{\text{cost of TB}_1}{\text{cost of TB}_2}\right)}{\log\left(\frac{\text{capacity of TB}_1}{\text{capacity of TB}_2}\right)} = 0.61
$$

Capacity factor for centrifugal radial fan  $(c_{f,rf})$ ,

$$
c_{f,rf} = \frac{\log\left(\frac{\text{cost of }CRF_1}{\text{cost of }CRF_1}\right)}{\log\left(\frac{\text{capacity of }CRF_1}{\text{cost of }CRF_1}\right)} = 0.74
$$

# <span id="page-64-0"></span>**5.3 Material factor determination**

It was assumed that STHE are manufactured by welding metal plates together. Hence cost of plates was determined in [Table 5.3](#page-65-0) to predict material factor cost. Data for a reference STHE was also found and is shown in [Table 5.4.](#page-65-1)

| <b>Material</b>                | <b>Dimension</b><br>「mm×mm<br>$\times$ mm] | Unit cost<br>[USD/kg] | <b>Density</b><br>$\left[\text{kg/m}^3\right]$ | <b>Volume</b><br>$\mathrm{[m^3]}$ | <b>Mass</b><br>[kg] | <b>Plate</b><br>cost<br>[USD] | <b>Reference</b> |
|--------------------------------|--------------------------------------------|-----------------------|------------------------------------------------|-----------------------------------|---------------------|-------------------------------|------------------|
| Carbon steel<br>for tubes      | $1000 \times 1000$<br>$\times1.65$         | 0.9                   | 7850                                           | 0.00165                           | 12.95               | 11.66                         | [24]             |
| Carbon steel<br>for shell/ends | $1000\times1000$<br>x7.9                   | 0.9                   | 7850                                           | 0.0079                            | 62.02               | 55.81                         | $[24]$           |
| Inconel 718<br>for tubes       | $1000 \times 1000$<br>$\times1.65$         | 30                    | 8193                                           | 0.00165                           | 13.52               | 405.6                         | [21]             |
| Inconel 718<br>for shell/ends  | $1000 \times 1000$<br>x7.9                 | 30                    | 8193                                           | 0.0079                            | 64.72               | 1942                          | $[21]$           |

<span id="page-65-0"></span>Table 5.3: Estimation of cost of metal plates to form shell and tubes. Thickness of plates was chosen such that it corresponds to thickness of shell and tubes

Table 5.4: Data of reference heat exchanger [17]

<span id="page-65-1"></span>

| Equipment      | <b>Material</b> | <b>Size</b> | Unit           | Year | <b>Currency</b> | $\text{Cost}$ |
|----------------|-----------------|-------------|----------------|------|-----------------|---------------|
| Heat exchanger | ∩פ<br>w         | 388.33      | m <sup>2</sup> | 2002 | <b>USD</b>      | 29,094        |

Some more data of reference STHE other than given in [Table 5.4](#page-65-1) [17],

Tube external diameter of reference STHE  $(d_{o,rHE}) = 0.019$  m

Length of tube of reference STHE  $(L<sub>rHE</sub>) = 6.1$  m

Tube pitch of reference STHE  $(S_{t,rHE}) = 0.0254$  m

Tube thickness of reference STHE  $(t_{t, rHE}) = 0.00165$  m

Shell thickness of reference STHE  $(t_{s,rHE}) = 0.0079$  m

From [Table 5.4,](#page-65-1)

Cost of reference STHE  $(C_{rHE})$  = 29094 USD

Heat transfer area of reference STHE  $(A<sub>rHE</sub>) = 388.33$  m<sup>2</sup>

#### **Calculations for reference STHE parameters,**

Tube internal diameter for reference STHE  $(d_{i,rHE}) = d_{o,rHE} - (2 \times t_{t,rHE}) = 0.0157$  m Number of tubes for reference STHE  $(N_{t,rHE})$ ,

$$
N_{t,rHE} = \frac{A_{rHE}}{\pi d_{i,rHE}L_{rHE}} = 1291
$$

Diameter of the shell for reference STHE ( $D_{s,rHE}$ ) from rearranging equation [\(2.5\),](#page-31-0)

$$
D_{s,rHE} = \sqrt{\frac{4S_{t,rHE}^{2}N_{t,rHE}}{\pi}} = 1.03 \; m
$$

Tube side surface area of reference STHE  $(A_{t,rHE})$  is equal to heat transfer area of refence STHE. Hence,

$$
A_{t,rHE} = A_{rHE} = 388.33 \ m^2
$$

Shell side surface area of reference STHE  $(A_{s,rHE})$ ,

$$
A_{s,rHE} = \pi D_{s,rHE} L_{rHE} = 19.73 \ m^2
$$

Surface area at ends of HE  $(A_{e, SHE})$ ,

$$
A_{e,rHE} = \frac{\pi D_{s,rHE}^2}{2} = 1.67 \ m^2
$$

#### **Calculations of carbon steel (CS) cost,**

Surface area of tube type CS sheet  $(A_{tm,CS}) = 1 \text{ m}^2$  [From [Table 5.3\]](#page-65-0) Surface area of shell/end type CS sheet  $(A_{sm,CS}) = 1 \text{ m}^2$  [From [Table 5.3\]](#page-65-0) Cost of each tube type CS sheet  $(C_{tm,CS})$  = 11.66 USD [From [Table 5.3\]](#page-65-0) Cost of each shell/end type CS sheet  $(C_{sm,CS})$  = 55.81 USD [From [Table 5.3\]](#page-65-0) Number of tube type CS sheets required for tube surface  $(N_{tm,CS})$ ,

$$
N_{tm,CS} = \frac{A_{t,rHE}}{A_{tm,CS}} = 389
$$

Number of shell type CS sheets required for shell surface  $(N_{sm,CS})$ ,

$$
N_{sm,CS} = \frac{A_{s,rHE}}{A_{sm,CS}} = 20
$$

Number of shell type CS sheets required for shell ends  $(N_{em, CS})$ ,

$$
N_{em,CS} = \frac{A_{e,rHE}}{A_{sm,CS}} = 2
$$

<span id="page-66-0"></span>Conversion factor from USD to NOK ( $c_{fc}$ ) was assumed to be 8.5.

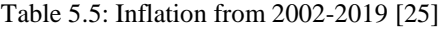

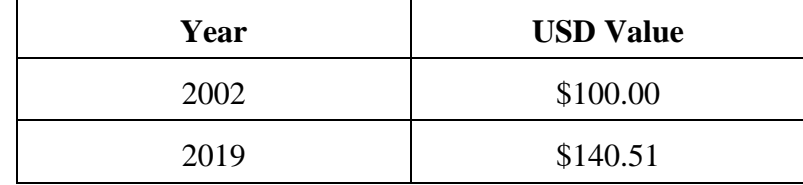

Using inflation data shown in [Table 5.5,](#page-66-0)

US dollar cost index in 2002 ( $C_{2002}$ ) = \$100

US dollar cost index in 2019 ( $C_{2019}$ ) = \$140.51

Cost index ratio between 2019 and 2002  $(c_{CI})$ ,

$$
c_{CI} = \frac{C_{2019}}{C_{2002}} = 1.405
$$

Current cost of reference STHE made of CS material  $(C_{rHE,CS})$ ,

$$
C_{rHE,CS} = C_{rHE} \times c_{CI} \times c_{fc} = 346.21 \, kNOK
$$

Hence updated data for reference STHE made of CS material is shown in [Table 5.6.](#page-67-0)

Table 5.6: Updated data for reference STHE made of CS

<span id="page-67-0"></span>

| Equipment   | <b>Material</b>    | <b>Size</b> | Unit           | Year | <b>Currency</b> | Cost   |
|-------------|--------------------|-------------|----------------|------|-----------------|--------|
| <b>STHE</b> | $\cap$ $\cap$<br>w | 388.33      | m <sup>2</sup> | 2019 | kNOK            | 346.21 |

Total cost of CS material for STHE construction  $(C_{MCS})$ ,

 $C_{MCS} = [(C_{tm,CS} \times N_{tm,CS}) + (C_{sm,CS} \times N_{sm,CS}) + (C_{sm,CS} \times N_{em,CS})] \times c_f = 48.98 \text{ kNOK}$ Fabrication cost  $(C_{FC}) = C_{HEECS} - C_{MCS} = 297.23$  kNOK

#### **Calculations of Inconel 718 cost,**

Surface area of tube type Inconel 718 sheet  $(A_{tm,IN}) = 1$  m<sup>2</sup>

Surface area of shell/end type Inconel 718 sheet  $(A_{sm,IN}) = 1$  m<sup>2</sup>

Cost of each tube type Inconel 718 sheet  $(C_{tm,IN}) = 405.6$  USD

Cost of each shell/end type Inconel 718 sheet  $(C_{sm,IN})$  = 1942 USD

Number of tube type Inconel 718 sheets required  $(N_{tm,IN})$ ,

$$
N_{tm,IN} = \frac{A_{t,rHE}}{A_{tm,IN}} = 389
$$

Number of shell type Inconel 718 sheets required for curved surface area  $(N_{sm,IN}),$ 

$$
N_{sm,IN} = \frac{A_{s,rHE}}{A_{sm,IN}} = 20
$$

Number of shell type Inconel 718 sheets required for curved surface area  $(N_{em,IN})$ ,

$$
N_{em,IN} = \frac{A_{e,rHE}}{A_{sm,IN}} = 2
$$

Total cost of IN material for STHE construction  $(C_{MIN})$ ,

$$
C_{MIN} = \left[ \left( C_{tm,IN} \times N_{tm,IN} \right) + \left( C_{sm,IN} \times N_{sm,IN} \right) + \left( C_{sm,IN} \times N_{em,IN} \right) \right] \times c_{fc}
$$
  
= 1704.1 kNOK

Cost of reference STHE made of IN material  $(C<sub>rHEJN</sub>)$ ,

$$
C_{rHE,IN} = C_{MIN} + C_{FC} = 2001.3 kNOK
$$

Material factor of any material is ratio between equipment cost constructed with that material and equipment cost constructed with reference material (CS used in DFT). Hence, material factor of IN compared to CS  $(m_f)$ ,

$$
m_f = \frac{C_{rHE,IN}}{C_{rHE,CS}} = 5.78
$$

## **5.4 Cost calculation procedure**

Once capacity factor and material factor is determined, capacity factor method and detailed factor method is used to determine the cost of STHE and fans. Net present value (NPV) is then found out by comparing it to electricity cost in 10 years and finally equivalent annual cost is determined.

As discussed in section [4.5.4,](#page-57-0) cost calculations are included in python code. The calculation procedure used in the code is shown in this section. STHE design parameters determined in section [4.5.5](#page-57-1) is used to determine NPV and equivalent annual cost (EAC) for the example calculation.

From STHE design parameter calculations in section [4.5.5,](#page-57-1)

Mass flow rate of  $CO_2$  in each STHE  $(m_t) = 4.65$  kg/sec

Mass flow rate of air in each STHE  $(m_s) = 4.93$  kg/sec

Density of hot  $CO_2(\rho_t) = 0.55$  kg/m<sup>3</sup>

Density of cold air  $(\rho_s) = 0.48$  kg/m<sup>3</sup>

Area of each STHE  $(A) = 442.14$  m<sup>2</sup>

Pressure drop across tube for each STHE  $(\Delta P_t) = 0.043$  bar

Pressure drop across shell for each STHE  $(\Delta P_s) = 0.036$  bar

Volumetric flow rate of hot fluid for each STHE  $(V_h)$ ,

$$
V_h = \frac{m_t}{\rho_t} = 8.43 \, m^3/sec
$$

Volumetric flow rate of cold gas for each STHE  $(V_c)$ ,

$$
V_c = \frac{m_s}{\rho_s} = 10.36 \ m^3/sec
$$

Calculation procedure for estimation of cost is shown in [Figure 5.1.](#page-68-0)

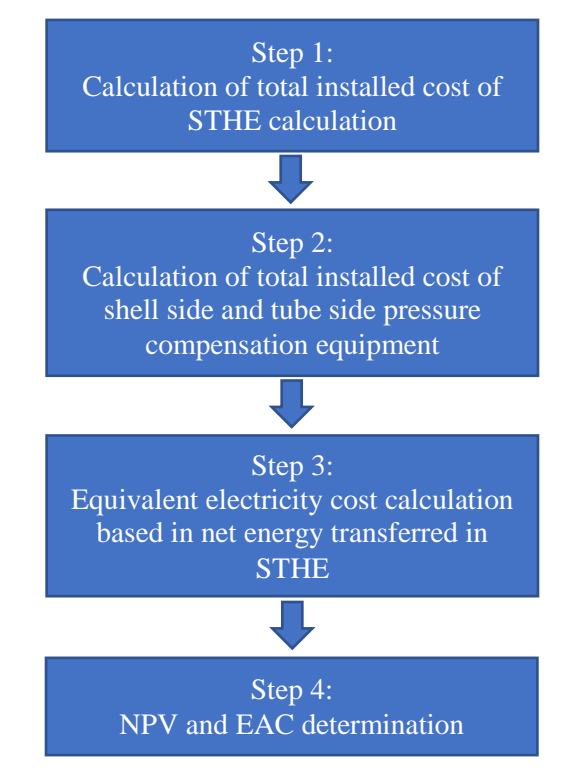

<span id="page-68-0"></span>Figure 5.1: Calculation procedure for estimation of cost

#### **5.4.1 STHE cost calculation**

Material factor of Inconel 718 (IN) to carbon steel (CS)  $(m_f) = 5.78$ 

From the table standard equipment data,

Heat transfer area of reference STHE  $(A<sub>rHE</sub>) = 388.33$  m<sup>2</sup> [Refer [Table 5.6\]](#page-67-0)

Cost of reference carbon steel STHE  $(C_{rHE,CS}) = 346.21$  kNOK [Refer [Table 5.6\]](#page-67-0)

Capacity factor for STHE  $(c_{f,HE}) = 0.68$ 

After adjusting for capacity, cost of STHE made of CS ( $C_{HECS}$ ) [Refer equation [\(3.1\)\]](#page-42-0)

$$
C_{HECS} = \left(\frac{A}{A_{rHE}}\right)^{c_{f,HE}} \times C_{rHE,CS} = 378.15 kNOK
$$

Total installed cost factor for CS material  $(f_{TIC,CS})$  = 9.13 [Refer [Table 3.1\]](#page-43-0)

Reading value of material factor for equipment ( $f_{EQ,CS}$ ) and piping ( $f_{PL,CS}$ ) from [Table 3.1](#page-43-0) and adjusting it for material.

Total installed cost factor of heat exchanger for Inconel 718 ( $f_{TIC}$ ) [Refer equation [\(3.3\)\]](#page-42-2)

$$
f_{TIC} = f_{TIC,CS} - f_{EQ,CS} + (f_{EQ,CS} \times m_f) - f_{PI,CS} + (f_{PI,CS} \times m_f) = 19.26
$$

Total installed cost of all 2-4 STHE made of IN  $(C_{HE})$ ,

$$
C_{HE} = C_{HECS} \times f_{TIC} \times N_{HE} = 29.14 \, MNOK
$$

#### **5.4.2 Pressure compensation equipment cost calculation**

Along tube side,

Pressure drop across tube for each STHE  $(\Delta P_t) = 0.043$  bar

<span id="page-69-0"></span>Since  $\Delta P_t$  is less than 0.1 bar centrifugal radial fan (CRF) is used [Discussed in section [2.5.7\]](#page-38-4)

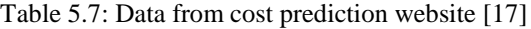

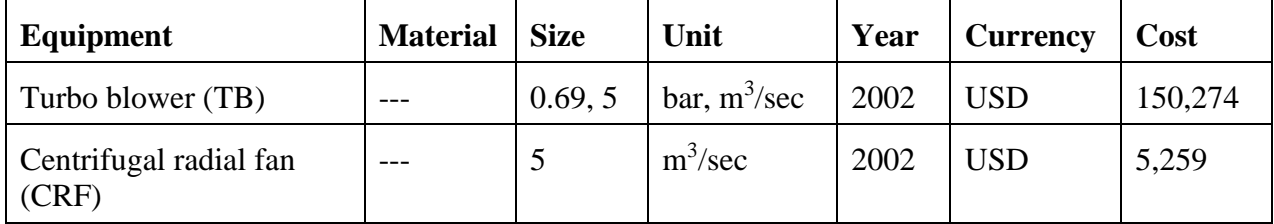

Reading data from [Table 5.7,](#page-69-0)

Volumetric flow rate of reference CRF  $(V_{r,crf}) = 5 \text{ m}^3/\text{sec}$ 

Cost of reference CRF  $(C_{r,crf})$  = 5259 USD

Capacity factor for centrifugal radial fan ( $c_{f,rf}$ ) = 0.74 [Refer section [5.2\]](#page-63-1)

Conversion factor from USD to NOK ( $c_{fc}$ ) = 8.5

Cost index from 2002 to 2019  $(c_{CI}) = 1.405$  [Refer section [5.3\]](#page-64-0)

After adjusting for time, currency and capacity, cost of tube side CRF ( $C_{t,i,crf}$ ),

$$
C_{t,i,crf} = \left(\frac{V_h}{V_{r,crf}}\right)^{c_{f,rf}} \times C_{r,crf} \times c_f \times c_{CI} = 92.4 \, kNOK
$$

Total installed cost factor for tube side CRF  $(f_{TIC}) = 15.03$  [Refer [Table 3.1\]](#page-43-0)

Since each STHE require one CRF on tube side as discussed in section [2.5.7,](#page-38-4) total installed cost of all tube side CRF  $(C_{t,crf})$ ,

$$
C_{t,crf} = C_{t,crf} \times f_{TIC} \times N_{HE} = 5.56 MNOK
$$

Along shell side,

Pressure drop across shell for each heat exchanger  $(\Delta P_s) = 0.036$  bar

Since  $\Delta P_s$  is less than 0.1 bar centrifugal radial fan is used [Discussed in section [2.5.7\]](#page-38-4)

Volumetric flow rate of cold fluid for each HE  $(V_c) = 10.36 \text{ m}^3/\text{sec}$ 

After adjusting for time, currency and capacity, cost of shell side CRF ( $C_{s,i,crf}$ ),

$$
C_{s,i,crf} = \left(\frac{V_c}{V_{r,crf}}\right)^{c_{f,rf}} \times C_{r,crf} \times c_f \times c_{CI} = 107.7 kNOK
$$

Total installed cost factor for tube side centrifugal radial fan  $(f_{TIC})$  = 9.13 [Refer [Table 3.1\]](#page-43-0) Since each STHE require one CRF on shell side as discussed in section [2.5.7,](#page-38-4) total installed cost of all shell side CRF  $(C_{s,crf})$ ,

$$
C_{s,crf} = C_{s,i,crf} \times f_{TIC} \times N_{HE} = 3.93 \, MNOK
$$

#### **5.4.3 Equivalent electricity cost calculation**

Cost of electricity in Norway ( $C_{el,kwh}$ ) = 0.318 NOK/kWhr

Number of working hours per year  $(n<sub>hr.vr</sub>) = 7315$  [Refer [Table 4.1\]](#page-45-0)

For 2-4 heat exchanger,

Net energy transferred ( $q_{net}$ ) = 8.99 MW [Refer section [4.5.5\]](#page-57-1)

Thermal efficiency of conversion from heat to electricity ( $\eta_t$ ) = 0.4

Energy quantification in terms of electricity is required to calculate cost of purchasing same about of electricity. Since  $q_{net}$  is given in thermal energy, equivalent electrical energy  $(q_{net,el})$  from this thermal energy is,

 $q_{net,el} = q_{net} \times \eta_{thermo} = 3.6 \, MW$ 

Cost of electricity per kWh ( $C_{el, kwh}$ ) = 0.318 NOK/kWh [Refer section [5.1\]](#page-63-2)

Hence cost of equivalent electricity per year  $(C_{el,vr})$ ,

$$
C_{el,yr} = C_{el,kwh} \times q_{net,el} \times n_{hr,yr} = 8.36 \, MNOK/year
$$

#### **5.4.4 Net present value calculation**

Assume rate of interest  $(i) = 8\%$ 

Number of years to buy electricity  $(n_{vr}) = 10$ 

NPV of 10 years of electricity ( $C_{el}$ ), [Refer equation [\(3.4\)\]](#page-44-0)

$$
C_{el} = C_{el,yr} + \frac{C_{el,yr}}{(1+i)^1} + \frac{C_{el,yr}}{(1+i)^2} + \dots + \frac{C_{el,yr}}{(1+i)^{n_{yr}-1}} = 60.6 \text{ MNOK}
$$

Here,  $C_{el,vr}$  is the non-discounted cash flow as it is the cash flow per year.

Finally, overall Net present value ( $NPV$ ) =  $C_{el} - C_{HE} - C_{t,crf} - C_{s,crf} = 21.97$  MNOK

#### **5.4.5 Equivalent annual cost calculation**

Annuity factor  $(a_f)$  [Refer equation [\(3.6\)\]](#page-44-2)

$$
a_f = \frac{1 - \frac{1}{(1+i)^{n_{yr}}}}{i} = 6.71
$$

NPV of capital expenditure ( $NPV_{CAPEX}$ ) is the total installed cost (TIC) of all equipment. This is given by the sum of cost of all STHEs, tube side CRF and shell side CRF. Hence,

$$
NPV_{CAPEX} = TIC = C_{HE} + C_{t,crf} + C_{s,crf} = 38.6 \text{ MNOK}
$$

Hence, equivalent annual cost for capital investment ( $EAC_{CAPEX}$ ) [Refer equation [\(3.7\)\]](#page-44-3),

$$
EAC_{CAPEX} = \frac{NPV_{CAPEX}}{a_f} = 5.76 \, MNOK/year
$$

NPV of operational expenditure ( $NPV_{OPEX}$ ) is assumed only to be electricity cost ( $C_{el}$ ) which is saved. Hence, equivalent annual cost for operational cost ( $EAC_{OPEX}$ ) [Refer equation [\(3.8\)\]](#page-44-4),

$$
EAC_{OPEX} = \frac{-C_{el}}{a_f} = -9.03 \, MNOK/year
$$
# **6 Results and discussions**

Calculation method using python is discussed in section [4.5.4.](#page-57-0) Python code results and its discussions are presented in this section. Internal diameter value of 0.051m showed the most promising results. Hence, results presented in this section contains only variation in STHE structure and number of STHE kept in parallel, while internal diameter was kept constant at 0.051m. Additional results with other internal diameters can be found in Appendix E.

Sensitivity of NPV with variation in design parameters is also presented in this section.

### <span id="page-72-1"></span>**6.1 Design results and discussions**

Variation of velocity in tubes  $(v_t)$ , velocity in shell  $(v_s)$ , overall heat transfer coefficient  $(U)$ , heat duty in each STHE  $(q)$  heat transfer area  $(A)$ , pressure drop along tube  $(P_t)$ , pressure drop along shell  $(P_s)$ , net energy transferred  $(q_{net})$ , total weight of all STHE  $(m_{HE})$ , total volume occupied by all STHE ( $V_{HE}$ ) and total footprint of all STHE ( $F_{HE}$ ) when structure and number of STHE in parallel is varied is shown in [Figure 6.1,](#page-72-0) [Figure 6.2,](#page-73-0) [Figure 6.3,](#page-73-1) [Figure](#page-74-0)  [6.4,](#page-74-0) [Figure 6.5,](#page-74-1) [Figure 6.6,](#page-75-0) [Figure 6.7,](#page-75-1) [Figure 6.8,](#page-76-0) [Figure 6.9,](#page-76-1) [Figure 6.10](#page-77-0) and [Figure 6.11](#page-77-1) respectively.

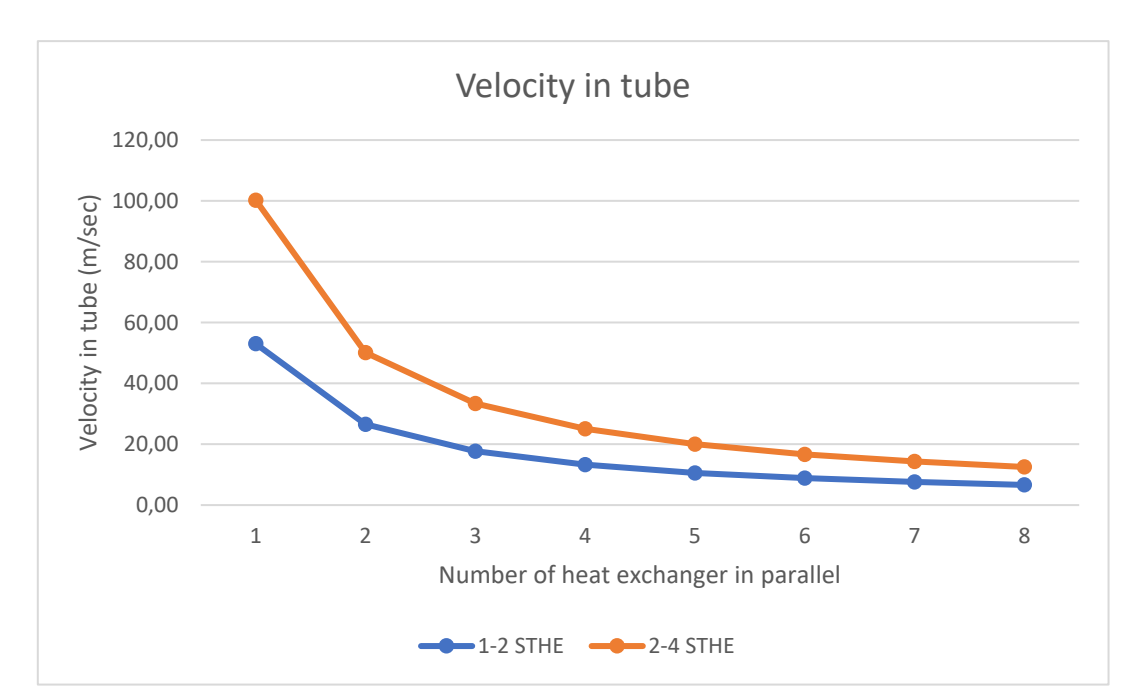

<span id="page-72-0"></span>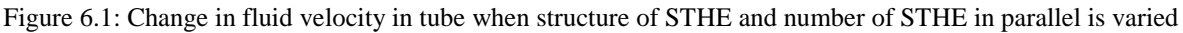

Velocity of inside the tube  $(v_t)$  increases when structure of STHE is changed from 1-2 STHE to 2-4 STHE. This is because when number of passes increases for the same shell diameter and number of tubes in each pass reduces. This results in reduced flow area for the same amount of gas flow. Hence, velocity of the gas increases. When number of STHE in parallel is increased, amount of gas flowing in each STHE decreases. Hence, the velocity of gas decreases too.

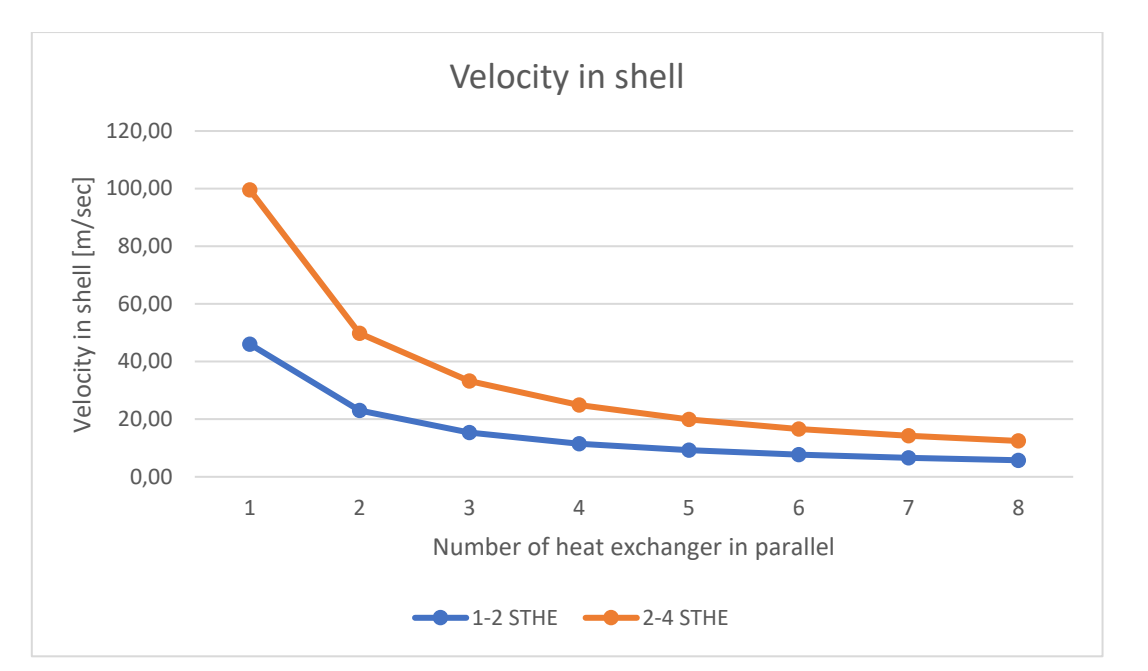

<span id="page-73-0"></span>Figure 6.2: Change in fluid velocity in shell when structure of STHE and number of STHE in parallel is varied

Velocity of gas inside the shell  $(v_s)$  increases when structure of STHE is changed from 1-2 STHE to 2-4 STHE. Changing the structure is like adding a longitudinal baffle inside 1-2 STHE. This results in reduced flow area in shell side. Hence, velocity inside the shell increases. Decrease in velocity with increase in number of STHE in parallel is because of reduced mass flow of air in each STHE.

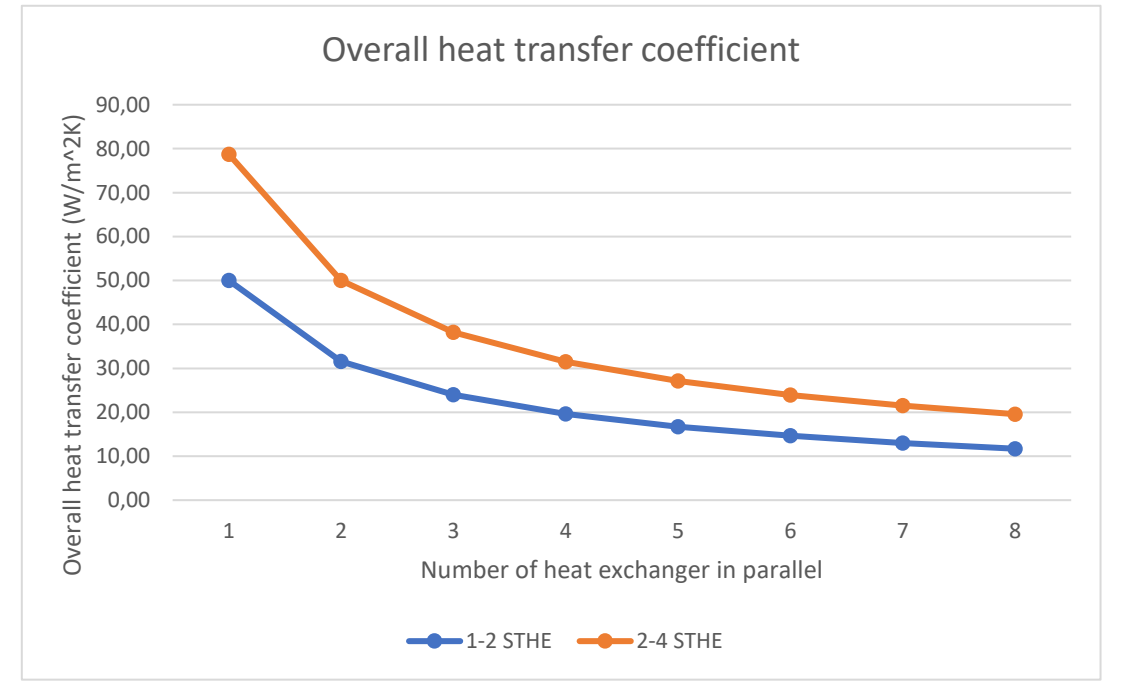

<span id="page-73-1"></span>Figure 6.3: Change in overall heat transfer coefficient when structure of STHE and number of STHE in parallel is varied

Since, the velocity in both shell and tube increases when structure of STHE is changed from 1-2 STHE to 2-4 STHE, the heat transfer coefficient on both shell side and tube side increases. Hence, overall heat transfer coefficient also increases. Similarly, since the velocity in both tube and shell side decreases when number of STHE in parallel increases, overall heat transfer coefficient also reduces.

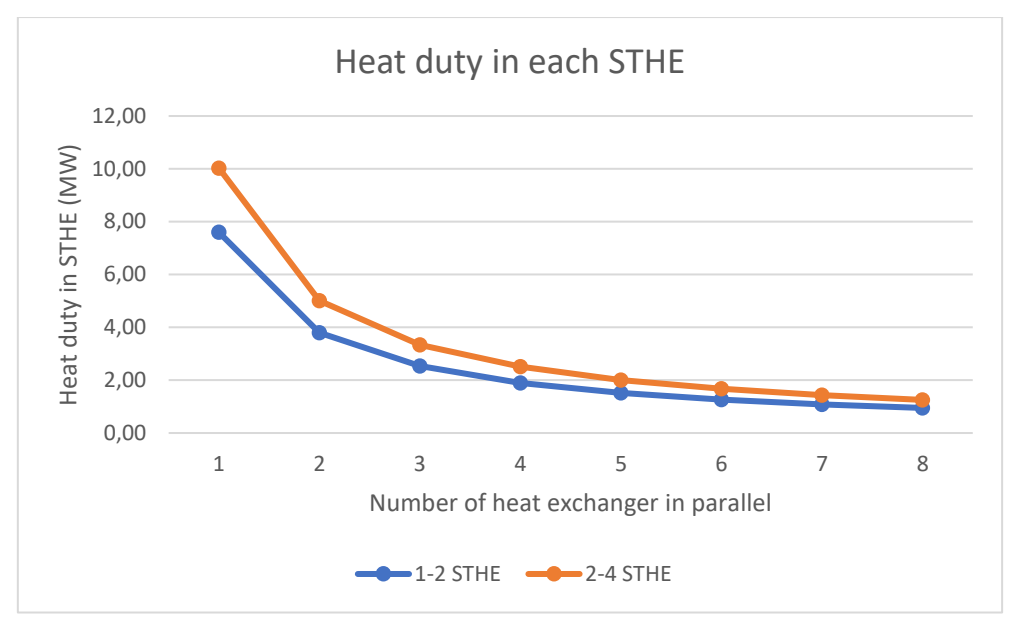

<span id="page-74-0"></span>Figure 6.4: Change in duty of each STHE when structure of STHE and number of STHE in parallel is varied

When the structure of STHE is changed from 1-2 STHE to 2-4 STHE, the efficiency of heat transfer area increases too. This is represented by LMTD correction factor  $(F_T)$ . But the calculations are done assuming constant  $F_T$  and instead improving temperature gradient [refer section [4.4\]](#page-49-0). Since, the temperature gradient is higher in 2-4 STHE, energy available for heat transfer is higher too. Hence, heat duty increases when structure is changed from 1-2 STHE to 2-4 STHE. But when number of STHE in parallel is increased, mass flow of gas in each STHE decreases. Hence, heat available for transfer reduces which leads to lower duty in each STHE.

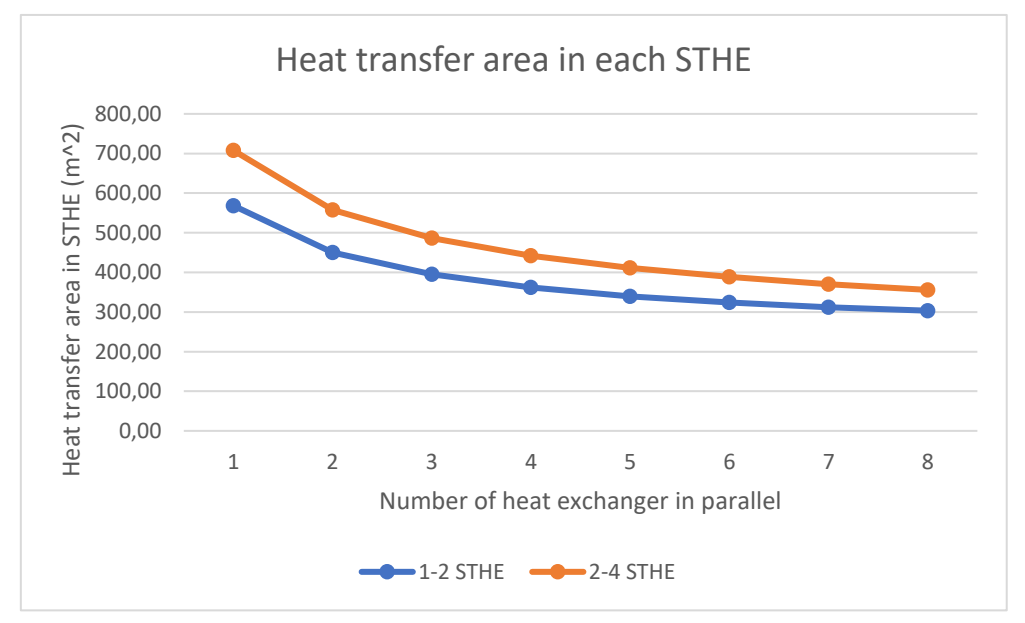

<span id="page-74-1"></span>Figure 6.5: Change in heat transfer area when structure of STHE and number of STHE in parallel is varied

Changing structure of STHE from 1-2 STHE to 2-4 STHE, increases overall heat transfer coefficient and duty on each STHE. Increase in overall heat transfer coefficient leads to lower heat transfer area as conduction and convection effect improves but increase in duty leads to higher heat transfer area as larger area is required to transfer higher energy. But, the effect of increased heat duty is higher. Hence, heat transfer area increases.

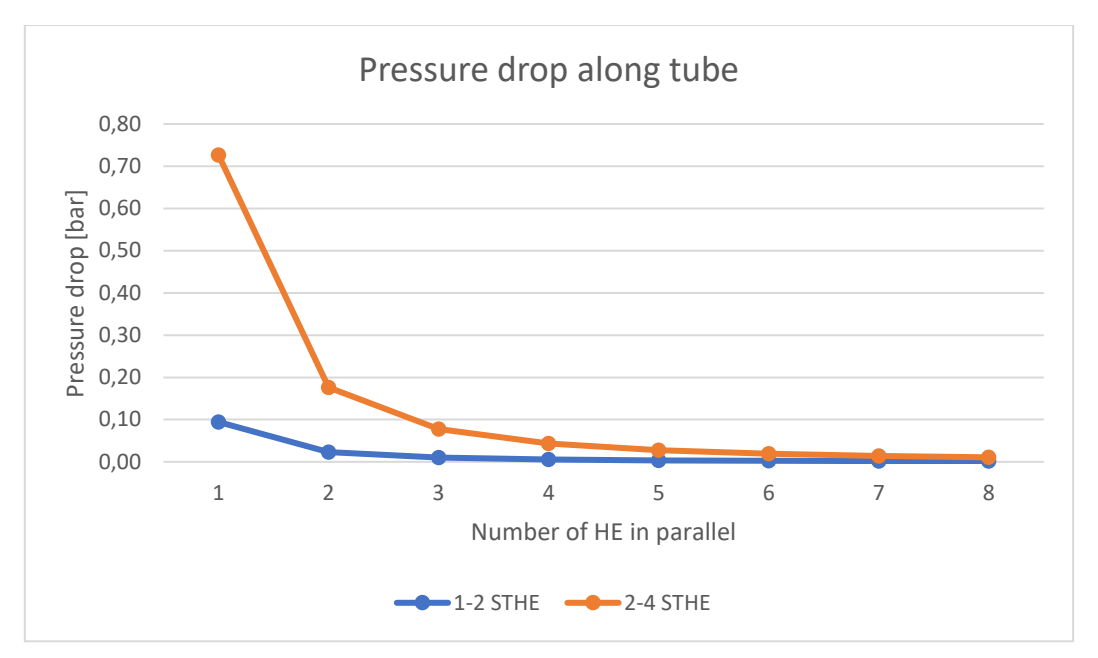

<span id="page-75-0"></span>Figure 6.6: Change in pressure drop along tube when structure of STHE and number of STHE in parallel is varied

Pressure drop depends on many different variables. Pressure drop increase along tube when the structure of STHE is changed from 1-2 STHE to 2-4 STHE, is mainly due to increase in number of pass and velocity of gas. Addition of passes increases number of 180° turns and increased velocity results in decreased pressure according to Bernaulli's principle. Hence, pressure drop is much higher in 2-4 STHE. Similarly, since velocity decreases when number of STHE in parallel increases, pressure drop decreases as well.

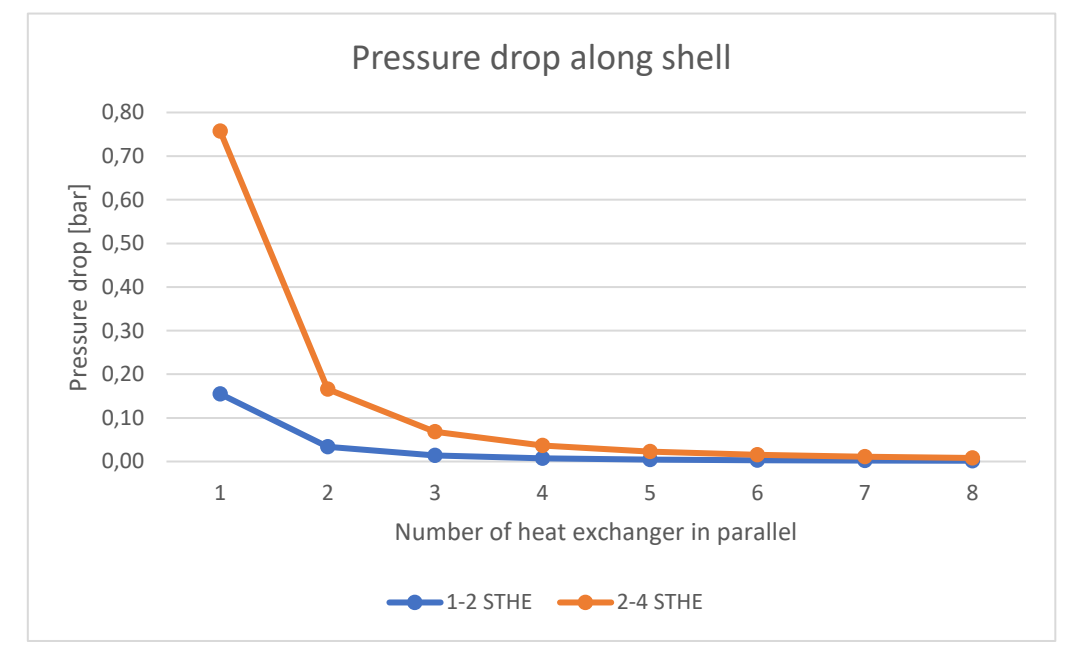

<span id="page-75-1"></span>Figure 6.7: Change in pressure drop along shell when structure of STHE and number of STHE in parallel is varied

Pressure drop along shell increases when the structure is changed from 1-2 STHE to 2-4 STHE in similar way as pressure drop along tube. Increase in velocity along shell is the main reason for this. Similarly, decrease in pressure drop along shell when number is STHE in parallel is increased, is mainly due to decrease in velocity of gas in shell..

Pressure drops along shell and tube with one STHE alone of both structure and two 2-4 STHE was found to be higher than 0.1 bar. Hence, the centrifugal radial fan cannot be used. The alternative could be to use a turbo blower. But turbo blower has volumetric flow rate limitations of 15  $\text{m}^3/\text{sec}$  as discussed in section [2.5.7.](#page-38-0) Volumetric flow rate of hot gas in tube was found to be higher than this limitation value for all the 3 cases. Hence, these cases were assumed to be technically infeasible. So, further calculations for these 3 cases is not performed.

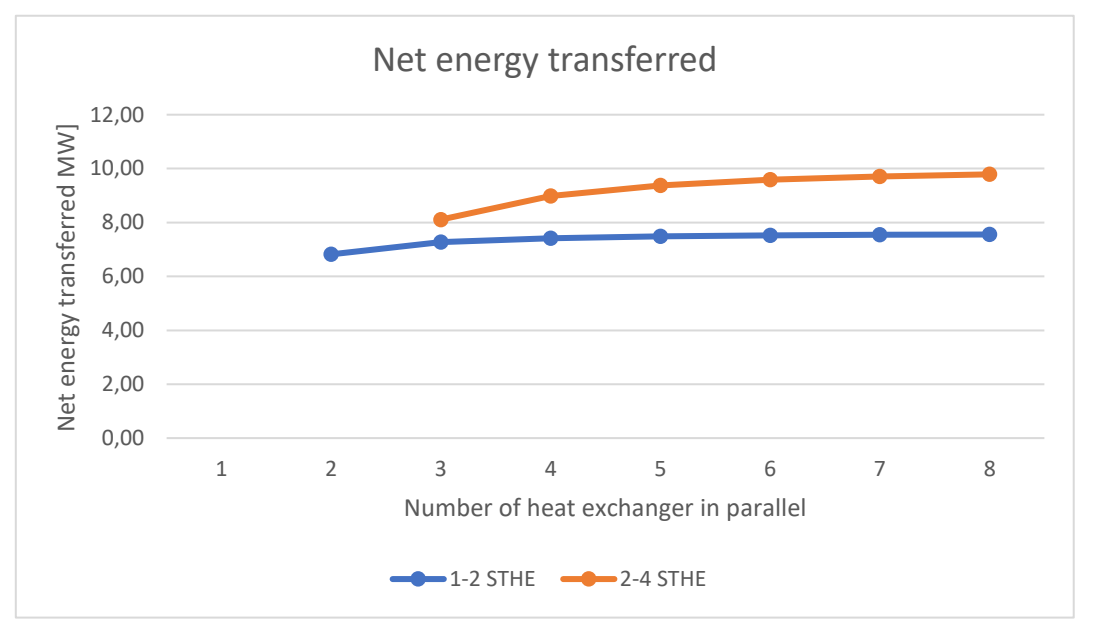

<span id="page-76-0"></span>Figure 6.8: Change in net energy transferred when structure of STHE and number of STHE in parallel is varied

Net energy transferred is the balance between heat duty of STHE and energy losses to recover pressure drop in the system. When energy losses are higher than STHE duty then the project is not sustainable. Increase in net energy transferred with increase in number of STHE in parallel is mainly because of pressure drop decrease.

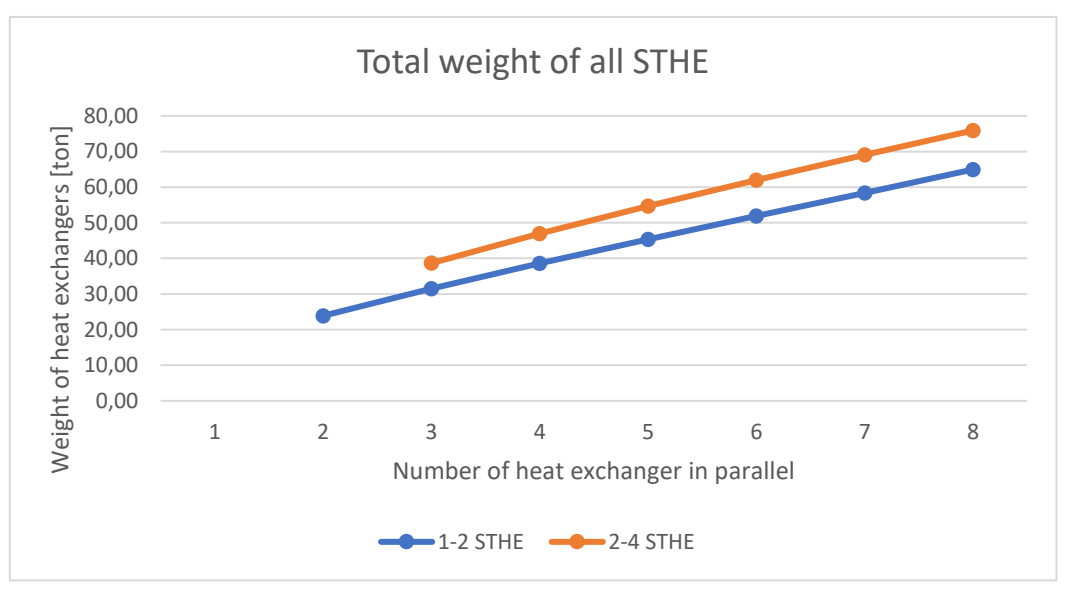

<span id="page-76-1"></span>Figure 6.9: Change in weight of all heat exchangers when structure of STHE and number of STHE in parallel is varied

When the number of STHE in parallel is increased, the total weight of STHE increases too as more STHE is used. Due to bigger construction in 2-4 STHE, its weight is more that 1-2 STHE.

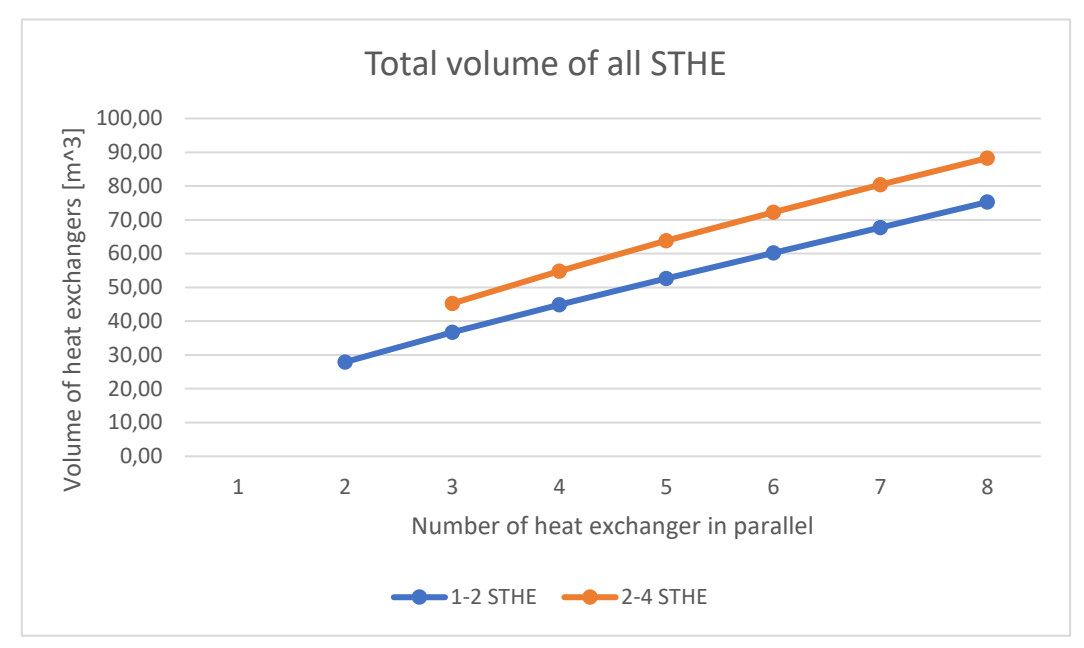

<span id="page-77-0"></span>Figure 6.10: Change in total volume occupied by all STHE when structure of STHE and number of STHE in parallel is varied

Diameter of shell in both 1-2 STHE and 2-4 STHE is same but thermo-hydraulic calculation gives larger length in 2-4 STHE due to higher heat transfer area. Hence, the volume occupied by 2-4 STHE is also higher. Moreover, since number of STHE in parallel increases units of STHE, hence total volume occupied also increases.

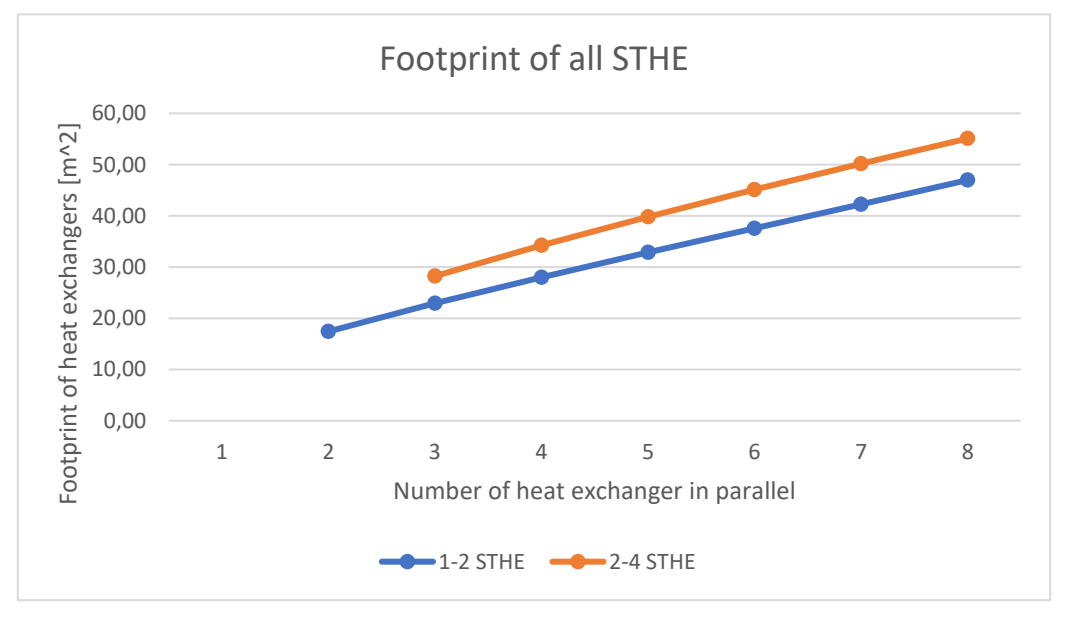

<span id="page-77-1"></span>Figure 6.11: Change in total footprint occupied by all STHE when structure of STHE and number of STHE in parallel is varied

Similar to discussions in volume occupied, since the length of STHE from 2-4 STHE is higher, footprint is also higher and since number of units increases with number of STHE, footprint occupied by all STHE also increases.

## **6.2 Cost estimation results and discussions**

Variation of total installed cost, net present value and equivalent annualized cost when structure and number of STHE in parallel is varied is shown in [Figure 6.12,](#page-78-0) [Figure 6.13](#page-78-1) and [Figure 6.14](#page-79-0) respectively. As discussed in section [6.1,](#page-72-1) cost calculations were not preformed for cases with one STHE of both structure in parallel and two 2-4 STHE in parallel as they were technically infeasible.

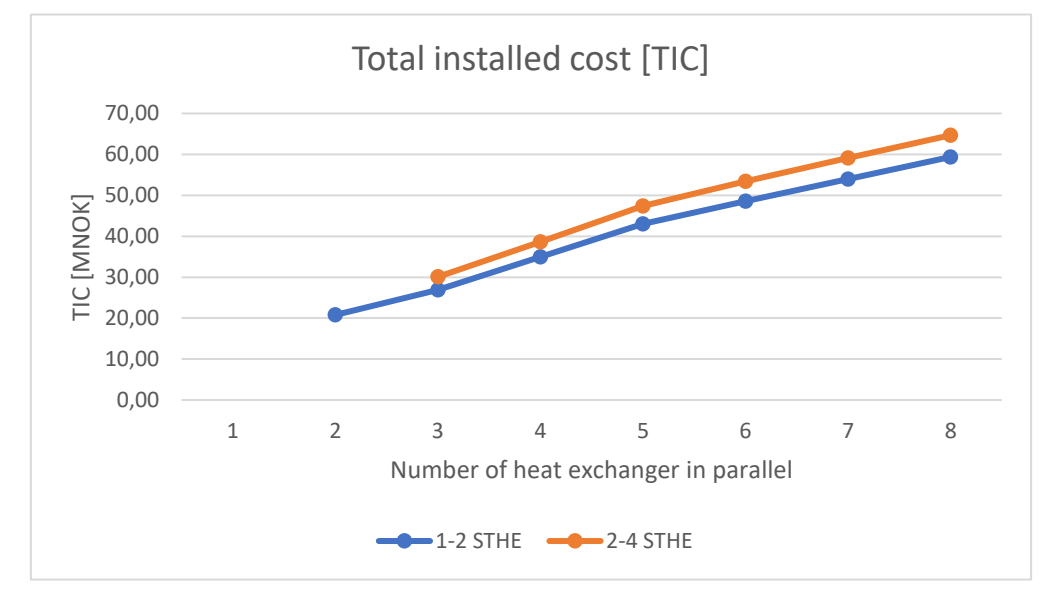

<span id="page-78-0"></span>Figure 6.12: Change in total installed cost of all equipment when structure of STHE and number of STHE in parallel is varied

Total installed cost (TIC) gives the total installed cost of all STHEs and fans used. 2-4 STHEs are bigger in size and have more heat transfer area than 1-2 STHE. Hence total installed cost for 2-4 STHE is higher than 1-2 STHE. Moreover, TIC also increases with addition of extra STHE in parallel as it adds additional units of STHE.

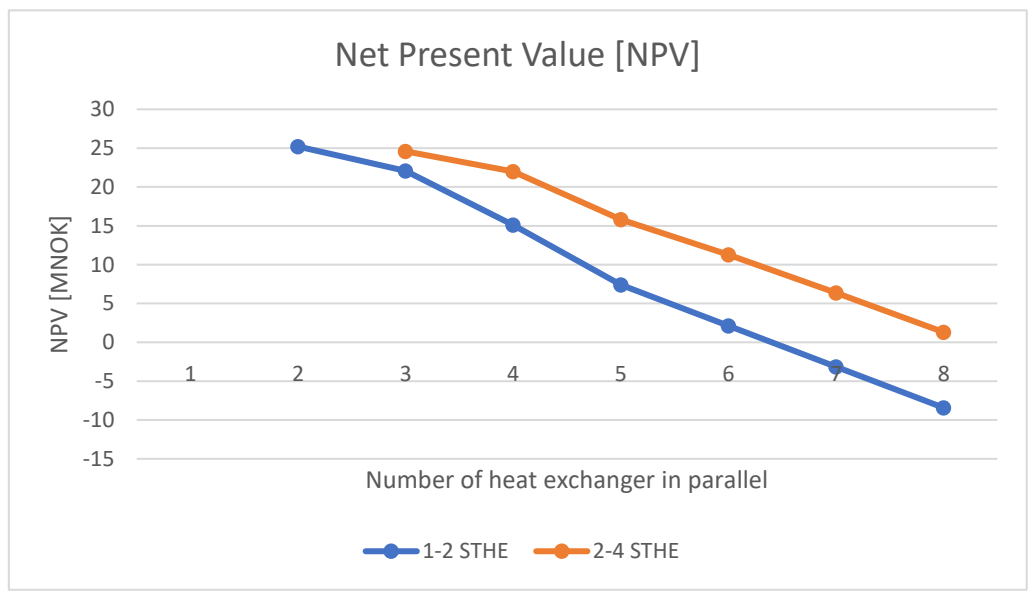

Figure 6.13: Change in NPV when structure of STHE and number of STHE in parallel is varied

<span id="page-78-1"></span>Net present value considers saving from energy transferred in STHE and total installed cost of equipment. This parameter is generally optimized as when more STHE is kept in parallel,

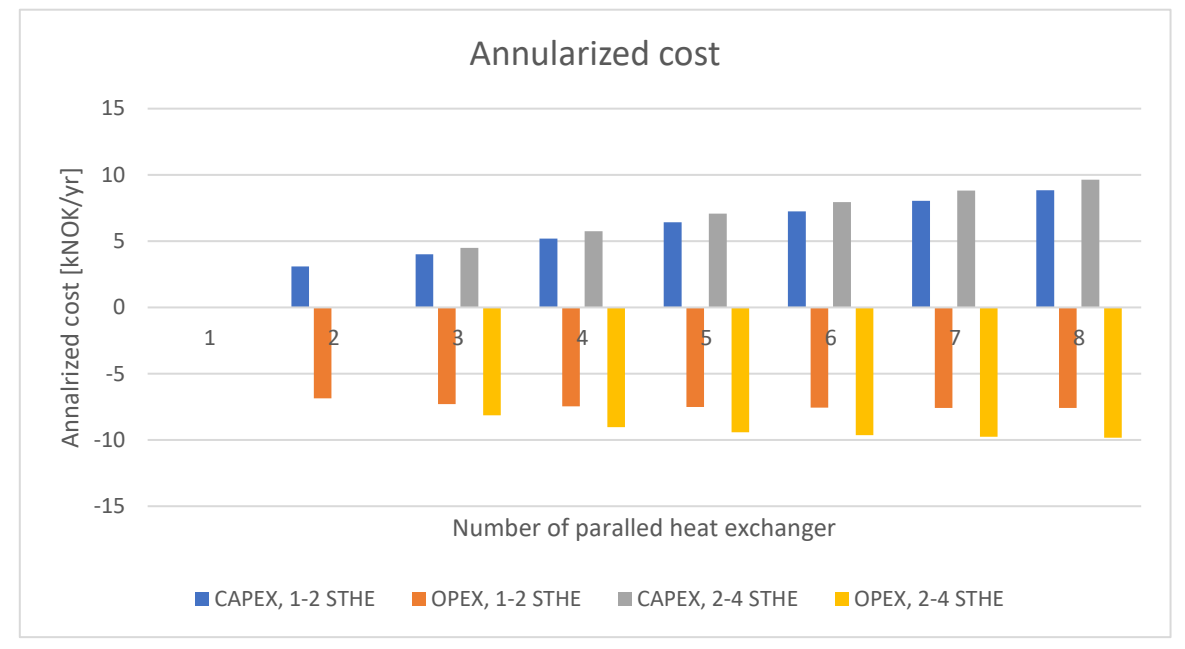

energy savings increases, but cost of equipment goes higher. So, the most optimal point should be determined. It was found that case of 3 parallel 2-4 STHE gave the highest NPV.

<span id="page-79-0"></span>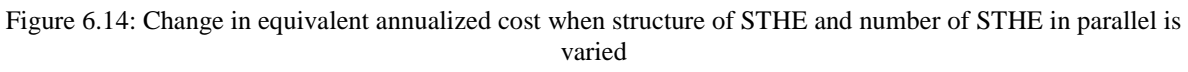

A better understanding of difference between CAPEX and OPEX can be seen from analysing equivalent annualized cost. From the plot it's clear that CAPEX keeps on going higher but OPEX has a maximum limitation. Maximum limitation on OPEX corresponds to maximum energy saved from using STHE.

Case of 2 parallel 1-2 STHE gave highest NPV of 25.2 MNOK. For 2-4 STHE structure, highest NPV was 24.59 MNOK with 3 parallel 2-4 STHE.

To understand the effect of utilizing turbo blower as pressure compensation equipment, variation of NPV with variation in internal diameter for case of 3 parallel 2-4 STHE is shown in [Table 6.1.](#page-79-1)

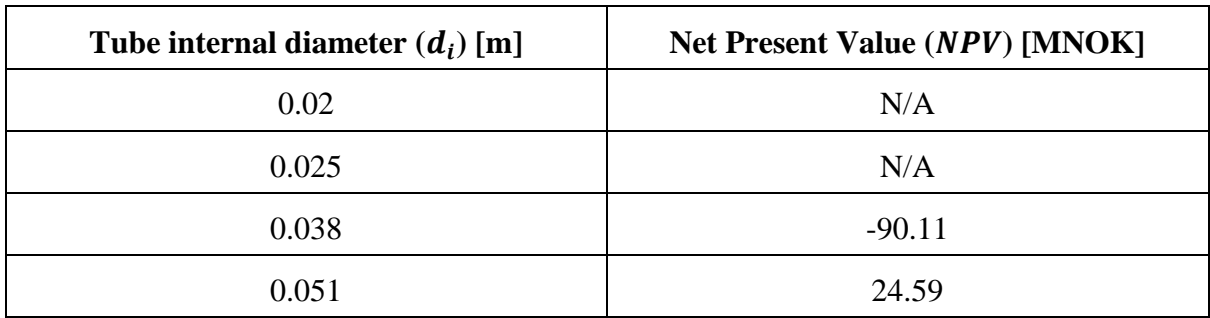

<span id="page-79-1"></span>Table 6.1: Variation of NPV with variation in internal tube diameter for 3 parallel 2-4 STHE. "N/A" represents case which is technically infeasible

NPV has a negative value when internal diameter is 0.038m as shown in [Table 6.1.](#page-79-1) This is mainly because of requirement of turbo blower (TB) for pressure compensation. Hence, high cost of TB makes total installed cost of all equipment much higher than energy saved from STHE.

## **6.3 Sensitivity Analysis**

Even though case with 2 parallel 1-2 STHE gave best NPV, case scenario of 3 parallel 2-4 STHE with NPV of 24.59 MNOK was chosen as basis for sensitivity analysis. Higher heat transfer duty in 2-4 STHE and low difference of NPV between both cases was the reason for this. Two different tests are performed. In the first test, some parameters are increased and decreased to 10% of its value and its effect on NPV is plotted in [Figure 6.15.](#page-80-0) In second test, more realistic variation in different parameters is assumed and its effect on NPV is shown in [Figure 6.16.](#page-82-0)

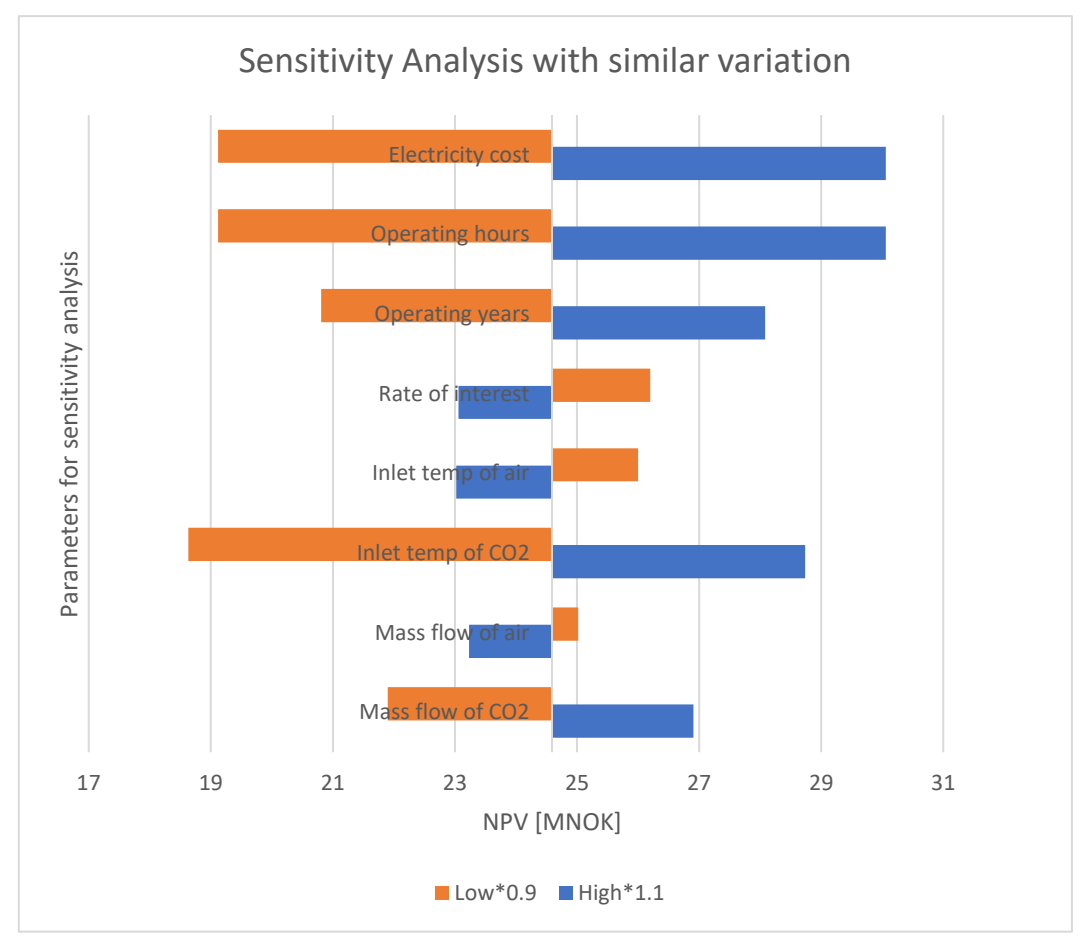

Figure 6.15: Sensitivity of NPV when different variables are varied upto  $\pm 10\%$ 

<span id="page-80-0"></span>Inlet temperature of CO<sub>2</sub>, electricity cost, operating hours, operating years and mass flow rate of CO<sup>2</sup> were found to have high impact on sensitivity when all the parameters were increased by same percentage as shown in [Figure 6.15.](#page-80-0) Main reason for change in NPV with each parameter can be discussed as:

#### **1. Electricity cost**

Higher the electricity cost, higher is the savings from heat transfer. Hence, NPV increases and vice versa. Since it directly affects the NPV, sensitivity is high.

#### **2. Operating hours**

Higher the operating hours, more the energy is saved. Since it directly influences the amount to energy to be bought, sensitivity is high.

### **3. Operating years**

Higher the operating year higher the NPV as it directly affects the total cost of electricity. It is less sensitive than operating hours. Operating hours affects cost of electricity per year. But operating year affects total cost of electricity. Since the value of money reduces with time, hence operating years is less sensitive than operating hours.

#### **4. Rate of interest**

When the interest rate is less, NPV increases as the depreciation of value of money reduces. Hence, it has opposite effect.

#### **5. Inlet temperature of air**

Higher temperature of air leads to reduction in STHE duty as the temperature gradient reduces. Hence, increased temperature gives lower NPV value

#### **6. Inlet temperature of CO<sup>2</sup>**

When inlet temperature is increased, duty of heat exchanger increases. Since duty is directly related to cost savings, it is highly sensitive.

#### **7. Mass flow of air**

When mass flow of air increases, quantity of cold gas increases. Hence, duty of STHE decreases which leads to decrease in NPV. Increased mass flow rate of air also reverses " $mC_n$ " condition discussed in section [2.5.6.](#page-34-0) Since heat capacity of air is much higher than heat capacity of  $CO<sub>2</sub>$  when mass flow rate of air is increased, NPV reduction is much higher than NPV increase when mass flow rate of air is decreased.

#### **8. Mass flow of CO<sup>2</sup>**

When mass flow of  $CO<sub>2</sub>$  increases, quantity of hot gas increases. Hence, duty of STHE increases which leads to increase in NPV. Since, heat capacity of  $CO<sub>2</sub>$  remains higher from " $mC_n$ " rule, its sensitivity is much higher than change in mass flow rate of air.

To have a more realistic sensitivity analysis, more realistic variations in parameters was selected and the selected variation is shown in [Table 6.2.](#page-81-0)

<span id="page-81-0"></span>

| $SI$ No        | <b>Parameters</b>          | Unit<br><b>Current</b><br><b>Value</b> |       |       |       |
|----------------|----------------------------|----------------------------------------|-------|-------|-------|
| 1              | Mass flow of $CO2$         | kg/hr                                  | 67000 | 76136 | 54818 |
| $\overline{2}$ | Mass flow of air           | kg/hr                                  | 71000 | 80681 | 58091 |
| 3              | Inlet temperature of $CO2$ | $\rm ^{o}C$                            | 900   | 950   | 700   |
| $\overline{4}$ | Inlet temperature of air   | $\rm ^{o}C$                            | 225   | 250   | 150   |
| 5              | <b>Operating Hours</b>     | hr                                     | 7315  | 8000  | 6000  |
| 6              | Operating years            | Yr                                     | 10    | 25    | 8     |
| 7              | <b>Electricity Cost</b>    | kr/kwh                                 | 0.318 | 1     | 0.2   |
| 8              | Rate of interest           |                                        | 8%    | 12%   | 3%    |

Table 6.2: High and low realistic values of important parameters

Selection of values in [Table 6.2](#page-81-0) was done from intuition and experience. Based on these values, sensitivity analysis was done and the results are shown in [Figure 6.16.](#page-82-0)

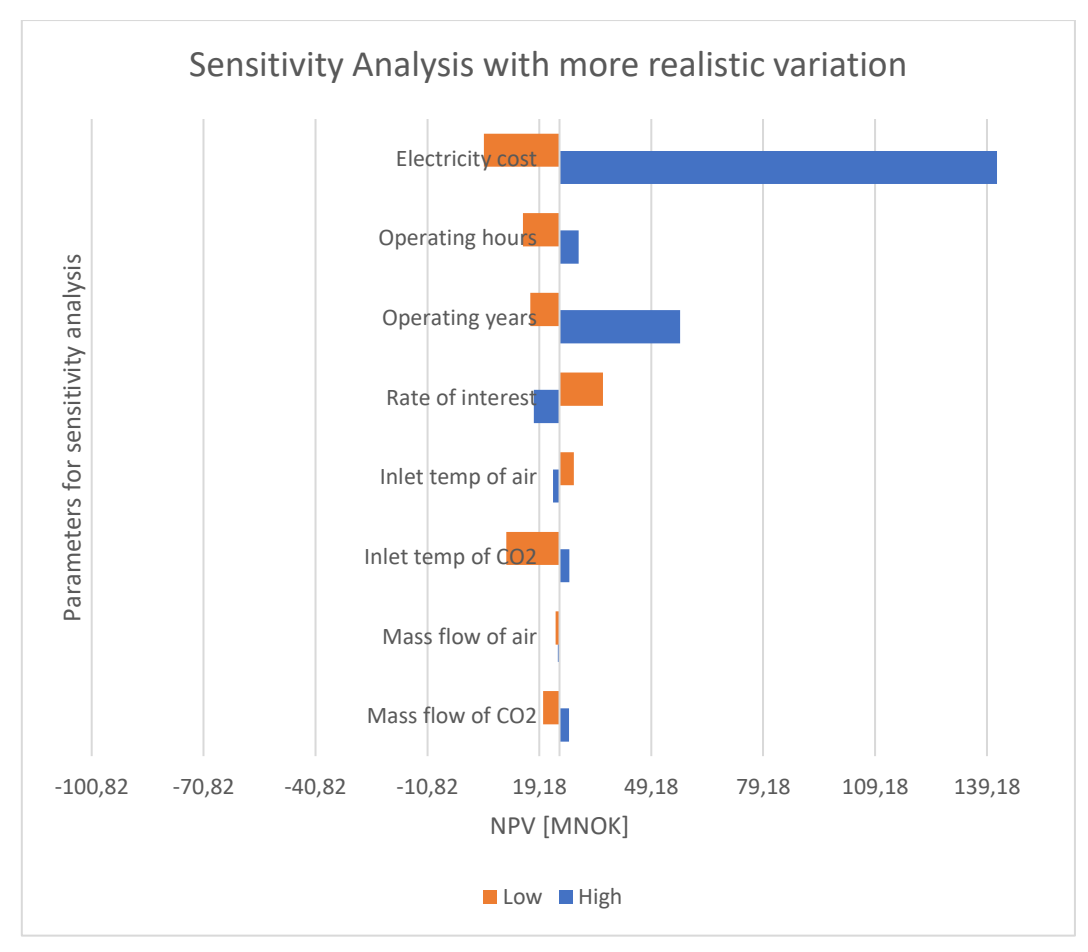

Figure 6.16: Sensitivity of NPV on more realistic variations of various parameters

<span id="page-82-0"></span>Electricity cost was found to be most sensitive in real case scenario as seen from [Figure 6.16.](#page-82-0) Thermal efficiency, inlet temperature of  $CO<sub>2</sub>$  and operating years were also found to be sensitive in a more real case scenario.

# **7 Conclusion**

Gas to gas heat exchanger to recover heat from hot calcinated gas coming out of electrically heated calciner was studied in this thesis. Challenge was to exchange heat for gas at very high temperature with some dust presence.

Various heat exchangers were studied. Shell and tube heat exchanger and plate fin heat exchanger was found to be feasible for design condition. Shell and tube heat exchanger was chosen to be designed in this thesis as it had a well-established procedure for design and many years of satisfactory service.

Dust concentration in gas was studied and it was found that gas flow was highly dilute. Hence possible problems associated with dust could be neglected for given design basis.

Study of various materials showed that alloys with presence of Molybdenum, Chromium and Nickel could enhance yield strength at elevated temperature. Inconel 718 was found to have all these compounds, and it was also referred in literature for high temperature application. Hence, it was chosen as material of construction.

Kern's method of thermo-hydraulic design was utilized to study thermal performance of STHE. Heat exchanger duty in STHE and energy losses from pressure compensation in STHE were calculated. This was used to determine net energy transferred. Centrifugal radial fan and turbo blower was identified as equipment for pressure compensation. Cases with inability to use both equipment were considered technically infeasible. Study showed that with internal diameter of tube as 0.051m and cases with more than 1 parallel 1-2 STHE or more than 2 parallel 2-4 STHE, design of STHE was technically feasible.

Heat duty for 1-2 STHE was found to be 7.6 MW. Utilizing 2-4 STHE gave a higher duty of 10 MW. Higher efficiency of heat transfer area in 2-4 STHE than 1-2 STHE was the reason for this difference. But this increase in duty comes at an expense of higher pressure drop. Hence, net energy transferred reduces when structure is changed. Placing more STHE in parallel reduced overall pressure drop. Hence, net energy transferred increases by placing more STHE in parallel.

Tests cases up to placing 8 STHE in parallel was done in this thesis. Highest net energy transferred for 1-2 STHE was found to be 7.6 MW and for 2-4 STHE was found to be 9.8 MW. Hence, placing 8 STHE in parallel gave almost negligible losses from pressure compensation.

Study of weight, size and footprint of STHE was done and the results can be helpful while integrating STHE into the system.

Cost estimation was done using capacity factor method and detailed factor method. Net present value (NPV) calculation was done to check economic feasibility. It was done by comparing total installed cost and energy savings of STHE in terms of buying same amount of electrical energy. Positive value of NPV indicated that the project was economically feasible.

Changing STHE structure from 1-2 STHE to 2-4 STHE increases losses due to pressure compensation. Hence, total energy savings decreases. Placing more STHE in parallel reduced the losses and increases energy savings, but it also increases total installed cost. Hence for optimization, NPV was found for all cases and highest NPV gave best case scenario.

NPV depended on test cases and varied between -167 MNOK to 25.2 MNOK for various test cases. Internal tube diameter value of 0.051m gave higher NPV values compared to other

internal diameters. Highest NPV for 1-2 STHE was found to be 25.2 MNOK and this was achieved by placing 2 STHE in parallel. Highest NPV for 2-4 STHE was found to be 24.59 MNOK and this was achieved by placing 3 STHE in parallel.

Sensitivity analysis with equal percentage variation showed that inlet temperature of hot CO2, operating hours, operating years and electricity cost was highly sensitive to NPV value. A more realistic variation showed electricity cost to be most sensitive for the success of this project.

Hence to conclude, the project was found to both technically and economically feasible.

# **References**

- [1] D. Corporation. (2019, 03.05.2019). *Chemical Process Equipment* [Online]. Available: [http://www.doosan.com/en/business/chemical-process-equipment/heat](http://www.doosan.com/en/business/chemical-process-equipment/heat-exchanger/)[exchanger/.](http://www.doosan.com/en/business/chemical-process-equipment/heat-exchanger/)
- [2] M. B. Ali, R. Saidur, and M. S. Hossain, "A review on emission analysis in cement industries," *Renewable and Sustainable Energy Reviews,* vol. 15, no. 5, pp. 2252- 2261, 2011/06/01/ 2011.
- [3] K. Thulukkanam, *Heat Exchanger Design Handbook*. Chapman and Hall/CRC, 2013.
- [4] B. K. Dutta, *Heat Transfer Principles and Application*. PHI Learning Private Limited, 2001.
- [5] R. K. Shah and D. P. Sekulic, *Fundamentals of Heat Exchanger Design*. Wiley, 2003.
- [6] C. R. Woodcock and J. S. Mason, *Bulk Solids Handling: An Introduction to the Practice and Technology*. Springer US, 1988.
- [7] L. B. Railsback, *Some Fundamentals of Mineralogy and Geochemistry*. 2019.
- [8] B. Sunden, *Keynote Lecture: High Temperature Heat Exchangers*. 2005.
- [9] E. U. Schlünder, *Heat Exchanger Design Handbook: Vol. 1, "Heat exchanger theory" ; Vol. 2, "Fluid mechanics and heat transfer" ; Vol. 3, "Thermal and hydraulic design of heat exchangers" ; Vol. 4, "Mechanical design of heat exchangers" ; Vol. 5, "Physical properties."*. Hemisphere Publishing Corporation, 1983.
- [10] R. E. Kirk, D. F. Othmer, J. I. Kroschwitz, and M. Howe-Grant, *Encyclopedia of chemical technology*. 1991.
- [11] W. McCabe, J. Smith, and P. Harriott, *Unit Operations of Chemical Engineering*. McGraw-Hill Education, 2005.
- [12] D. Q. Kern, *Process Heat Transfer*. McGraw-Hill, 1950.
- [13] J. M. Campbell, L. L. Lilly, and R. N. Maddox, "Gas conditioning and processing : volume 2 : the equipment modules," (in English), 1984.
- [14] V. K. Patel and R. V. Rao, "Design optimization of shell-and-tube heat exchanger using particle swarm optimization technique," *Applied Thermal Engineering,* vol. 30, no. 11, pp. 1417-1425, 2010/08/01/ 2010.
- [15] F. P. Incropera, *Fundamentals of Heat and Mass Transfer*. John Wiley & Sons Canada, Limited, 1993.
- [16] R. Smith, *Chemical Process: Design and Integration*. John Wiley & Sons, Ltd, 2005.
- [17] Mcgraw-hill. (26.04.2019). *Chemical data* [Online]. Available: [http://www.mhhe.com/engcs/chemical/peters/data/ce.html.](http://www.mhhe.com/engcs/chemical/peters/data/ce.html)
- [18] J. M. Smith, H. C. Van Ness, and M. Abbott, *Introduction to Chemical Engineering Thermodynamics*. McGraw-Hill Education, 2005.
- [19] "Project Management & Cost Engineering (FM 3110)," USN, Porsgrunn, Exam Paper, 2018.
- [20] S. Metals. (2007, 26.04.2019). *INCONEL alloy 718* [Online]. Available: [http://www.specialmetals.com/assets/smc/documents/inconel\\_alloy\\_718.pdf.](http://www.specialmetals.com/assets/smc/documents/inconel_alloy_718.pdf)
- [21] Alibaba. (24.04.2019). *Super alloy inconel 718 bright bars* [Online]. Available: [https://www.alibaba.com/product-detail/super-alloy-inconel-718-bright](https://www.alibaba.com/product-detail/super-alloy-inconel-718-bright-bars_60273852218.html?spm=a2700.7724857.normalList.1.55d36916QWW4QL&s=p)[bars\\_60273852218.html?spm=a2700.7724857.normalList.1.55d36916QWW4QL&s=](https://www.alibaba.com/product-detail/super-alloy-inconel-718-bright-bars_60273852218.html?spm=a2700.7724857.normalList.1.55d36916QWW4QL&s=p) [p.](https://www.alibaba.com/product-detail/super-alloy-inconel-718-bright-bars_60273852218.html?spm=a2700.7724857.normalList.1.55d36916QWW4QL&s=p)
- [22] T. L. Bergman, A. S. Lavine, and F. P. Incropera, *Fundamentals of Heat and Mass Transfer, 7th Edition*. John Wiley & Sons, Incorporated, 2011.
- [23] S. Norway. (26.04.2019). *Electricity prices* [Online]. Available: [https://www.ssb.no/en/elkraftpris.](https://www.ssb.no/en/elkraftpris)
- [24] Alibaba. (26.04.2019). *ASTM Carbon Steel Hot Rolled Round Bar* [Online]. Available: [https://www.alibaba.com/product-detail/ASTM-Carbon-Steel-Hot-Rolled-](https://www.alibaba.com/product-detail/ASTM-Carbon-Steel-Hot-Rolled-Round_62037605340.html?spm=a2700.7724838.2017115.1.151979af1bR2li&s=p)[Round\\_62037605340.html?spm=a2700.7724838.2017115.1.151979af1bR2li&s=p.](https://www.alibaba.com/product-detail/ASTM-Carbon-Steel-Hot-Rolled-Round_62037605340.html?spm=a2700.7724838.2017115.1.151979af1bR2li&s=p)
- [25] C. I. Calculator. (26.04.2019). *U.S. Inflation Rate* [Online]. Available: [http://www.in2013dollars.com/2002-dollars-in-2018.](http://www.in2013dollars.com/2002-dollars-in-2018)

# **Appendices**

Appendix A: Task description

Appendix B: Work breakdown structure

Appendix C: Derivation of equation for number of tubes

Appendix D: Design basis

Appendix E: Additional STHE results

Appendix F: Developed python code

#### **Appendix A: Task description of thesis**

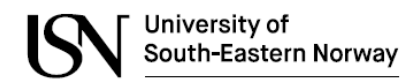

Faculty of Technology, Natural Sciences and Maritime Sciences, Campus Porsgrunn

## **FMH606 Master's Thesis**

Title: Gas-to-gas heat exchanger for heat utilization in hot CO<sub>2</sub> from an electrically heated calcination process

**USN supervisor: Lars-André Tokheim** 

**External partner:** Norcem AS Brevik (Tor Gautestad, Senior Manager Project and Process)

#### **Task background:**

USN is one of the partners in an ongoing research project, "Combined calcination and  $CO<sub>2</sub>$ capture in cement clinker production by use of  $CO_2$ -neutral electrical energy - Phase 1: Technical feasibility and early-phase cost-estimate (6CP)", run by Norcem AS. The goal of the project is to utilize electricity (instead of fuels) to decarbonate the raw meal in the cement kiln process. This will eliminate  $N_2$ , H<sub>2</sub>O and (excess)  $O_2$  in the calciner exit gas, which will be a more or less pure CO<sub>2</sub> stream. Besides, the fuel generated CO<sub>2</sub> will be eliminated, so less  $CO<sub>2</sub>$  is produced in the calcination process. This is expected to make it less expensive (compared with regular post-combustion) to capture a large part of the CO<sub>2</sub> from the plant.

Mass and energy balances made by USN indicate that utilization of the heat in the hot CO<sub>2</sub> stream exiting from the calciner is important for the thermal efficiency and costs of the system. One possibility of such utilization is to transfer the CO<sub>2</sub> heat to a relatively cold air stream, which is subsequently used for direct heating of a cold raw meal stream. The heat exchanger ("CO<sub>2</sub> HEX") implemented in a cement kiln system is shown in Figure 1.

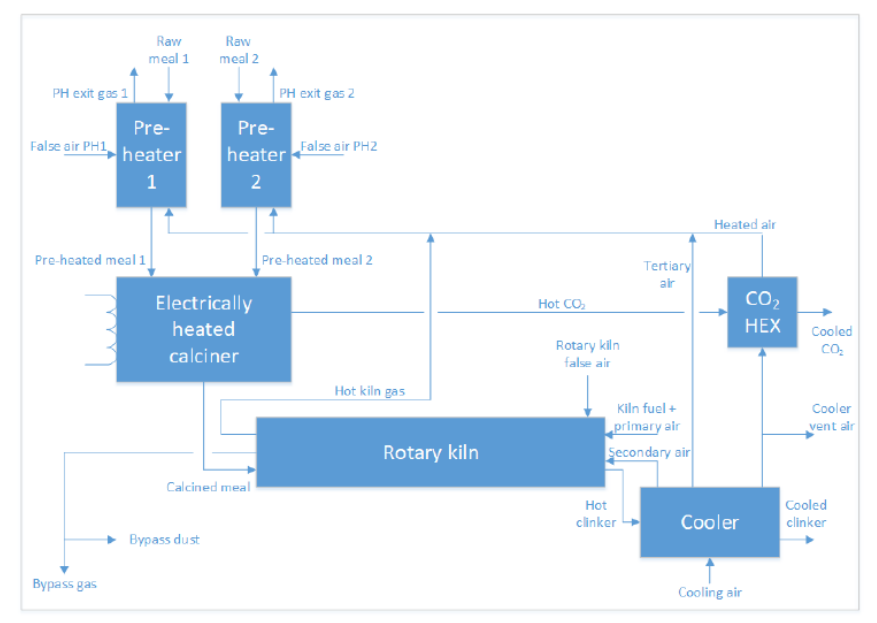

Figure 1: A cement kiln process with two preheater strings, a bypass system, an electrified calciner and a CO<sub>2</sub> heat exchanger.

Address: Kiølnes ring 56, NO-3918 Porsgrunn, Norway, Phone: 35 57 50 00, Fax: 35 55 75 47.

The CO<sub>2</sub> inlet temperature is around 900 °C, the air inlet temperature is about 200 °C, and the duty of the CO<sub>2</sub> HEX is in the order of 10-15 MW (depending on the outlet temperatures and the flow rates). The thermal resistance in this gas-to-gas heat exchanger will most likely be relatively high, so it is expected that a very large heat exchanger area will be required, suggesting that it will be necessary to have several units in parallel.

The  $CO<sub>2</sub>$  stream is expected to have a significant concentration of dust in the form of calcined meal in the size range  $1-1000 \mu m$  (median ca 30  $\mu m$ ), which may be a challenge for the HEX operation.

Although the duty of CO<sub>2</sub> HEX has been calculated, the heat transfer area and the design of the heat exchanger has not yet been determined. Such information is required to be able to estimate the costs of this process unit.

#### **Task description:**

The task could include the following sub-tasks:

- Make a literature review of gas-to-gas heat exchangers in industrial applications and determine what heat exchanger design is preferred
- Assess how the very high temperature of the hot  $CO<sub>2</sub>$  may require special attention in the design process
- Evaluate the potential impact of high concentrations of CaO particles in the hot  $CO<sub>2</sub>$
- Suggest a heat exchanger design based on given gas flow rates and temperatures
- Calculate the outlet temperatures, the overall heat transfer coefficient and the required heat transfer area
- **•** Estimate the overall size, footprint and weight of the  $CO<sub>2</sub> HEX$
- $\bullet$  Estimate the costs of the CO<sub>2</sub> HEX
- Execute a case study to investigate how different values of independent variables will affect the results of the calculations

#### Student category: EET or PT students

Practical arrangements: Visits to Norcem AS Brevik (~10 km from the USN campus) may be useful or necessary to collect info about the full-scale process.

#### **Supervision:**

As a general rule, the student is entitled to 15-20 hours of supervision. This includes necessary time for the supervisor to prepare for supervision meetings (reading material to be discussed, etc).

signatures:<br>Supervisor (date and signature): 25.01.2019 Locus Ardr Tolefic

Student (write clearly in all capitalized letters):  $\beta_{0}$   $\beta_{1}$   $\beta_{1}$   $\beta_{2}$ 

Student (date and signature):  $25.01.2019$  Ren Jawh

#### **Appendix B: Work breakdown structure**

Work breakdown structure of thesis is shown in Figure B1.

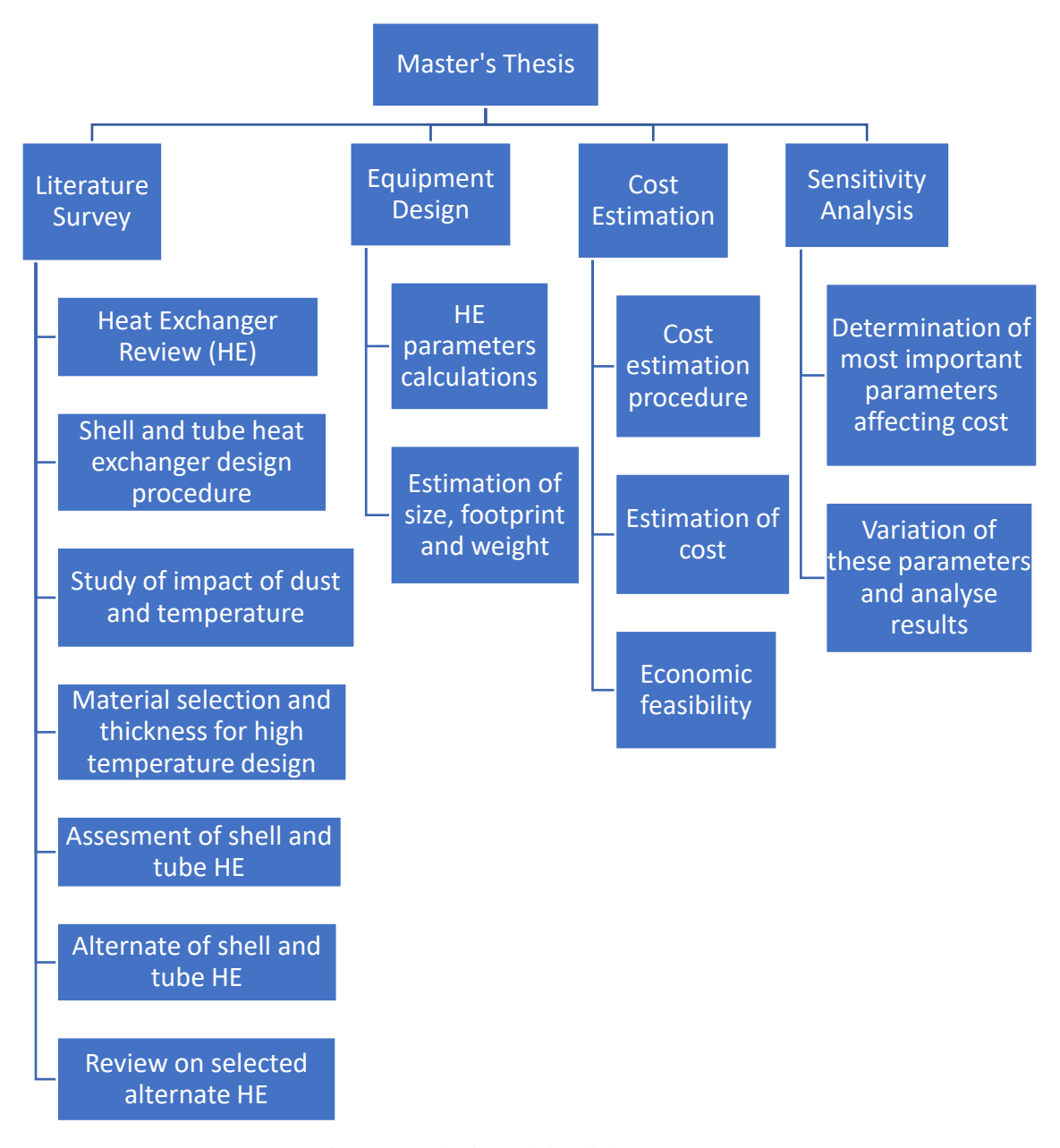

Figure B1: Thesis work breakdown structure

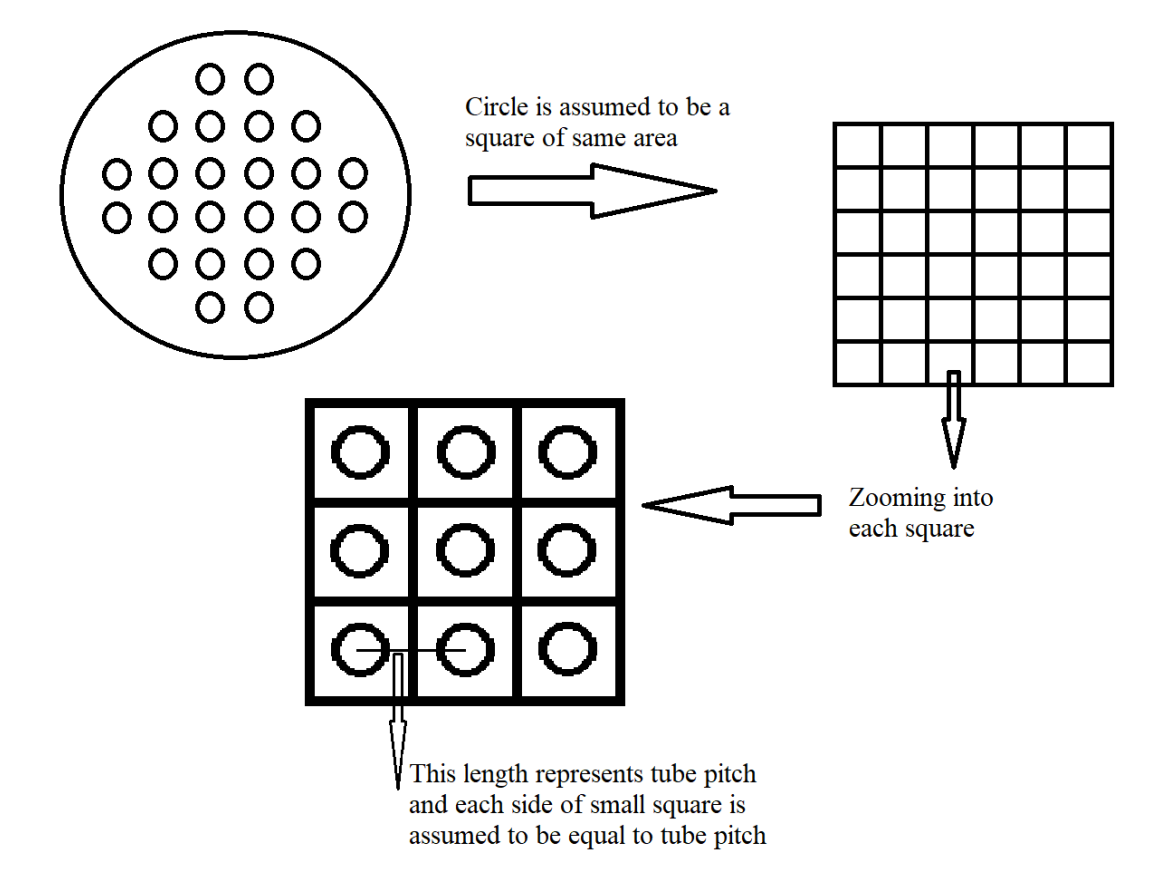

#### **Appendix C: Derivation of equation for number of tubes**

Figure C1: Tube sheet represented in square for to derive number of tubes

Number of tubes  $(N_t)$  can be derived by assuming circular region in tube sheet as a square region with the same area as shown in Figure C1. Length of the smaller squares inside the big square is assumed to be equal to tube pitch  $(S_t)$ . Hence, the count of number of small squares inside the large square will be equal to number of tubes that can fit in a tube sheet.

Since, length of each small square is equal to tube bitch, area of small squares  $(A_{sa})$  is given from equation (C.1).

$$
A_{sq} = S_t^2 \tag{C.1}
$$

Since, area of bigger square  $(A_{SO})$  is equal to cross sectional area of tube sheet, it is represented by equation (C.2).

$$
A_{SQ} = \frac{\pi D_s^2}{4} \tag{C.2}
$$

Here,  $D_s$  is the diameter of larger circle in Figure C1 which represents diameter of shell in STHE.

Since, number of tubes  $(N_t)$  is equal to number of small squares, it can be represented by equation (C.3).

$$
N_t = \frac{A_{SQ}}{A_{sq}} = \frac{\pi D_s^2}{4S_t^2}
$$
 (C.3)

### **Appendix D: Design basis**

#### Design basis for CO2 heat exchanger in relation to Ron Jacob's thesis work L.A. Tokheim, 2019-01-29, updated 2019-03-08

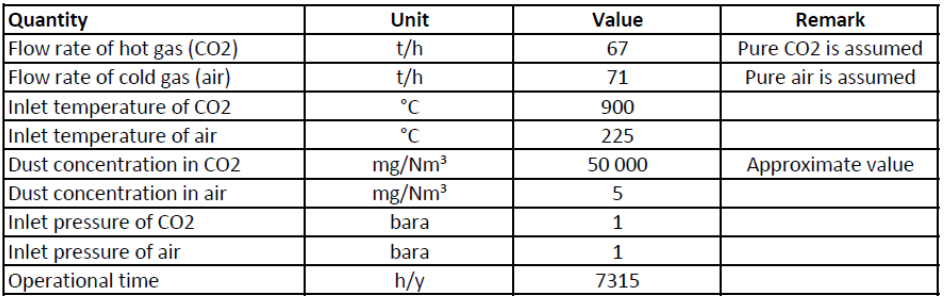

Design basis for CO2 heat exchanger in relation to Ron Jacob's thesis work.xlsx

#### **Appendix E: Additional STHE results**

Additional results for STHE parameter design area presented in Table F1. "N/A" represents cases which are technically infeasible due to high pressure drop.

Additional cost estimation results are presented in Table F2. All the symbols and units used in the table can be referred from Nomenclature chapter.

| <b>Structure</b> | $N_{HE}$       | $d_i$    | $v_t$ | $v_{s}$ | $\boldsymbol{U}$ | $\boldsymbol{q}$ | $\boldsymbol{A}$ | $P_t$    | $P_{s}$  | $q_{net}$ | $\boldsymbol{m}_{HE}$ | $V_{HE}$         | $F_{HE}$ |
|------------------|----------------|----------|-------|---------|------------------|------------------|------------------|----------|----------|-----------|-----------------------|------------------|----------|
|                  |                |          |       |         |                  |                  |                  |          |          |           |                       |                  |          |
| 1-2 STHE         |                |          |       |         |                  |                  |                  |          |          |           |                       |                  |          |
|                  | $\mathbf{1}$   | 0.02     | 455   | 300     | 230              | 7.6              | 124              | 8.04     | 9.07     | N/A       | N/A                   | N/A              | N/A      |
| 1-2 STHE         |                |          |       |         |                  |                  |                  |          |          |           |                       |                  |          |
|                  | $\mathbf{1}$   | 0.03     | 267   | 192     | 161              | 7.6              | 177              | 2.64     | 3.39     | N/A       | N/A                   | N/A              | N/A      |
| 1-2 STHE         |                |          |       |         |                  |                  |                  |          |          |           |                       |                  |          |
|                  | $\mathbf{1}$   | 0.04     | 102   | 83      | 81               | 7.6              | 350              | 0.36     | 0.55     | N/A       | N/A                   | N/A              | N/A      |
| 1-2 STHE         |                |          |       |         |                  |                  |                  |          |          |           |                       |                  |          |
|                  | $\mathbf{1}$   | 0.05     | 53    | 46      | 50               | 7.6              | 568              | 0.09     | 0.15     | N/A       | N/A                   | N/A              | N/A      |
| 1-2 STHE         |                |          |       |         |                  |                  |                  |          |          |           |                       |                  |          |
|                  | $\overline{2}$ | 0.02     | 227   | 150     | 148              | 3.8              | 96               | 1.92     | 1.95     | N/A       | N/A                   | N/A              | N/A      |
| 1-2 STHE         |                |          |       |         |                  |                  |                  |          |          |           |                       |                  |          |
|                  | $\overline{2}$ | 0.03     | 134   | 96      | 103              | 3.8              | 138              | 0.63     | 0.73     | N/A       | N/A                   | N/A              | N/A      |
| 1-2 STHE         |                |          |       |         |                  |                  |                  |          |          |           |                       |                  |          |
|                  | $\mathbf{2}$   | 0.04     | 51    | 41      | 52               | 3.8              | 275              | 0.09     | 0.12     | N/A       | N/A                   | N/A              | N/A      |
| 1-2 STHE         |                |          |       |         |                  |                  |                  |          |          |           |                       |                  |          |
|                  | $\mathbf{2}$   | 0.05     | 27    | 23      | 32               | 3.8              | 450              | 0.02     | 0.03     | 6.8       | 24                    | 28               | 17       |
| 1-2 STHE         |                |          |       |         |                  |                  |                  |          |          |           |                       |                  |          |
|                  | 3              | 0.02     | 152   | 100     | 114              | 2.5              | 83               | 0.83     | 0.80     | N/A       | N/A                   | N/A              | N/A      |
| 1-2 STHE         |                |          |       |         |                  |                  |                  |          |          |           |                       |                  |          |
|                  | $\mathfrak{Z}$ | $0.03\,$ | 89    | 64      | 79               | $2.5\,$          | 120              | $0.28\,$ | $0.30\,$ | $-0.1$    | 10                    | $\boldsymbol{7}$ | $8\,$    |

Table E1: Additional results for STHE parameter design

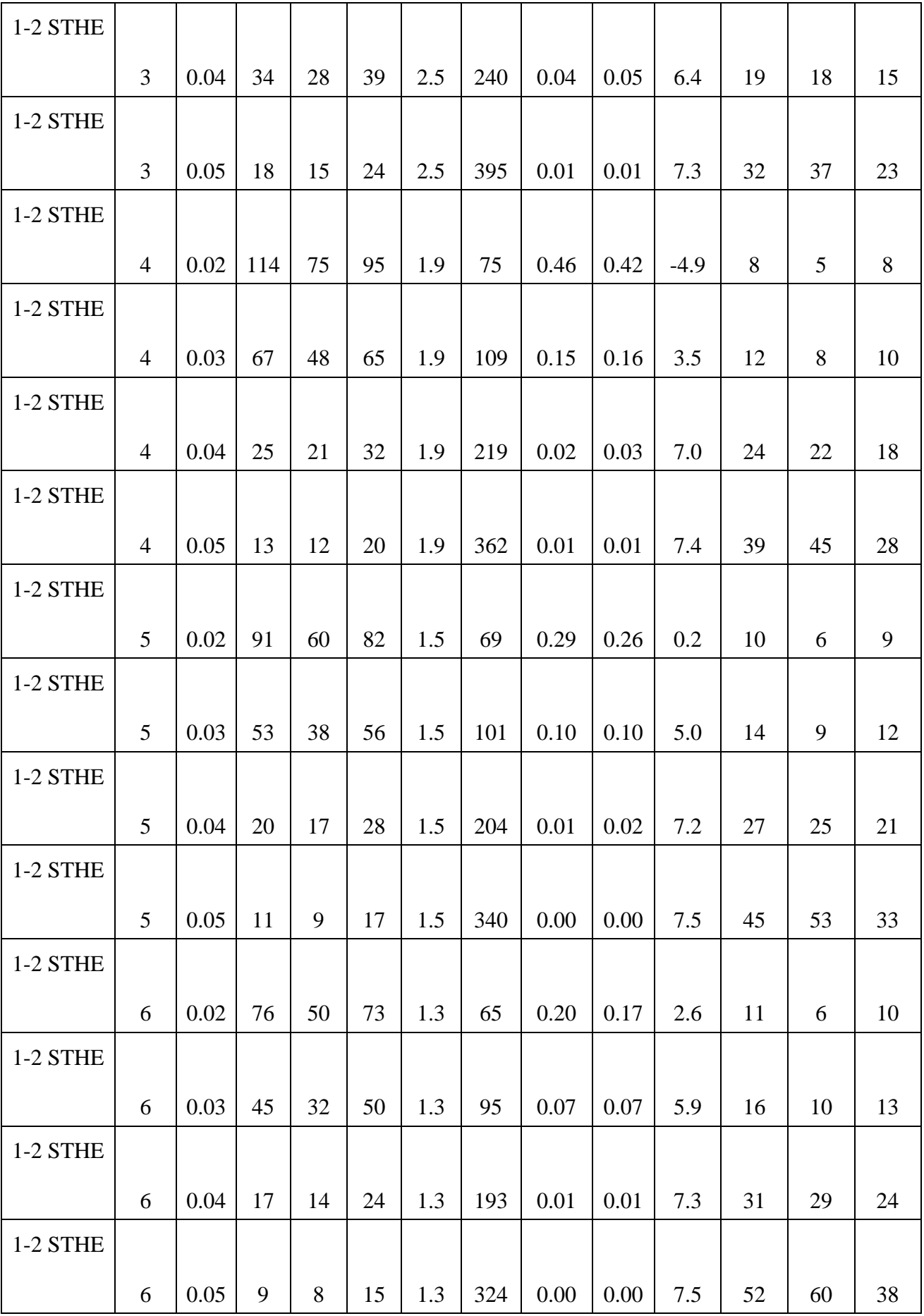

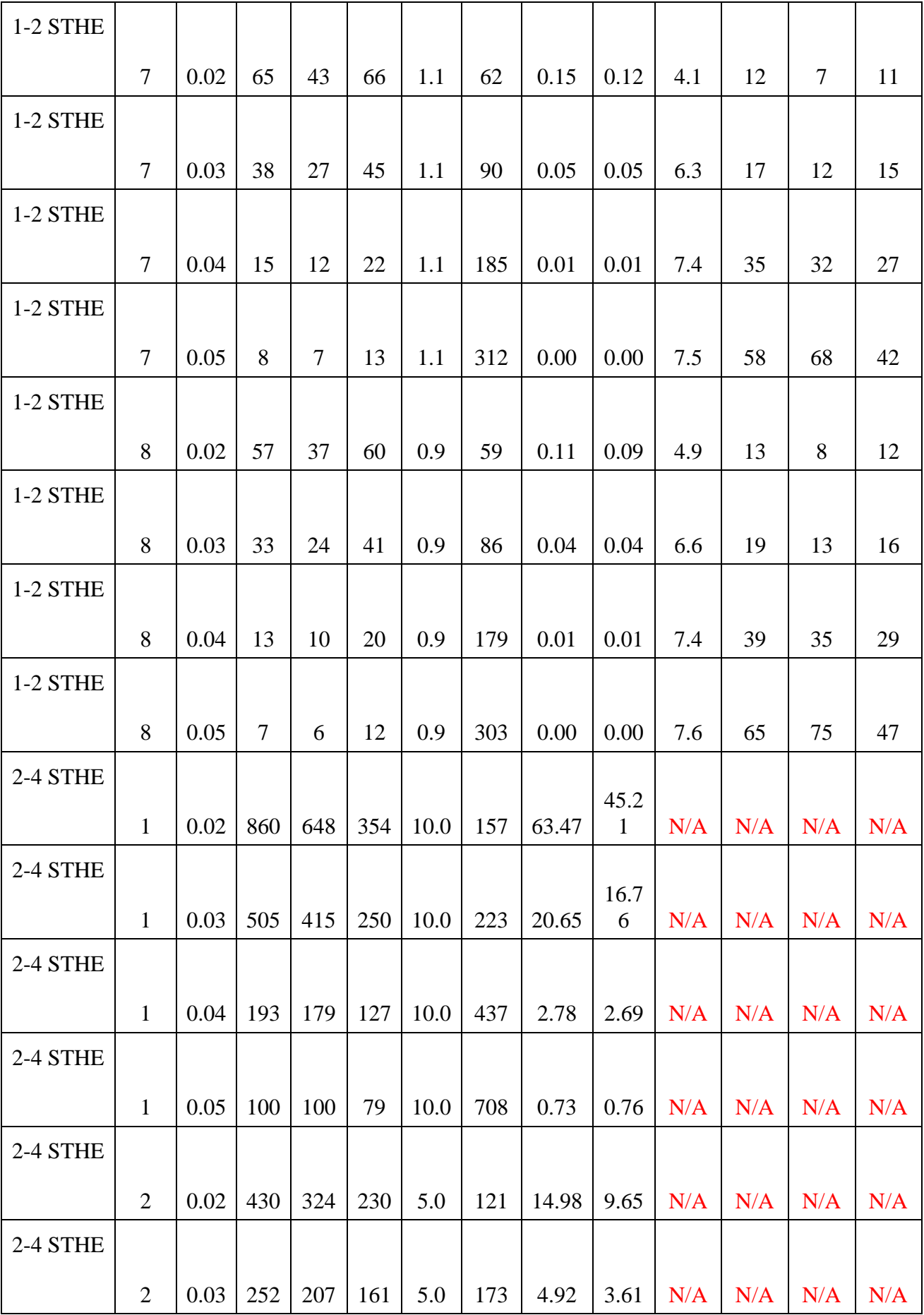

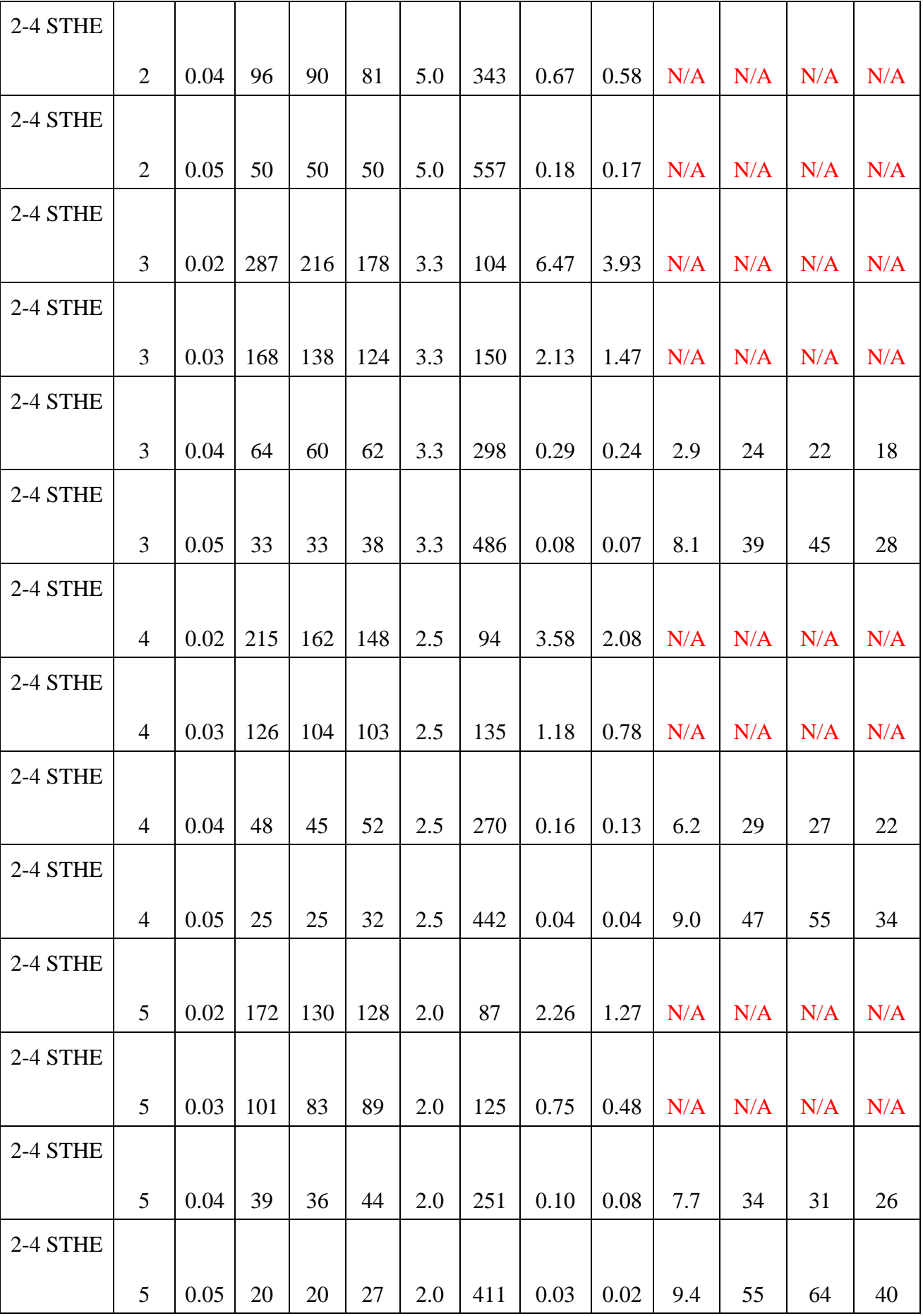

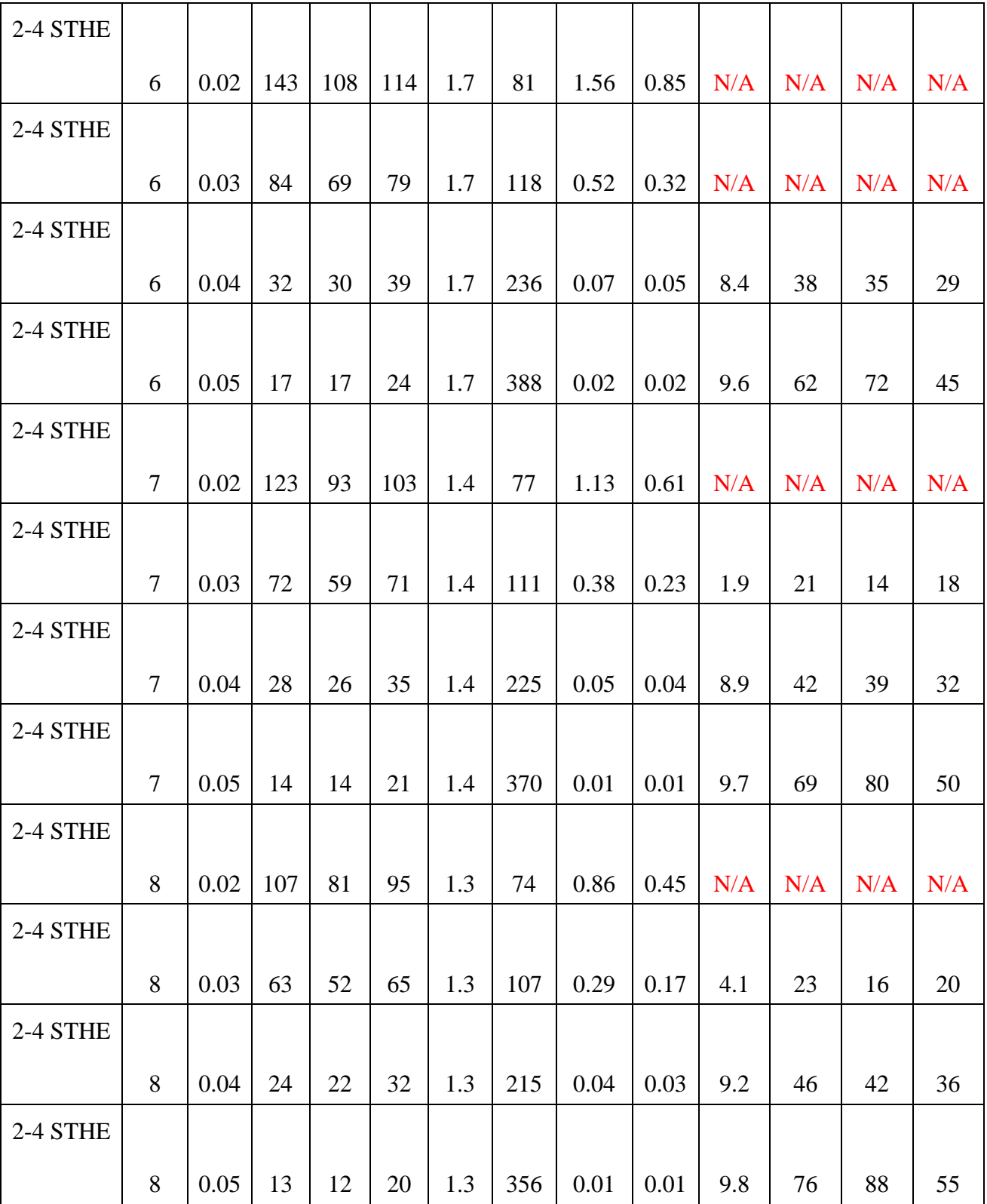

| <b>Structure</b> | $N_{HE}$       | $d_i$ | $NPV_{CAPEX}$ | NPV      | $EAC_{CAPEX}$ | <b>EAC</b> <sub>OPEX</sub> |
|------------------|----------------|-------|---------------|----------|---------------|----------------------------|
| 1-2 STHE         | $\mathbf{1}$   | 0.02  | N/A           | N/A      | N/A           | N/A                        |
| 1-2 STHE         | $\mathbf{1}$   | 0.03  | N/A           | N/A      | N/A           | N/A                        |
| 1-2 STHE         | $\mathbf{1}$   | 0.04  | N/A           | N/A      | N/A           | N/A                        |
| 1-2 STHE         | $\mathbf{1}$   | 0.05  | N/A           | N/A      | N/A           | N/A                        |
| 1-2 STHE         | $\overline{2}$ | 0.02  | N/A           | N/A      | N/A           | N/A                        |
| 1-2 STHE         | $\overline{2}$ | 0.03  | N/A           | N/A      | N/A           | N/A                        |
| 1-2 STHE         | $\overline{2}$ | 0.04  | N/A           | N/A      | N/A           | N/A                        |
| 1-2 STHE         | $\overline{2}$ | 0.05  | 20.8          | 25.2     | 3.1           | $-6.9$                     |
| 1-2 STHE         | 3              | 0.02  | 0.0           | 0.0      | 0.0           | 0.0                        |
| 1-2 STHE         | 3              | 0.03  | 101.1         | $-101.9$ | 15.1          | 0.1                        |
| 1-2 STHE         | 3              | 0.04  | 21.2          | 22.1     | 3.2           | $-6.5$                     |
| 1-2 STHE         | 3              | 0.05  | 27.0          | 22.1     | 4.0           | $-7.3$                     |
| 1-2 STHE         | $\overline{4}$ | 0.02  | 111.7         | $-144.8$ | 16.7          | 4.9                        |
| 1-2 STHE         | $\overline{4}$ | 0.03  | 114.2         | $-90.9$  | 17.0          | $-3.5$                     |
| 1-2 STHE         | $\overline{4}$ | 0.04  | 27.6          | 19.3     | 4.1           | $-7.0$                     |
| 1-2 STHE         | $\overline{4}$ | 0.05  | 34.9          | 15.1     | 5.2           | $-7.5$                     |
| 1-2 STHE         | 5              | 0.02  | 122.7         | $-121.5$ | 18.3          | $-0.2$                     |
| 1-2 STHE         | 5              | 0.03  | 25.9          | 7.9      | 3.9           | $-5.0$                     |
| 1-2 STHE         | 5              | 0.04  | 34.2          | 14.4     | 5.1           | $-7.2$                     |
| 1-2 STHE         | 5              | 0.05  | 43.1          | 7.4      | 6.4           | $-7.5$                     |
| 1-2 STHE         | 6              | 0.02  | 146.5         | $-128.7$ | 21.8          | $-2.7$                     |
| 1-2 STHE         | 6              | 0.03  | 28.6          | 10.9     | 4.3           | $-5.9$                     |
| 1-2 STHE         | 6              | 0.04  | 38.1          | 11.2     | 5.7           | $-7.4$                     |
| 1-2 STHE         | 6              | 0.05  | 48.6          | 2.1      | 7.2           | $-7.6$                     |
| 1-2 STHE         | $\tau$         | 0.02  | 178.7         | $-151.4$ | 26.6          | $-4.1$                     |
| 1-2 STHE         | $\tau$         | 0.03  | 31.1          | 11.7     | 4.6           | $-6.4$                     |

Table E2: Additional results of estimated cost

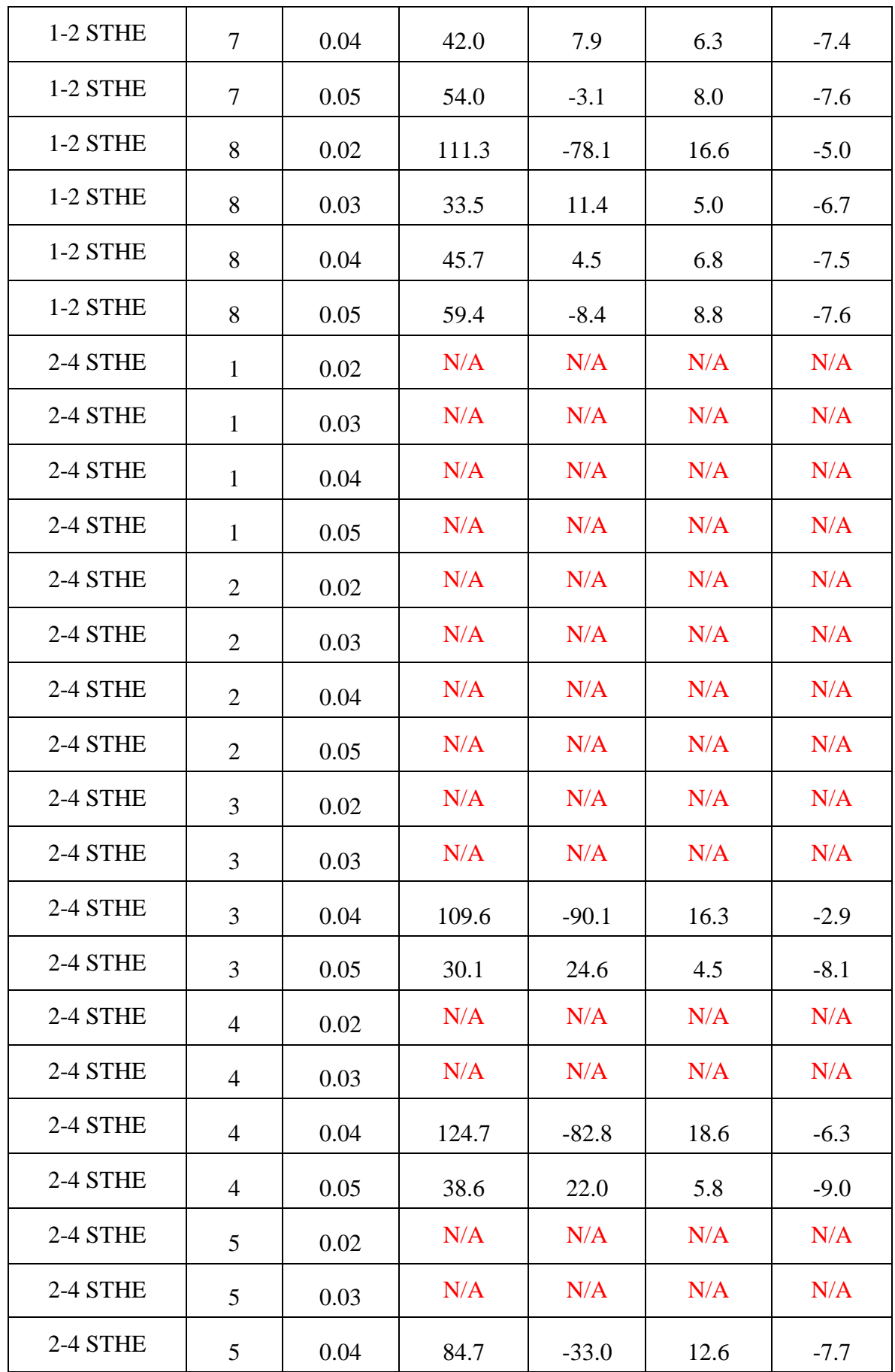

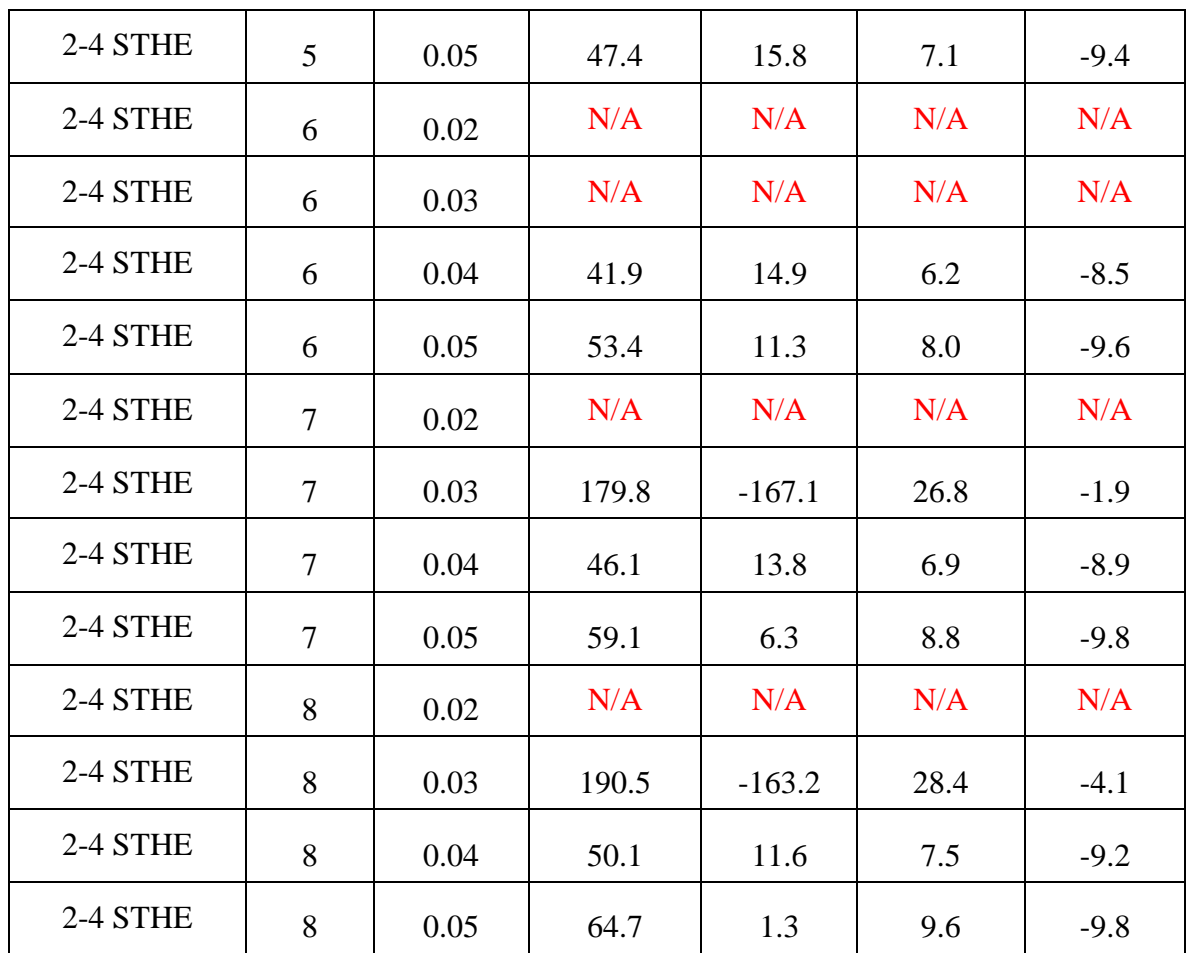

#### **Appendix F: Developed python code**

```
1 ##ASSUMPTIONS##
 2 #Works only for 1-2 and 2-4 heat exchanger
 3 #Code starts with calculating for 1 heat exchanger and one diameter case, then 2 then so on.
4#The result printed are in excel sheet
 5##-----------MAIN INPUT PARAMETERS----------------##
                                                   #Total number of heat exchanger in parallel
 6N HE T = 8
                                                   #Number of shells
7N S = 18 n = N S*2#Number of passes
                                                                         ##try 2,4
9T h in = 900#Hot temperature in [degree C]
                                                   #Cold temperature in [degeree C]
10T c in = 225#Automating calcualtion to maintain f LMTD=0.8
11 if N S == 1:
12 dT h c = 31513 else:
     dT h c = 2051415mh star=67000
                                                   #mass flow rate of hot in [kg/hr]
16 m c star=71000
                                                   #mass flow rate of cold in [kg/hr]
17 #d_i = [0.02, 0.025, 0.038, 0.051]#internal diameter of tube in [m]
18 \#t m = [0.0027, 0.0027, 0.0027, 0.0027]
                                                   #thickness of tube [m]19 d i = [0.051]20 t m = [0.0027]21 e f = 0.75#Efficiency of fan
22 e t = 0.4#Thermodynamic efficiency for heat to work
                          #Thickness of shell material
23 t sm=7.9e-3
                             #Density of inconel OR material of heat exchanger (kg/m3)
24 rho sm=8193.3
25
26 ##---------------- Cost calculation deatils----------------##
                             #kr/year
27 C el kwh=0.318
28 n yr=10#No of year
29 i vr=0.08
                            #Interest rate
\frac{25}{25}. \frac{1}{25}. \frac{1}{25}. \frac{1}{25}. \frac{1}{25}. \frac{1}{25}. \frac{1}{25}. \frac{1}{25}. \frac{1}{25}. \frac{1}{25}. \frac{1}{25}. \frac{1}{25}. \frac{1}{25}. \frac{1}{25}. \frac{1}{25}. \frac{1}{25}. \frac{1}{25}. \frac{1}{25}. \frac{31 an f=(1-(1/(1+i yr)**n yr))/i yr #Annuitity factor
32
33 ##------------Standard Eqipment detials--------------##
34 ##Heat exchanger
                             #Area of CS material HE (m2)
35 A \, \text{sm} = 388.3336C \, sm = 346.21
                            #Cost of CS material HE (kNOK)
                             #Capacity correction
37 n cf he=0.68
                             #Cost index from 2002 to 2019
38 n CI=1.4051
                             #Material cost factor #2.15
39 #mc f = 2.1540 mc f = 5.78
```

```
41
42 ##Tubo blower
43 P tb=50000
                          #Pressure drop allowance (Pa)
                          #Volumteric flow rate (m3/sec)
44 V sm tb=5
45 C sm tb=150274
                          #Cost of turbo blower (USD)
46 n cf tb=0.61
                           #Capacity factor
47
48 ##Radial Fan
49 P rf=10000
                          #Pressure drop allowance (Pa)
50 V sm rf=5
                          #Volumetric flow rate (m3/sec)
51 C sm rf=5259
                          #Cost of radial fan (USD)
52 n cf rf=0.74
                          #Capacity factor
53
54 ##---------------Parameter input-------------------###
55 ##------- Input Tube side properties------------##
56 ocp h=1.17 #Guess heat capacity hot kJ/kqK
57M h = 0.044 #Molecular mass hot
58 P h = 100000 #Pressure hot
59 #k t
60
61 ##------- Input Shell side properties------------##
62 ocp c=1.03 #Guess heat capacity cold kJ/kgK
63 M c = 0.029 #Molecular mass cold
64 P c = 100000 #Pressure cold
65
66 def paramhot (T h av):
      cp h = (0.000499974418585001*T h av)+0.911585305907074
67
68
      mu_h = (3.53e-8*T_h av)+1.532e-5k h = (0.0000752862724867153*T h av)+0.015799792714937669
70
      paramhot results=[cp h,mu h,k h]
71
      return paramhot results
72
73 def paramcold(T c av):
      cp c = (0.000213997503655823*T c av)+0.98340074947831974
      mu c = (0.0000000289857*T c av)+0.0000213429554120471
75
      k c = (0.0000499720906376566*T c av)+0.030495223038001176
      paramcold results=[cp c, mu c, k c]77
78
      return paramcold results
79
```
#### Appendices

```
80 ##----------------------------- MAIN CODE STARTS HERE-----------------
 81 import numpy as np
 82 import pandas as pd
 83 from math import log, pi, sqrt, log10
 84
 85 ##-----LMTD Correction factor definition----####
 86 def F_LMTD(N S,R,S):
        if N S == 1:
 87
            F lm1=sqrt((R^{**}2)+1)
 88
 89
            F lm2 = log((1-S)/(1-R*S))90
            F \text{lm3} = (R-1)91
            F lm4=(2-5*(R+1-sqrt((R**2)+1)))F \text{lm5} = (2-5*(R+1+sqrt((R**2)+1)))92
 93
            F lm=(F ln1*F ln2)/(F ln3*log(F ln4/F ln5))94
        else:
 95
            F_ lm1=log((1-S)/(1-R*S))
            F lm2=(sqrt((R**2)+1))/(2*(R-1))96
 97
            F lm3=(2/S)-1-R+sqrt((R**2)+1)+((2/S)*sqrt((1-S)*(1-(R*S))))98
            F lm4=(2/S)-1-R-sqrt((R**2)+1)+((2/S)*sqrt((1-S)*(1-(R*S))))F \text{lm} = (F \text{lm1*}F \text{lm2}) / (\log(F \text{lm3}/F \text{lm4}))99
100
        return F lm
101
102 ##-----------Heat Balance definition-----------#####
103 def heat_bal(cr_t,T h in,T c in,dT h c,m h,m c):
104
        if cr t==1:
105
            T c out = T h in - dT h c #Cold temperature out
            T c av = (T c in+T c out)/2106
107
            paramcold results=paramcold(T c av)
108
            cp_c = parameterold results[0]109
            q = (m c/3600)^* cp c*(T c out-T c in)110
            T h out = T h in - (q/((m h/3600)*ocp h))111
            T h av = (T h in+T h out)/2112
            paramhot results=paramhot(T h av)
113
            cp h = paramhot results[0]
            T_h_{out} = T_h_{in} - (q/((m_h/3600)*cp_h))114
115
            T h av = (T h in+T h out)/2116
            paramhot results=paramhot(T h av)
117
            cp h = paramhot results[0]118
            T h out = T h in - (q/((m h/3600)*cp h))119
            result = [T h out, T c out, q, cp h, cp c]
```

```
120
       else:
121
           T h out = T c in + dT h c #Cold temperature out
122
            q = (m h/3600) * ocp h * (T h in-T h out)123
           T c out = T c in + (q/((m c/3600)*ocp c))124
           I_hav = (I_h_{in+1}h_{out})/2125
           T c av = (T c in+T c out)/2126
            paramcold results=paramcold(T c av)
127
            paramhot results=paramhot(T h av)
128
            cp h = paramhot results[0]
129
            cp c = parameterold results[0]130
            q = (m h/3600) * ocp h * (T h in-T h out)131
           T c out = T c in + (q/((m c/3600)*cp c))132
           T h av = (T h in+T h out)/2133
           T c av = (T c in+T c out)/2paramcold results=paramcold(T c av)
134
135
            paramhot results=paramhot(T h av)
136
            cp h = paramhot results[0]
137
            cp c = parameterold results[0]138
           q = (m h/3600) * ^{\circ}ocp h * (T h in-T h out)139
           T c out = T c in + (q/((m c/3600)*cp c))140
            result = [T h out, T c out, q, cp h, cp c]141
       return result
142
143 ##-----Present Cost desifinition--------------##
144 def presentcost(p, i, n):
145
       sumcos=0for j in range(0, n):
146
147
            cost=p/((1+i)**j)148
            sumcos=sumcos+cost
149
       return sumcos
150
151##--------------Pandas Related work (Creating table)-----------------##
152 HE_data = pd.DataFrame(columns=['No_HE','d_i', 'D_s', 'Allow L', 'Actual L', 'Velocity_tube', \
153 'Velocity_shell', 'Heat transfer Area', 'P_t', 'P_s', 'q_loss', 'q_overall', 'C_pc_tube(MNOK)', \
154 'C pc shell(MNOK)', 'HE cost(MNOK)', 'NPV (MNOK)', 'CAPEX(MNOK)', 'OPEX(MNOK)', 'Mass(ton)',
155 'Size(m^3)', 'Footprint(m^2)', 'Duty [MW]', 'Overall U'])
156 HE_data_final = pd.DataFrame(columns=['No_HE','d_i', 'D_s', 'Allow L', 'Actual L','Velocity_tube', \
157 'Velocity_shell', 'Heat transfer Area', 'P_t', 'P_s', 'q_loss', 'q_overall', 'C_pc_tube(MNOK)', \
158 'C_pc_shell(MNOK)', 'HE_cost(MNOK)', 'NPV (MNOK)', 'CAPEX(MNOK)', 'OPEX(MNOK)', 'Mass(ton)', 'Size(m^3)', \
159 'Footprint(m^2)', 'Duty [MW]', 'Overall U'])
```

```
160
161 ##------ Input Variables-----------##
162 N HE TM=N HE T+1
163 for N_HE in range(1,N_HE_TM):
       m h = m h \text{ star/N HE} #mass flow of hot (kg/hr)
164
       m c = m c \text{ star/N} HE #mass flow of cold (kg/hr)
165
       x n = len(d i)166
167
       Rs = 8.314 #Universal gas constant
168
       ##-----------Definitions-------------##
169
170
       d o=np.zeros(x n)S t = np. zeros(x, n)171
       D_s = np.zeros(x_n)172
173
       L t=np.zeros(x n)174
       B=np{\cdot}zeros(x n)175
       A<sub>_</sub>s=np.zeros(x_n)
176
       d e=np.zeros(x n)177
       N t=np.zeros(x n)178
179
       ##-----------Sizing Variable determination--------##
180
       for i in range(x n):
181
           d o[i]=d i[i]+(2*t m[i])
           S_t[i]=1.25*d_0[i] #Tube pitch
182
           D s[i]=40*d i[i] #Diameter of shell----------Other than d i=0.02, increase it to 40*d i
183
184
           L_t[i]=10^*D_s[i]185
           B[i]=D s[i]
                                   #Try changing baffle to reduce turbulence
186
           if N S==1:
187
               A_s[i]=D_s[i]*B[i]*(1-(d_0[i]/S_t[i]))188
           else:
189
                A s[i] = (D s[i]/2)*B[i]*(1-(d o[i]/S t[i]))d e[i] = (4/(pi*)d \cdot o[i]))*( (S \cdot t[i]*2) - ((pi/4)*(d \cdot o[i]*2)))190
191
           N t[i] = round((pi*D s[i]**2)/(4*S t[i]**2))
192
193
       ##-------------Heat Balance results----------------##
194
195
       if (m h*ocp h)>(m c*ocp c):
196
           cr t=1
197
           print("mCp of hot fluid higher")
198
       else:
199
           cr t=2
200
           print("mCp of cold fluid is higher")
```

```
201
       results=heat bal(cr t, T h in, T c in, dT h c, m h, m c)
202
203
       T h out=results[0]
                                #degree C
204
       T c out=results[1]
                                #dearee C
       q = results[2]#kW
205
       cp h=results[3]
                                #kJ/kgK
206
       cp c=results[4]
                                #kJ/kaK
207
208
209
       ##--------Recheck heat balance results----------------##
210
211
       if (m h * cp h) > (m c * cp c):
212
           cr t=1
           print("mCp of hot fluid higher")
213
       else:
214
215
           cr t=2
216
           print("mCp of cold fluid is higher")
217
218
       results=heat bal(cr t,T h in,T c in,dT h c,m h,m c)
219
       T h out=results[0]
                                #dearee C
220
       T c out=results[1]
                                #degree C
       q=results[2]
                                #kW
221
222
       cp h=results[3]
                                #kJ/kgK
       cp c=results[4]
                                #kJ/kgK
223
224
225
       ##------Tube side properties------------##
       T h av = (T h in+T h out)/2226
       rho h = (P h * M h)/(Rs * (T h av+273.15))227
       paramhot results=paramhot(T h av)
228
229
       mu h = paramhot results[1]
230
       k h = paramhot results[2]
231
       nu h = mu h/rho h232
233
       ##------Shell side properties------------##
       T c av = (T c in+T c out)/2234
       rho c = (P c * M c)/(Rs * (T c av+273.15))235
       paramcold results=paramcold(T c av)
236
237
       mu c = parameter paramcold results[1]
       k c = parameterold results[2]238
239
       nu c = mu c/rho c240
```

```
241##----------------Material Properties calculation----------##
242
       k m=(0.016*T h av)+10.87243
       ##-----------Definitions-------------##
244
245
       V t = np{\cdot}zeros(x n)A t = np. zeros(x, n)246
247
       v t=np.zeros(x n)248
       Re t = np.zeros(x n)249
       Pr t = np. zeros(x, n)250
       h t=np.zeros(x n)
       f t = np. zeros(x, n)251
252
253
       ##----------Tube side calculations------------##
254
       for i in range(x n):
255
                                                        #Volumtric flow rate in tube side
           V t[i]=(m h/(3600*rho h))256
           A t[i]=(pi*(d i[i]**2)/4)*(N t[i]/n)
           v t[i]=(m h/(3600*rho_h))/((pi*(d_i[i]**2)/4)*(N_t[i]/n))
257
           Re t[i] = (rho h * v t[i] * d_i[i]) / mu h258
259
            Pr t[i] = (cp \hbar * 1000 * mu \hbar)/k \hbarf t[i] = ((1.82*\log 10(\text{Re } t[i]))-1.64)*-2260
            h t[i] = (k h/d i[i])*((Pr t[i]*(Re t[i]-1000)*(f t[i]/8))/(1+(12.7)
261
               *((Pr t[i]**(2/3))-1)*(f t[i]/8)**(1/2))))
262
263
264
            ##-----------Definitions-------------##
265
       V s=np.zeros(x n)266
       v s=np.zeros(x n)Re s=np.zeros(x n)
267
       Pr s = np \cdot zeros(x n)268
269
       h s=np.zeros(x n)270
       f s = np. zeros(x n)271
       ##------------Shell side calculation--------------##
272
273for i in range(x n):
274
           V \, \text{s[i]} = (m \, \text{c}/3600) / (rho \, \text{c})#Volumetric flow rate in shell side
           v \sceil i = (m c/3600)/(rho c*A s[i])
275
           Re s[i] = (d e[i]*v s[i]*rho c)/mu c276
           Pr s[i] = (mu c*cp c*1000)/k c
277
           h s[i] = 0.36*(k c/d e[i])*(Re s[i]**0.55)*(Pr s[i]**0.3)278
           f s[i] = 2*0.72*(Re s[i]** -0.15)279
```
```
Appendices
```

```
##------------LMTD---------------##
280
       T lm = ((T h in-T c out)-(T h out-T c in))/log((T h in-T c out)/(T h out-T c in))
281
282
       R=(T \ncout-T \ncin)/(T \nhin-T \nhout)S=(T h in-T h out)/(T h in-T c in)283
284
       S max=2/(R+1+sqrt((R**2)+1))F lm=F LMTD(N S,R,S)
285
286
       ##Preliminary printout---------##
287
       print("S = %0.2f" %S)288
       print("S max = %0.2f" %S max)289
290
       ##-----------Definitions-------------##
291
292
       U=np.zeros(x n)293
       A=np.zeros(x, n)L t actual=np.zeros(x n)
294
295
       L total=np.zeros(x n)296
       #####---------------Overall heat transfer coefficient and area-----------------###
297
298
       for i in range(x n):
           U[i] = 1/((1/h_s[i]) + ((1/h_t[i]) * (d_0[i]/d_i[i])) + ((d_0[i]/(2*k_m)) * log(d_0[i]/d_i[i]))299
           A[i] = (q*1000) / (U[i]*T Im*F Im)300
           L t actual[i]=A[i]/(pi*d i[i]*N t[i])
301
302
           L total[i] = L t actual[i]*N t[i]
303
       ##-----------Definitions-------------##
304
305
       P t = np. zeros(x, n)306
       P s=np.zeros(x n)307
       ##--------------Pressure Drops--------------##
308
       for i in range(x_n):
309
           P_t[i] = (rho h * (v_t[i] * 2) * (n/2)) * (4 + ((l_t actual[i] * f_t[i])/d_i[i]))310
311
           P s[i] = (f \ s[i]*L t \ actual[i]*D s[i]*rho c*(v \ s[i]**2))/(2*B[i]*d e[i])312
       ##-----------Definitions-------------##
313
314
       W s isen CO2 = np{\cdot}zeros(x n)W s CO2 = np{\cdot}zeros(x n)315
       q loss CO2=np.zeros(x n)
316
317
       W s isen air=np.zeros(x n)318
       W s air=np.zeros(x n)319
       q loss air=np.zeros(x n)
```

```
320
321
       ##-------------Fan Power calculations----------------##
322
       for i in range(x, n):
323
           #Fan at exit of tube side
           W_s isen_CO2[i] = (m_h/3600)*cp_h*(T_h_out+273.15)*((P_h/(P_h-P_t[i]))**(Rs/(cp_h*M_h*1000))-1) #kW
324
325
           W s CO2[i] = W s isen CO2[i]/e f
326
           q loss CO2[i] = W s CO2[i]/e t#kW
327
           #Fan at entrance of shell side
328
           W s isen air[i] = (m_c/3600)*cp_c*(T_c out+273.15)*(((P_c+P_s[i])/P_c)**(Rs/(cp_c*N_c*1000))-1) #kW
329
           W s air[i] = W s isen air[i]/e f
330
           q loss air[i] = W s air[i]/e t
                                               #kW
331
332
       ##-----------Definitions--------------##
333
       q loss total=np.zeros(x n)
334
       q overall=np.zeros(x, n)335
       ##------------Unit conversions---------------------##
336
337
       q = q / 1000338
       for i in range(x n):
339
           q loss CO2[i] = q loss CO2[i]/1000340
           q loss air[i] = q loss air[i]/1000
           q loss_total[i] = q loss_air[i]+q loss_CO2[i]
341
           q overall[i] = (q-q \text{ loss total}[i])^*N HE
342
343
       ###---------------Estimation of weight, size and footprint of HE-----------------------##
344
       ##-----------Definitions-------------##
345
346
       V1 s=np.zeros(x n)
347
       ml s=np.zeros(x n)
348
       V1 t=np.zeros(x n)
349
       ml t=np.zeros(x n)
350
       tm = np{\cdot}zeros(x n)#time spend by tube gas in tube
351
       m mh=np.zeros(x n)
352
       tm s=np.zeros(x n)#time spend by shell gass in shell
353
       m mc = np. zeros(x, n)354
       ml tot=np.zeros(x n)
355
       V size=np.zeros(x n)356
       F HE=np.zeros(x n)357
       for i in range(x n):
358
           #Mass of shell material
359
           Vl s[i]=((pi*D s[i]*L t actual[i])+((pi*D s[i]**2)/4))*t sm
           ml s[i]=rho sm*Vl s[i]360
```

```
#Mass of tube material
361
362
           Vl t[i]=pi*d i[i]*L t actual[i]*N t[i]*t m[i]
363
           ml t[i]=rho sm*Vl t[i]
           #Mass of CO2 in HE
364
365
           tm t[i]=(L t actual[i]*n)/v t[i]
366
           m mh[i]=(m h/3600)*tm t[i]
367
           #Mass of air in HE
368
           tm s[i]=(L t actual[i]*N S)/v s[i]
           m mc[i]=(m c/3600)*tm s[i]369
           #Total mass of all HE
370
371
           ml tot[i]=(ml s[i]+ml t[i]+m mh[i]+m mc[i])*N HE
372
           #Total size of all HE
373
           V size[i]=((pi*L t actual[i]*D s[i]**2)/4)*N HE
374
           #Footprint of all HE
375
           F HE[i]=(L t actual[i]*D s[i]*N HE
376
377
       ##-----------Definitions-------------##
378
       C HE CS=np.zeros(x n)CHE = np.zeros(x n)379
380
       C pc t = np. zeros(x, n)C pc s=np.zeros(x n)381
382
       C pc ft = np{\text{.}zeros}(x n)C pc fs=np.zeros(x n)383
384
385
       ##-------------Cost of equipment (Detailed factor method)-----------------------
                                                                                                --##
386
       for i in range(x n):
387
           if P t[i]<=P tb and P t[i]>P rf and V t[i]<15:
               C pc t[i]=8.5*n CI*(C sm tb/1000)*(V t[i]/V sm tb)**n cf tb
388
                                                                                    #kNOK
389
           elif P t[i]<=P rf:
               C pc t[i]=8.5*n CI*(C sm rf/1000)*(V t[i]/V sm rf)**n cf rf
390
                                                                                    #kNOK
391
           else:
392
               C pc t[i]=0if P_s[i] \le P_t b and P_s[i] \ge P_t f and V_s[i] \le 15:
393
               C_p c_s[i]=8.5*n_C I*(C_sm_tb/1000)*(V_s[i]/V_sm_tb)**n_c f_t b394
                                                                                    #kNOK
395
           elif P \s[i] \le P \r(f):
               C_pc_s[i]=8.5*n_CI*(C_sm_rf/1000)*(V_s[i]/V_sm_rf)**n_cf_rf
396
                                                                                    #kNOK
397
           else:
               Cpc s[i]=0
398
399
           #Cost of CS material HE calculations
400
           if C pc s[i] != 0 and C pc t[i] != 0:
               C HE CS[i]=(C sm)*(A[i]/A sm)**n cf he
401
                                                            #Cost in kNOK
```
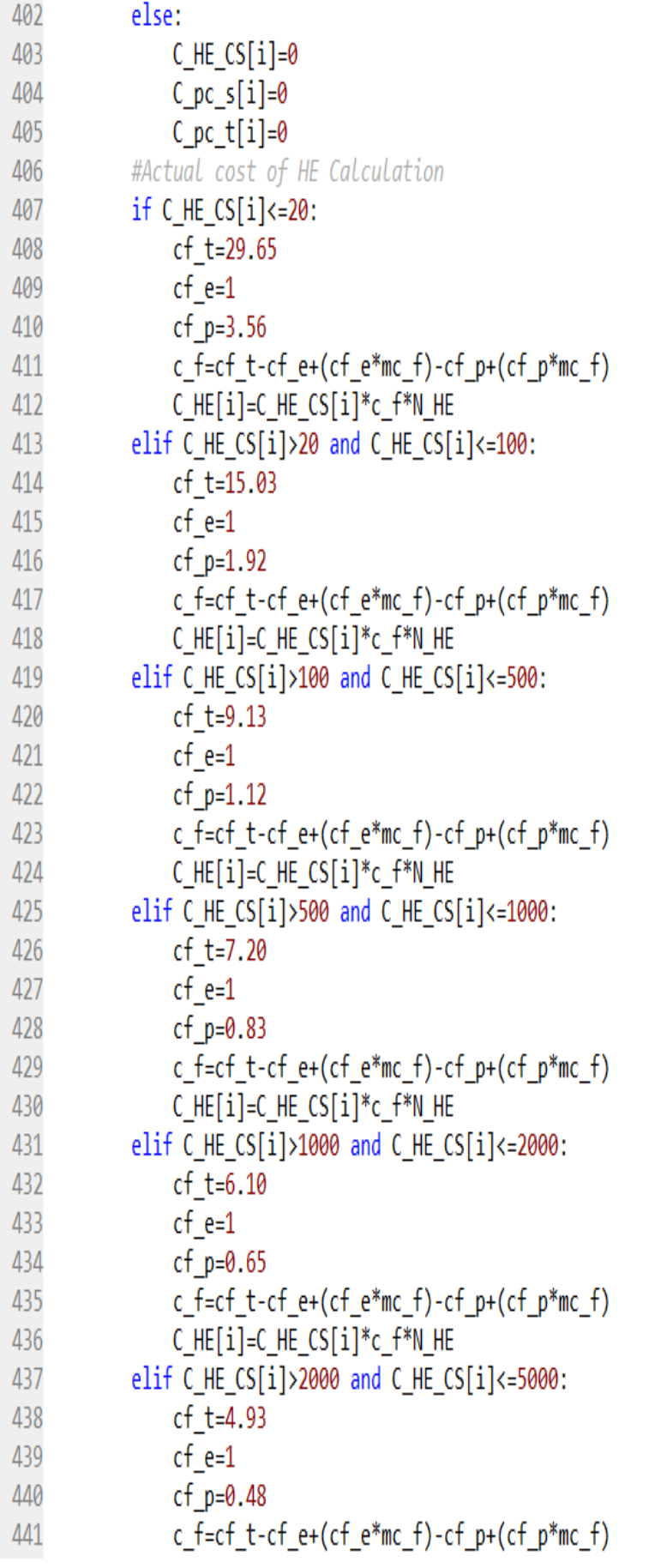

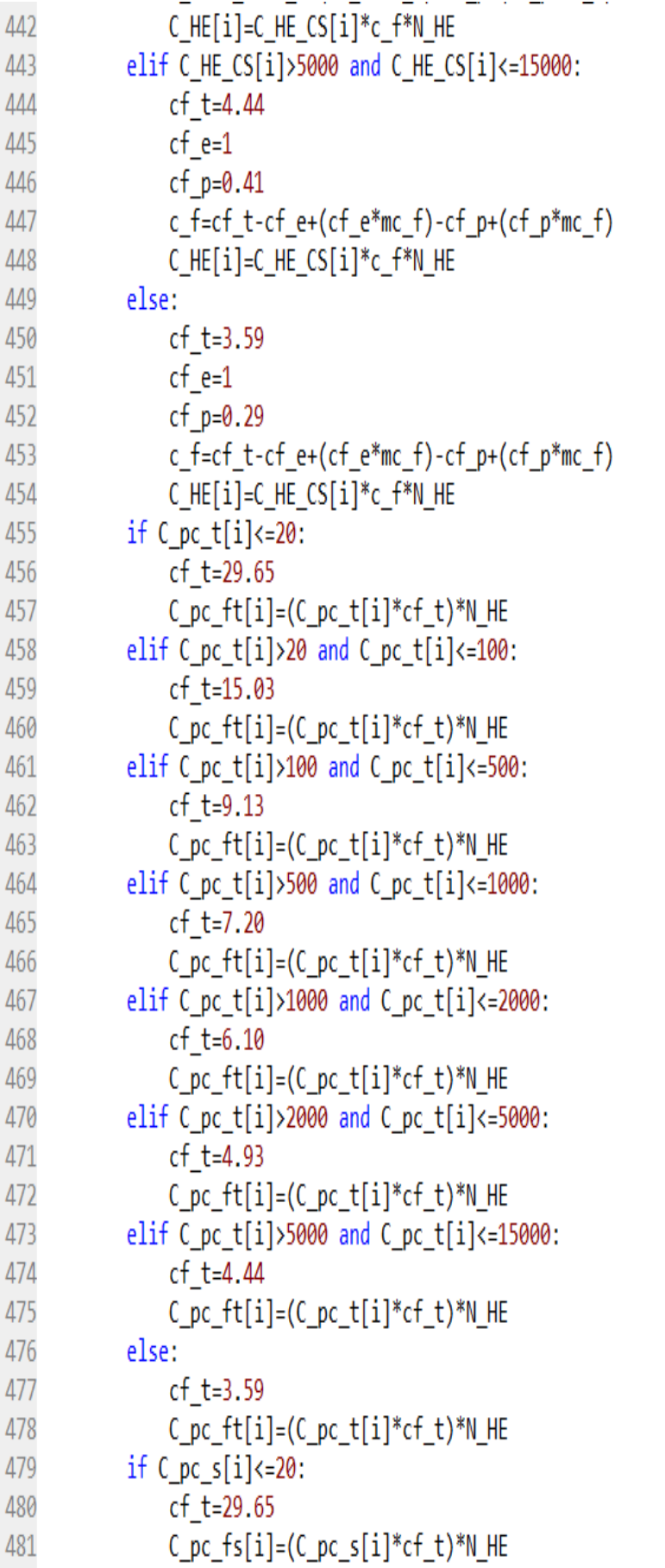

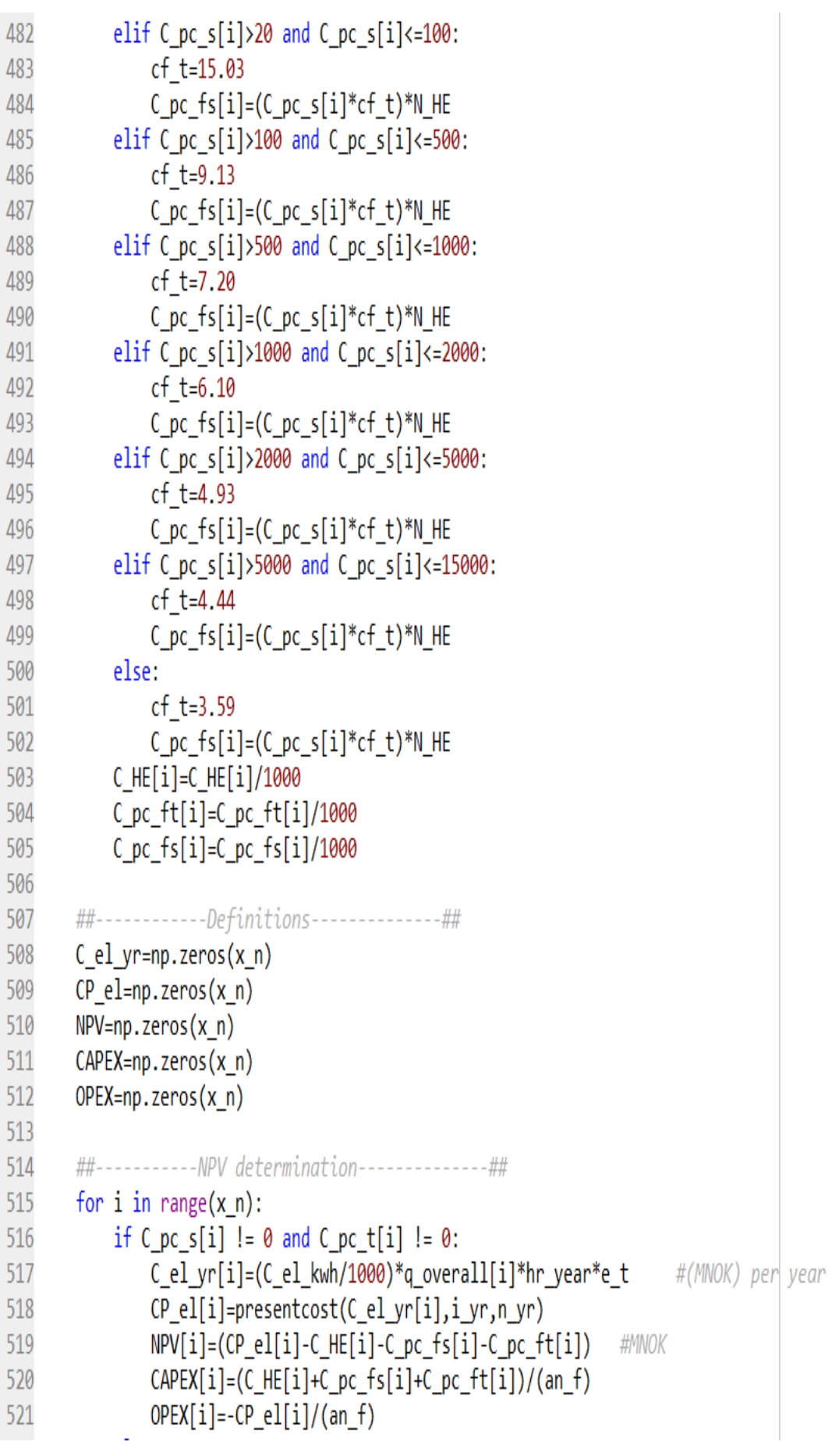

```
522
           else:
523
               C_el_yr[i]=0 #cost of electricity (MNOK) per year
524
               CP el[i]=0
525
               NPV[i]=0 #MNOK
526
               CAPEX[i]=0527
               OPEX[i]=0528
       ##-------------Unit conversions---------------------##
529
530
       for i in range(x n):
531
           P_t[i]=P_t[i]/100000
532
           P_s[i]=P_s[i]/100000
533
           ml_tot[i]=ml_tot[i]/1000
534
535
       ##----------No of heat exchanger---------##
       No_HE=np.zeros(x_n)
536
537
       for i in range(x n):
538
           No_HE[i]=N_HE
539
540 ###--
                             --------RESULTS PRINTOUT IN EXCEL--------------
                                                                                     -------------####
541
       HE data['No HE']=No HE
542
       HE_data['d_i']=d_i
       HE_data['D_s']=D_s
543
544
       HE data['Allow L']=L t
       HE data['Actual L']=L_t_actual
545
546
       HE_data['Duty [MW]']=q
547
       HE_data['Overall U']=U
548
       HE_data['Heat transfer Area']=A
549
       HE_data['Velocity_tube']=v_t
550
       HE_data['Velocity_shell']=v_s
551
       HE_data['P_t']=P_t
552
       HE_data['P_s']=P_s
553
       HE_data['q_loss']=q_loss_total
554
       HE data['q overall']=q overall
555
       HE_data['C_pc_tube(MNOK)']=C_pc_ft
556
       HE data['C pc shell(MNOK)']=C pc fs
557
       HE_data['HE_cost(MNOK)']=C_HE
558
       HE_data['NPV (MNOK)']=NPV
559
       HE data['CAPEX(MNOK)']=CAPEX
560
       HE_data['OPEX(MNOK)']=OPEX
561
       HE_data['Mass(ton)']=ml_tot
       HE data['Size(m^3)']=V size
562
       HE data['Footprint(m^2)']=F HE
563
564
       HE data final=HE data final.append(HE data)
565
       if N S == 1:
                                                   #Automating calcualtion to maintain f LMTD=0.8
566
           HE data final.to excel('NPV results Shell 1.xlsx', index=False)
567
       else:
           HE_data_final.to_excel('NPV_results_Shell_2.xlsx',index=False)
568
```